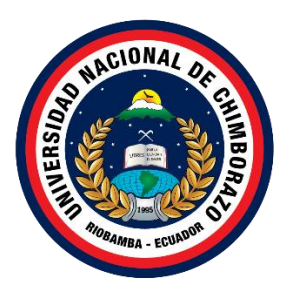

## **UNIVERSIDAD NACIONAL DE CHIMBORAZO FACULTAD INGENIERÍA CARRERA SISTEMAS Y COMPUTACIÓN**

**Sistema de desvinculación laboral y permisos del departamento de Talento Humano de la Universidad Nacional Chimborazo aplicando tecnología .Net Core**

**Trabajo de Titulación para optar al título de Ingeniero en Sistemas y Computación**

> **Autor: Caillamara Encalada, David Antonio Lalangui Campoverde, Jhonathan Leonel**

**Tutor: Ing. Msc. Milton Paul López Ramos**

**Riobamba, Ecuador.** *2023*

#### **DERECHOS DE AUTORÍA**

<span id="page-1-0"></span>Nosotros, David Antonio Caillamara Encalada, con cédula de ciudadanía 1719107342 y Jhonathan Leonel Lalangui Campoverde, con cédula de ciudadanía 2100785779, autores del trabajo de investigación titulado: Sistema de desvinculación laboral y permisos del departamento de Talento Humano de la Universidad Nacional Chimborazo aplicando tecnología .Net Core, certifico que la producción, ideas, opiniones, criterios, contenidos y conclusiones expuestas son de mí exclusiva responsabilidad.

Asimismo, cedo a la Universidad Nacional de Chimborazo, en forma no exclusiva, los derechos para su uso, comunicación pública, distribución, divulgación y/o reproducción total o parcial, por medio físico o digital; en esta cesión se entiende que el cesionario no podrá obtener beneficios económicos. La posible reclamación de terceros respecto de los derechos de los autores de la obra referida será de mi entera responsabilidad; librando a la Universidad Nacional de Chimborazo de posibles obligaciones.

En Riobamba, 24 de marzo del 2023.

 $\Box$   $\Box$ 

David Antonio Caillamara Encalada C.I: 1719107342

 $\overline{\phantom{a}}$  , and the set of  $\overline{\phantom{a}}$  , and the set of  $\overline{\phantom{a}}$ 

Jhonathan Leonel Lalangui Campoverde C.I: 2100785779

#### <span id="page-2-0"></span>**DICTAMEN FAVORABLE DEL TUTOR Y MIEMBROS DE TRIBUNAL**

Quienes suscribimos, catedráticos designados Miembros del Tribunal de Grado del trabajo de investigación Sistema de desvinculación laboral y permisos del departamento de Talento Humano de la Universidad Nacional Chimborazo aplicando tecnología .Net Core por David Antonio Caillamara Encalada, con cédula de identidad número 1719107342 y Jhonathan Leonel Lalangui Campoverde, con cédula de identidad número 2100785779, emitimos el DICTAMEN FAVORABLE, conducente a la APROBACIÓN de la titulación. Certificamos haber revisado y evaluado el trabajo de investigación y cumplida la sustentación por parte de su autor; no teniendo más nada que observar.

De conformidad a la normativa aplicable firmamos, en Riobamba 24 de marzo del 2023.

Ximena Quintana, PhD. MIEMBRO DEL TRIBUNAL DE GRADO

Lady Espinoza, Msc. MIEMBRO DEL TRIBUNAL DE GRADO

> Milton López, Msc. **TUTOR**

#### <span id="page-3-0"></span>**CERTIFICADO DE LOS MIEMBROS DEL TRIBUNAL**

Quienes suscribimos, catedráticos designados Miembros del Tribunal de Grado para la evaluación del trabajo de investigación Sistema de desvinculación laboral y permisos del departamento de Talento Humano de la Universidad Nacional Chimborazo aplicando tecnología .Net Core por David Antonio Caillamara Encalada, con cédula de identidad número 1719107342 y Jhonathan Leonel Lalangui Campoverde, con cédula de identidad número 2100785779, bajo la tutoría del Msc. Milton Paul López Ramos; certificamos que recomendamos la APROBACIÓN de este con fines de titulación. Previamente se ha evaluado el trabajo de investigación y escuchada la sustentación por parte de su autor; no teniendo más nada que observar.

De conformidad a la normativa aplicable firmamos, en Riobamba 24 de marzo del 2023.

Presidente del Tribunal de Grado Msc. Ana Elizabeth Congacha Aushay

Miembro del Tribunal de Grado Msc. Lady Marieliza Espinoza Tinoco

Miembro del Tribunal de Grado PhD. Ximena Alexandra Quintana López

## **CERTIFICADO ANTIPLAGIO Original**

<span id="page-4-0"></span>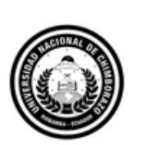

Dirección Académica VICERRECTORADO ACADÉMICO

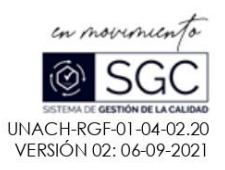

# **CERTIFICACIÓN**

Que, DAVID ANTONIO CAILLAMARA ENCALADA con CC: 1719107342 y JHONATHAN LEONEL LALANGUI CAMPOVERDE, con CC: 2100785779, estudiantes de la Carrera SISTEMAS Y COMPUTACIÓN, NO VIGENTE, Facultad de INGENIERIA; ha trabajado bajo mi tutoría el trabajo de investigación titulado " SISTEMA DE DESVINCULACIÓN LABORAL Y PERMISOS DEL DEPARTAMENTO DE TALENTO HUMANO DE LA UNIVERSIDAD NACIONAL CHIMBORAZO APLICANDO TECNOLOGÍA .NET CORE", cumple con el 9 %, de acuerdo al reporte del sistema Anti plagio URKUND, porcentaje aceptado de acuerdo a la reglamentación institucional, por consiguiente autorizo continuar con el proceso.

Riobamba, 08 de marzo de 2023

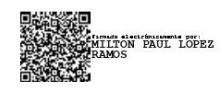

Ing. Mgs. Milton López<br>TUTOR TRABAJO DE INVESTIGACIÓN

#### **DEDICATORIA**

<span id="page-5-0"></span>El presente trabajo de investigación lo dedico especialmente a mi madre Piedad que con todo su corazón tuvo la fuerza para seguir apoyando mis estudios y darme lo necesario para cumplir esta meta, a mi Padre que con su firmeza y tolerancia supo ayudarme de una u otra forma, a mis hermanos y mi cuñada que fueron de gran apoyo durante mi etapa universitaria, por sus consejos, su paciencia y siempre decirme sigue adelante que ya viene lo mejor, va dedicado a cada una de las personas que me dieron su apoyo y me impulsan a ser mejor persona.

#### **DAVID CAILLAMARA**

El presente proyecto de investigación quiero dedicar especialmente a mis padres Francisca Campoverde y Hermel Lalangui, por darme su apoyo incondicional y darme la confianza que necesitaba durante la carrera universitaria, a mis hermanas y hermano por ser el principal motivo para seguir superando obstáculos y ser un ejemplo que seguir, a los amigos por brindarme momentos inolvidables y darme concejos que sirvieron de guía para ir por el camino correcto, finalmente quiero agradecerme por creer en mí. Quiero agradecerme por hacer todo este gran trabajo y así cumplir esta meta.

#### **JHONATHAN LALANGUI**

#### **AGRADECIMIENTO**

<span id="page-6-0"></span>Manifestamos nuestro agradecimiento en primer lugar a nuestros padres, familiares y amigos por ayudarnos durante nuestra vida y en la terminación de este proyecto de investigación, encaminándonos con sus enseñanzas, valores y experiencias para el cumplimiento de cada meta propuesta.

A la Universidad Nacional de Chimborazo, a la Facultad de Ingeniería y sus docentes por sus saberes compartidos día tras día, saberes que permitieron formarnos como ciudadanos al servicio de la sociedad con valores éticos, morales y profesionales, además agradecer de forma muy especial a nuestro tutor Ing. Milton López por ser guía en nuestro proyecto de investigación, de igual manera a mis tutores colaboradores Ing. Lady Espinoza e Ing. Ximena Quintana por la dedicación y el apoyo en esta etapa de culminación.

A la Coordinación de Gestión de. Desarrollo de Sistemas Informáticos (CODESI) de la Universidad Nacional de Chimborazo, al Ing. Henry Paca por brindarnos su confianza, paciencia y haber compartido sus conocimientos para el desarrollo y terminación del proyecto de investigación.

#### **David Caillamara – Jhonathan Lalangui**

## ÍNDICE GENERAL

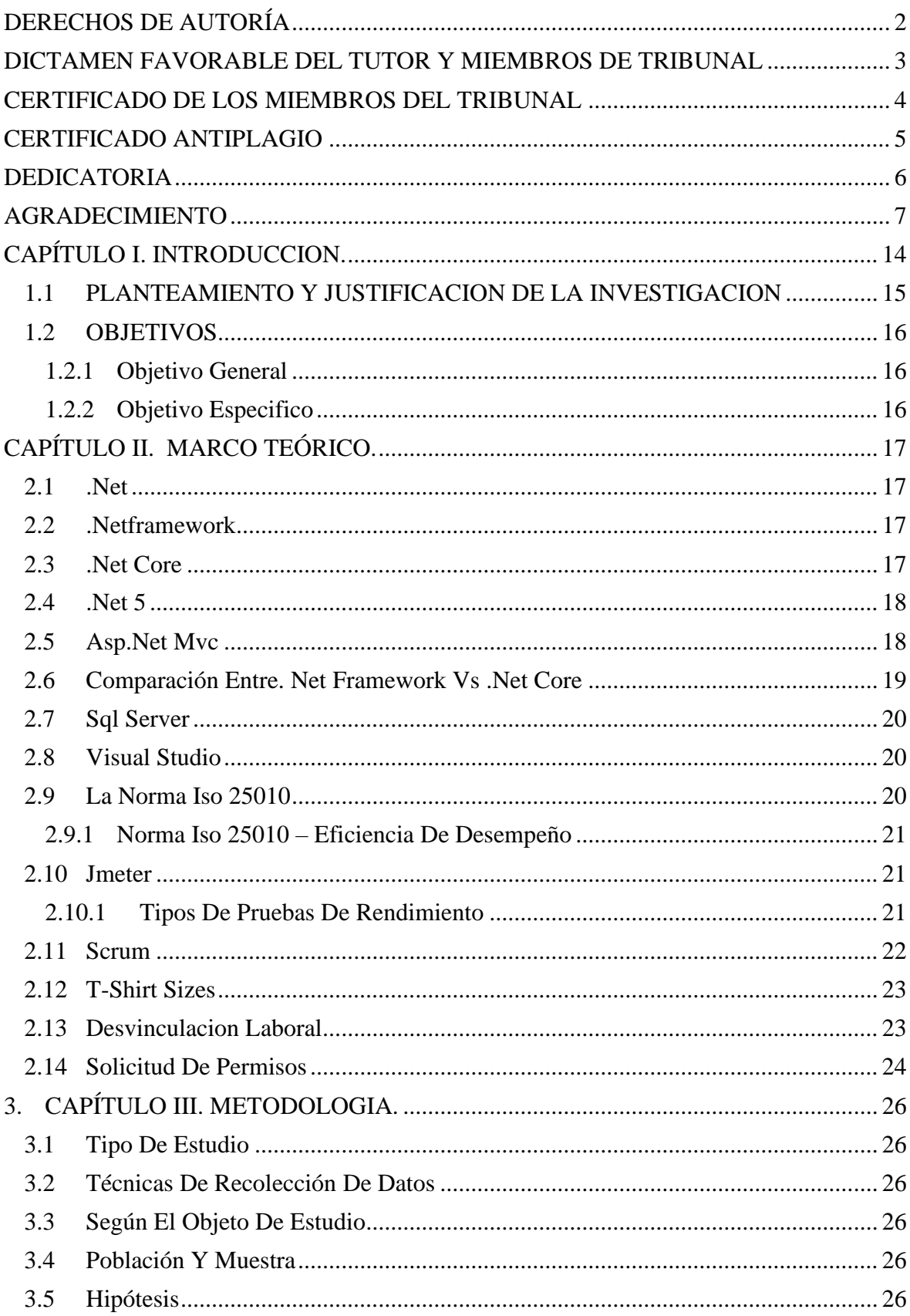

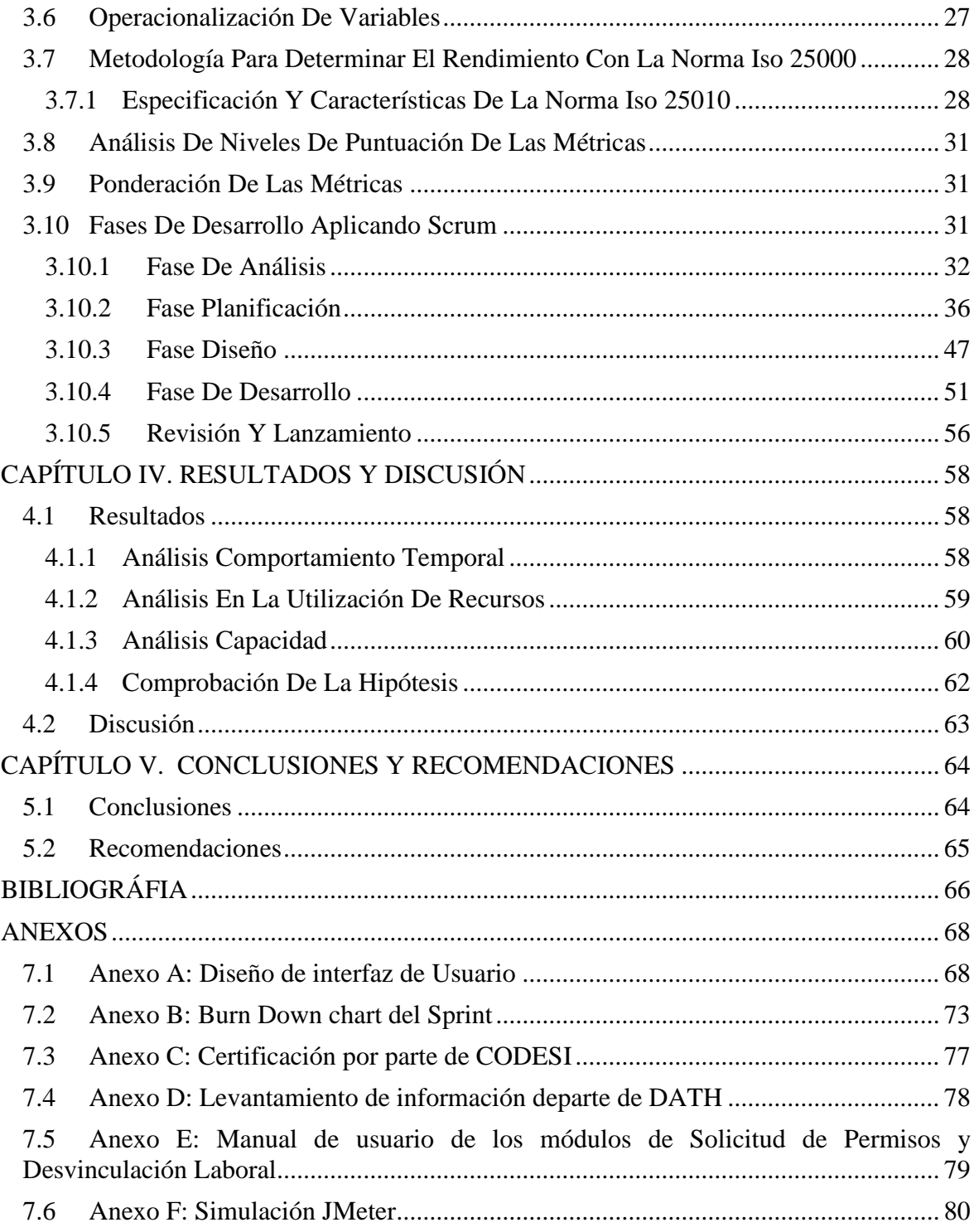

## ÍNDICE DE TABLAS

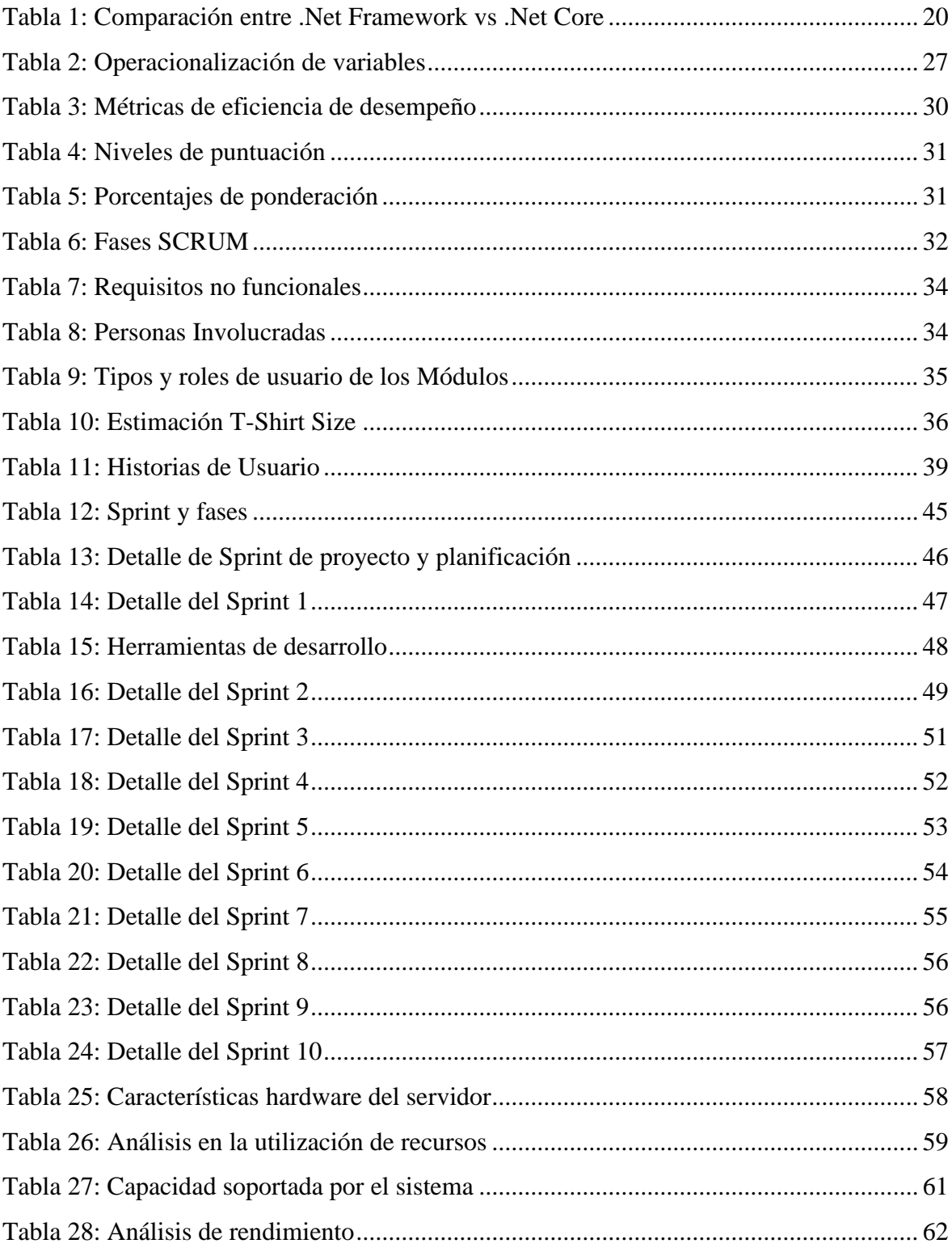

## **ÍNDICE DE FIGURAS**

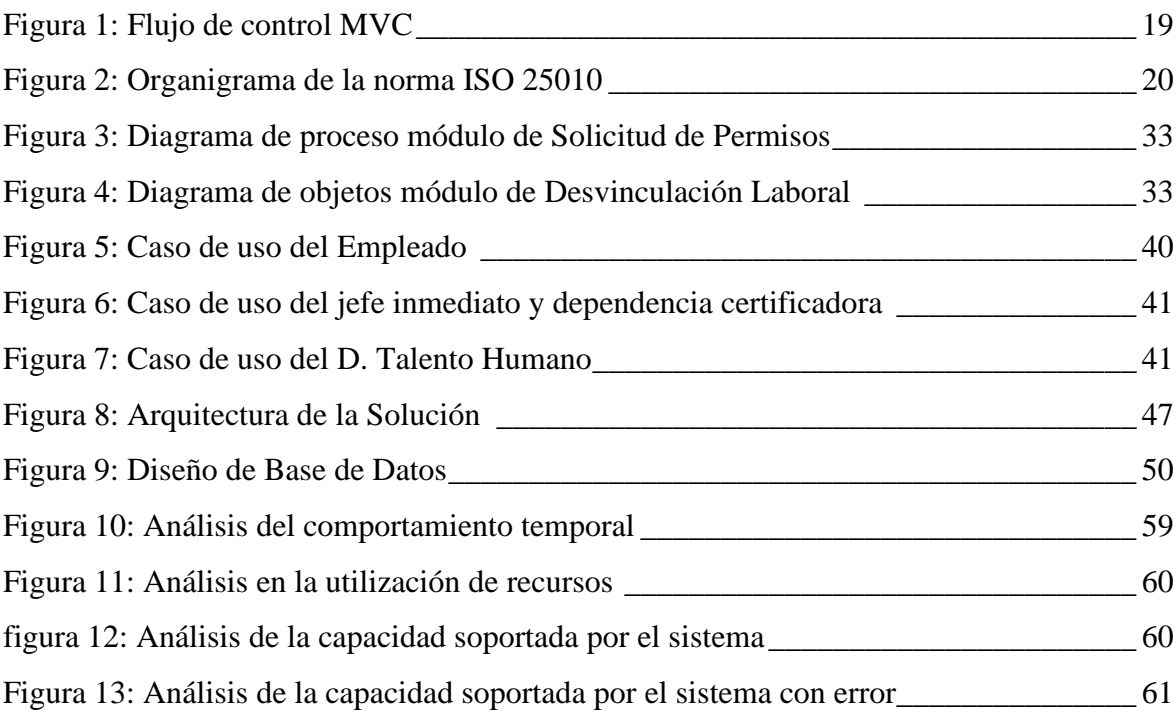

## **RESUMEN**

Esta investigación se enfoca en el desarrollo y evaluación del rendimiento de los módulos: desvinculación laboral y solicitud de permisos para el departamento de Talento Humano de la Universidad Nacional de Chimborazo, implementado con la tecnología .Net Core que facilitó la gestión de tareas y el trabajo en equipo, de igual manera se aplicó la metodología ágil Scrum en el desarrollo del sistema.

Se evaluó el rendimiento por medio de la norma ISO 25000 y su clasificación la norma ISO 25010 haciendo uso de la característica eficiencia de desempeño y a su vez del uso de las subcaracterísticas comportamiento temporal, utilización de recursos y capacidad: tiempo de respuesta, uso del CPU, uso de la memoria RAM y número de peticiones máximas.

La herramienta JMeter permitió simular el comportamiento funcional del sistema, obteniendo resultados sobre el indicador tiempo de respuesta, a través del monitor de recursos se logró recoger información respecto al uso del CPU y el uso de la memoria RAM, con el análisis de los resultados se llegó a concluir que el rendimiento obtenido con un nivel de puntuación 8.10/10 fue muy satisfactorio y cumple con los requerimientos solicitados teniendo en cuenta que la puntuación está dentro de los valores establecidos por la norma ISO 25010. En relación con la cantidad de solicitudes máximas que soporta la aplicación se obtuvo que los módulos soportan el doble de la cantidad esperada.

**Palabras claves**: Automatización de procesos, ISO 25010, JMeter, Net Core, Scrum.

#### **ABSTRACT**

This research focuses on the development and evaluation of the performance of the modules: termination of employment and leaves request for the Human Resources department of the Universidad Nacional de Chimborazo, implemented with .Net Core technology that facilitated the management of tasks and teamwork in the same way the agile methodology Scrum was applied in the development of the system. Performance was evaluated utilizing the ISO 25000 standard and its classification ISO 25010 using the performance efficiency characteristic and, in turn, the use of the sub-characteristics temporal behavior, resource utilization, and capacity: response time, CPU use, RAM use, and the number of maximum requests. The JMeter tool allowed simulation of the system's functional behavior, obtaining results on the response time indicator; through the resource monitor, it was possible to collect information regarding CPU usage and RAM usage. With the analysis of the results, it was concluded that the performance obtained with a score level of 8.10/10 was very satisfactory and met the requirements requested, considering that the score is within the values established by ISO 25010. Concerning the maximum number of requests supported by the application, it was obtained that the modules support twice the expected number.

Keywords: Process automation, ISO 25010, JMeter, Net Core, Scrum.

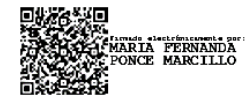

Reviewed by: Mgs. Maria Fernanda Ponce **ENGLISH PROFESSOR** C.C. 0603818188

## <span id="page-13-0"></span>**1. CAPÍTULO I. INTRODUCCION.**

El departamento de coordinación y sistemas informáticos (CODESI) de la Universidad Nacional de Chimborazo (Unach), encargado del desarrollo, implementación y de mantener los sistemas informáticos, sirve de apoyo a la gestión de los procesos académicos, Administrativos, de Vinculación e Investigación, garantizando la aplicación adecuada de las normas constitucionales (Universidad Nacional de Chimborazo, 2022).

El presente proyecto optó por realizar una mejora de la tecnología en el área de Talento Humano, en conjunto con CODESI se seleccionó dos procesos que son de importancia para la automatización de procesos de gestión administrativa, como el proceso de desvinculación laboral, el cual agiliza la actividad en término de la relación laboral, además, se desarrolló el proceso de solicitud de permisos personales y de salud.

".Net Core es la plataforma de desarrollo de Microsoft más moderna, de código fuente abierto, multiplataforma y de alto rendimiento para la creación de todo tipo de aplicaciones" (Díaz, 2020).

Se utilizó la tecnología .NET 5 para el desarrollo de los módulos desvinculación laboral y solicitud de permisos. Se aplico la metodología ágil SCRUM, que fue un marco de trabajo que permitió aprovechar buenas prácticas de trabajo colaborativas con el fin de obtener mejores resultados, optimizando el tiempo y la calidad de los procesos.

Desarrollar un software con calidad implica la utilización de estándares, metodologías y procesos para análisis, diseño, programación y pruebas (Roa, Morales, & Gutiérrez, 2015). De tal manera se evaluó el rendimiento de los módulos bajo la norma ISO 25010 con el uso de la herramienta JMeter.

Los beneficiarios directos de este proyecto de investigación es el personal de la Universidad Nacional de Chimborazo, pues al contar con un sistema automatizado, se logró que el tiempo y la calidad del servicio sea más eficiente.

### <span id="page-14-0"></span>**1.1 PLANTEAMIENTO Y JUSTIFICACION DE LA INVESTIGACION**

Automatizar procesos es sustituir tareas manuales por tareas que son realizadas de manera automática por aplicaciones web. Automatizar tiene ventajas muy considerables, se mejora los costos, el tiempo y la calidad del proceso. Los problemas de calidad son menores debido a todas las especificaciones dadas al automatismo (Mallol, 2011).

Una de las responsabilidades de la dirección de Administración de Talento Humano de la Unach es "Generar y proponer políticas, proyectos, reglamentos, procedimientos, practicas, directrices y demás normativa para la Gestión de Administración de Talento Humano". Este proyecto de investigación automatizará dos procesos internos como son: el proceso de desvinculación laboral y el de solicitud de permisos (Universidad Nacional de Chimborazo, 2021).

El CODESI es responsable de cubrir las necesidades informáticas en la Unach, en este sentido se determina que existe una necesidad que afecta directamente a los usuarios del departamento de Talento Humano, debido a que los trámites que corresponden a procesos de desvinculación laboral y solicitud de permisos se realizan de forma manual. En la actualidad si un docente culmina su contrato o requiere una solicitud de permiso esta actividad manual requiere que la documentación sea aprobada por distintas áreas ocasionando que el tiempo de respuesta para los usuarios sea muy deficiente.

La presente investigación es de gran interés porque se enfocó en el desarrollo de los módulos del sistema de talento humano Unach, aplicando la tecnología actual que es Net Core, con el objetivo de automatizar los procesos de desvinculación laboral y solicitud de permisos lo cual permitió que el tiempo de respuesta por parte de los usuarios de dicho departamento sea más eficiente.

El desarrollo de este proyecto tiene como beneficiarios principales al personal de la Universidad Nacional de Chimborazo, pues al contar con un sistema que automatiza procesos, se logró que el tiempo y la calidad del servicio sea más eficiente, evitando así que las tareas o actividades se ejecuten de forma manual y aprovecharan de mejor manera los recursos en otras actividades que necesiten atención en el departamento de talento humano.

La tecnología .Net Core ayudó a que la codificación de los módulos sea más sencilla y productiva, además que la interfaz de usuario sea mucho más amigable con el o los usuarios que van a utilizar los módulos.

#### **Pregunta investigativa**

¿El uso de la tecnología .Net Core incidirá en el rendimiento del sistema de desvinculación laboral y solicitud de permisos del departamento de Talento Humano de la Universidad Nacional de Chimborazo?

## <span id="page-15-0"></span>**1.2 OBJETIVOS**

## <span id="page-15-1"></span>**1.2.1 OBJETIVO GENERAL**

Implementar el sistema de desvinculación laboral y permisos del departamento de Talento Humano de la Universidad Nacional Chimborazo aplicando tecnología .NET CORE.

## <span id="page-15-2"></span>**1.2.2 OBJETIVO ESPECIFICO**

- Analizar la tecnología .NET CORE enfocado al desarrollo de aplicaciones web.
- Desarrollar los módulos de desvinculación laboral y solicitud de permisos del departamento de Talento Humano.
- Evaluar el rendimiento de los módulos de desvinculación laboral y solicitud de permisos considerando la norma ISO 25010.

## <span id="page-16-0"></span>**2. CAPÍTULO II. MARCO TEÓRICO.**

## <span id="page-16-1"></span>**2.1 .NET**

Se trata de una plataforma para el desarrollo de software que fue lanzada por Microsoft con la finalidad de fusionar su amplio catálogo de productos, que va desde sus múltiples sistemas operativos hasta herramientas de desarrollo. Desde un punto de vista tecnológico, lo que se pretendía con la creación de .NET era poder desarrollar aplicaciones y sistemas que fueran independientes de la arquitectura física y del sistema operativo sobre el que se ejecutaran (Pellicer, 2021).

Desde el punto de vista comercial, .NET podría interpretarse como la alternativa por parte de Microsoft en el sector de los desarrollos web para competir con la plataforma Java de Oracle Corporation, así como con los diversos framework basados en PHP (Pellicer, 2021).

## <span id="page-16-2"></span>**2.2 .NETFRAMEWORK**

.NET Framework es un entorno de ejecución administrado para Windows que proporciona diversos servicios a las aplicaciones en ejecución. Consta de dos componentes principales: Common Language Runtime (CLR), que es el motor de ejecución que controla las aplicaciones en ejecución, y la biblioteca de clases de .NET Framework, que proporciona una biblioteca de código probado y reutilizable al que pueden llamar los desarrolladores (Microsoft, 2022).

Servicios de. NetFramework

- Administración de la memoria.
- Sistema de tipos comunes.
- Biblioteca de clases extensa.
- Marcos y tecnologías de desarrollo.
- Interoperabilidad de lenguajes.
- Compatibilidad de versiones.
- Ejecución en paralelo.
- Compatibilidad con múltiples versiones.

#### <span id="page-16-3"></span>**2.3 .NET CORE**

NET Core es una versión de Microsoft que ha cambiado su panorama con respecto al desarrollo de las aplicaciones .NET ya que, esta ha sido diseñado bajo el concepto de que sea open source y multiplataforma. Así es, podemos tener ahora aplicaciones .NET en Windows, Linux, Mac y/o aportar a la contribución del código mediante su repositorio en GitHub (Patiño, 2017).

.NET Core es multiplataforma. Se ejecuta en Windows, OS X y en varias distribuciones de Linux. También admite distintas arquitecturas de CPU. Estamos agregando compatibilidad con más distribuciones de Linux y arquitecturas de CPU con el objetivo final de que .NET Core se ejecute en el mayor número de sitios posibles (Microsoft, 2016).

Al mismo tiempo, .NET Core es fundamentalmente modular en su diseño y arquitectura. Los componentes del compilador, el tiempo de ejecución y la biblioteca son entidades independientes que se comunican a través de interfaces adecuadamente diseñadas. Esto permite que se incorporen o quiten componentes según las necesidades concretas. Las propias bibliotecas son modulares y se distribuyen mediante NuGet, lo que permite usar solamente lo necesario para que se pueda optimizar la superficie de .NET Core en cualquier sistema determinado (Microsoft, 2016).

## <span id="page-17-0"></span>**2.4 .NET 5**

La plataforma de Microsoft abarca un sin número de .NET Framework en donde .Net 5 es la complementación de los Framework dentro de esta plataforma, dando como resultado la eficiencia y sencillez de creación de acciones para los entornos de desarrollo como Visual Studio (Macias, 2021) .

Los lenguajes de desarrollo y herramientas permitirán la implementación y el desarrollo de nuevos proyectos basados en .Net 5, teniendo en cuenta que estos pueden ser SO, plataformas móviles compatibles (Macias, 2021).

Lista de soluciones .NET5:

- Desarrollo de escritorio
- Desarrollo web
- Desarrollo en la nube
- Desarrollo móvil
- Desarrollo de juegos
- Desarrollo de dispositivos
- Interoperabilidad .NET con otros lenguajes
- CoreFX soportado compilación de .NET
- Java, Objective C y Swift (Macias, 2021).

## <span id="page-17-1"></span>**2.5 ASP.NET MVC**

MVC es un patrón de diseño que se utiliza para desacoplar la interfaz de usuario (vista), los datos (modelo) y la lógica de la aplicación (controlador). Este patrón ayuda a lograr la separación de preocupaciones (Microsoft, 2022).

Utilizando el patrón MVC para sitios web, las solicitudes se enrutan a un Controlador que es responsable de trabajar con el Modelo para realizar acciones y/o recuperar datos. El Controlador elige la Vista para mostrar y le proporciona el Modelo. La vista representa la página final, según los datos del modelo, como se muestra en la Figura 1 (Microsoft, 2022).

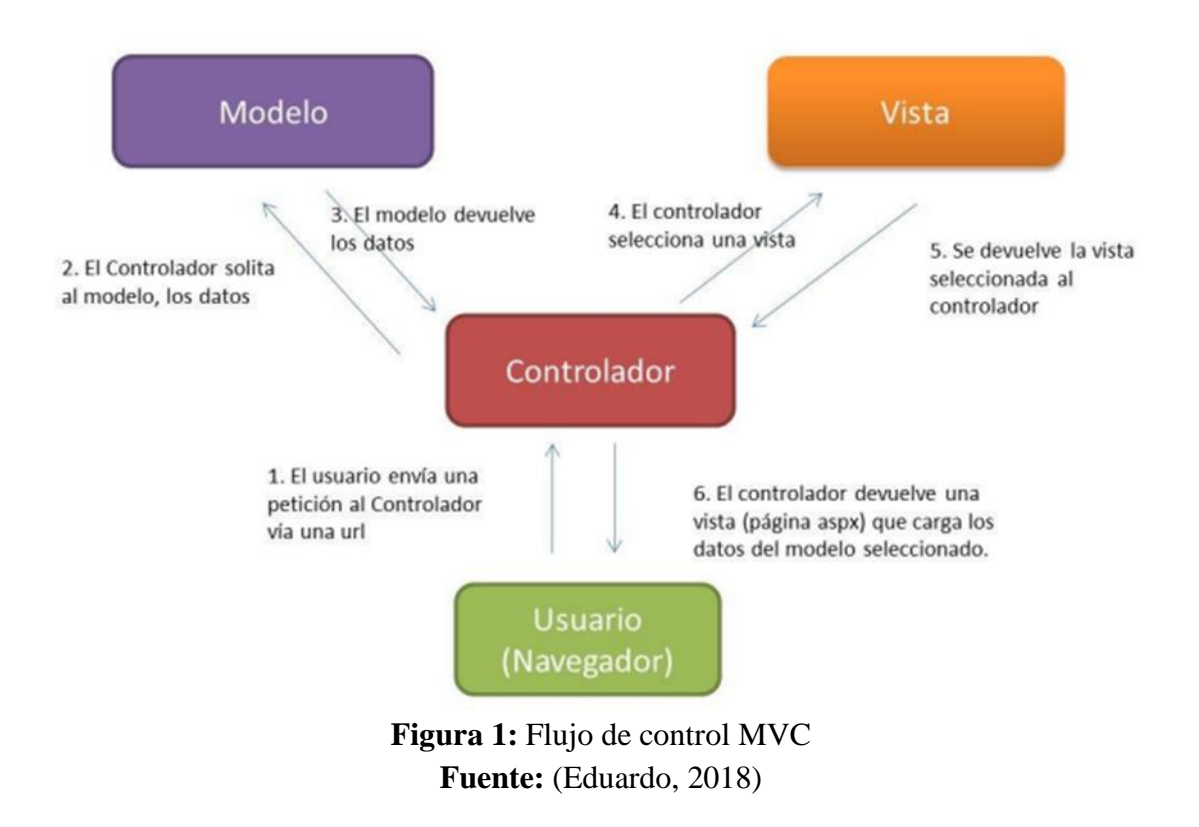

### <span id="page-18-1"></span><span id="page-18-0"></span>**2.6 COMPARACIÓN ENTRE. NET FRAMEWORK VS .NET CORE**

La Tabla 1, muestra una comparación que se realizó entre la tecnología .Net Core y la tecnología .Net framework, menciona que la tecnología .Net Core es mejor que .Net Framework en base a diferentes características que se menciona a continuación.

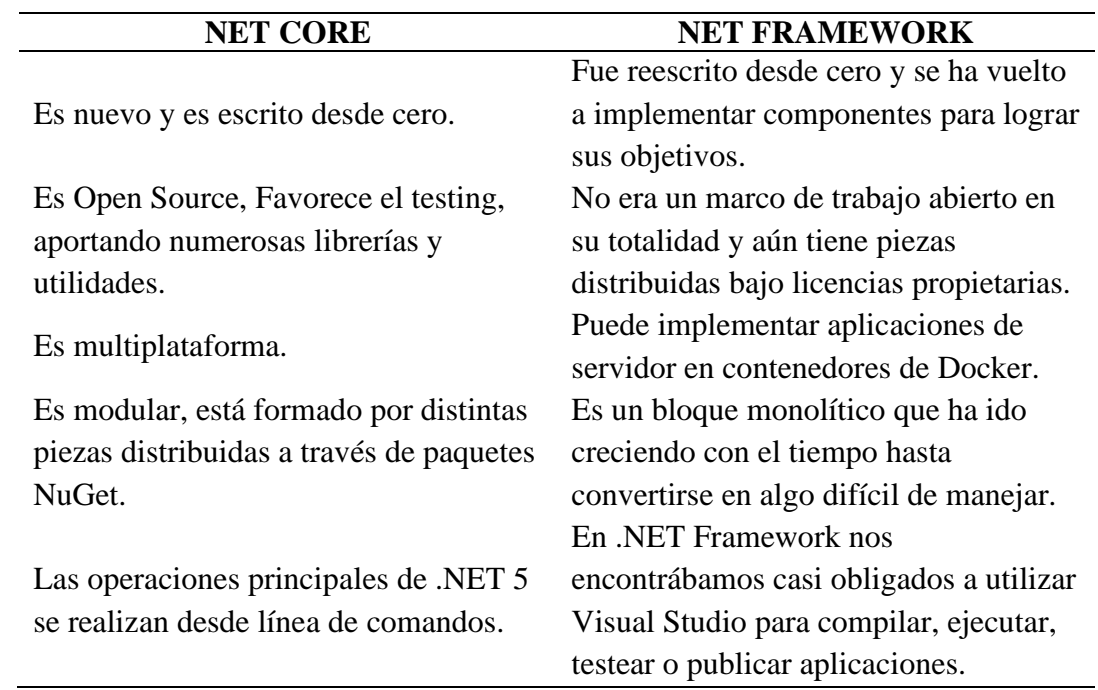

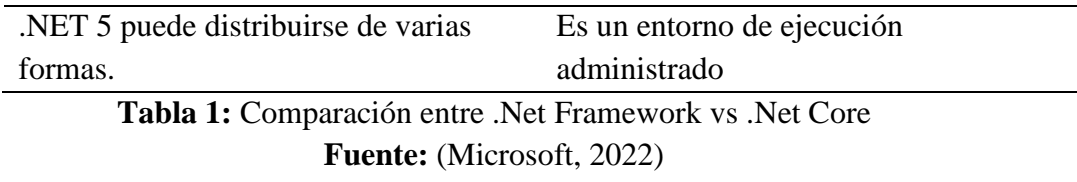

### <span id="page-19-3"></span><span id="page-19-0"></span>**2.7 SQL SERVER**

SQL Server es el gestor de base de datos el cual tiene implementado un lenguaje de búsqueda estructurado que es Transact-SQL el cual ayuda a la programación de sentencias, variables y otros componentes que SQL tiene, es decir en pocas palabras que SQL Server es un gestor de BD que ayuda al manejo de información (López, 2009).

### <span id="page-19-1"></span>**2.8 VISUAL STUDIO**

Es un programa rico en funciones que admite muchos aspectos del desarrollo de software. El IDE de Visual Studio es una plataforma de lanzamiento creativa que puede usar para editar, depurar, compilar su código y publicar su aplicación. Además de los editores y depuradores estándar proporcionados por la mayoría de los IDE, Visual Studio incluye compiladores, herramientas de finalización de código, diseñadores gráficos y muchas otras características para simplificar su proceso de desarrollo de software (Microsoft, 2022).

## <span id="page-19-2"></span>**2.9 LA NORMA ISO 25010**

Una de las normas que están dentro de la norma ISO 25000 es la norma ISO/IEC 25010 que son llamadas Square (System and Software Quality Requirements and Evaluation), son importantes para crear modelos, métricas, procesos y herramientas de calidad del producto (Roa, Morales, & Gutiérrez, 2015).

Para satisfacer y proporcionar valor a las necesidades de los usuarios se tiene presente la calidad del producto software, donde trata de medir la calidad del producto (Mera, Miranda, & Cuaran, 2017).

La figura 2, muestra la subdivisión de la calidad del producto software, donde se puede observar las subcaracterísticas de la ISO 25000.

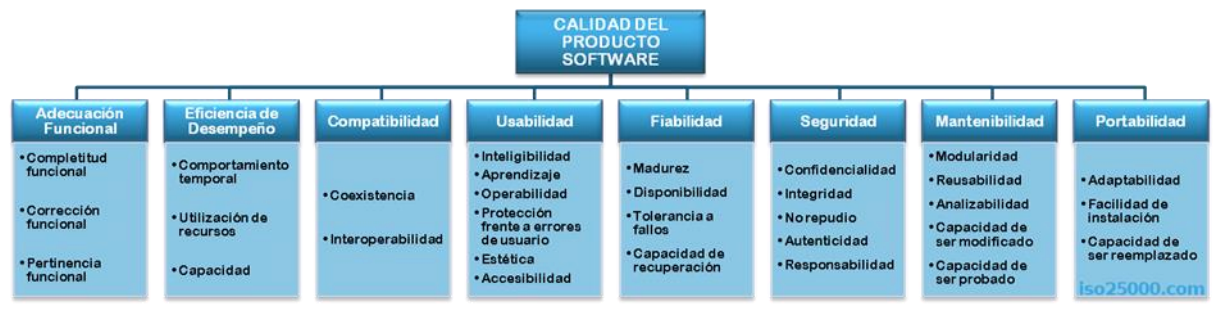

<span id="page-19-4"></span>**Figura 2:** Organigrama de la norma ISO 25010 **Fuente:** (ISO 25000, s.f.)

## <span id="page-20-0"></span>**2.9.1 NORMA ISO 25010 – EFICIENCIA DE DESEMPEÑO**

Esta característica representa el desempeño se refiere a la cantidad de recursos consumidos bajo ciertas condiciones. La eficiencia de desempeño se divide en: (Cabrera, 2018).

- Comportamiento temporal: Se refiere al tiempo de repuesta de un sistema cuando lleva a cabo sus funciones.
- Utilización de recursos: Son las cantidades, porcentajes y tipos de recursos que se usa cuando el software lleva a cabo la función.
- Capacidad: Determina el límite máximo que el producto cumple con requisitos.

### <span id="page-20-1"></span>**2.10 JMETER**

JMeter es una herramienta que le permite ejecutar, medir y utilizar pruebas de comportamiento funcional, rendimiento y realizar análisis de pruebas de estrés (Diaz, Tzancoff, Rodríguez, & Soria, 2008).

## <span id="page-20-2"></span>**2.10.1 TIPOS DE PRUEBAS DE RENDIMIENTO**

• Prueba De Carga

Una prueba de carga se realiza generalmente para observar el comportamiento de una aplicación bajo una cantidad esperada de peticiones. Esta carga puede ser el número esperado de usuarios concurrentes, utilizando la aplicación que realizan un número específico de transacciones, durante el tiempo que dura la carga. Esta prueba puede mostrar los tiempos de respuesta de todas las transacciones importantes de la aplicación. Si también se monitorizan otros aspectos como la base de datos, el servidor de aplicaciones, etc., entonces esta prueba puede mostrar el cuello de botella en la aplicación (Sánchez, 2018).

• Prueba De Estrés

Se utiliza normalmente para romper la aplicación. Se va doblando el número de usuarios que se agregan a la aplicación y se ejecuta una prueba de carga hasta que se rompe. Este tipo de prueba se realiza para determinar la solidez de la aplicación en los momentos de carga extrema. Esto ayuda a los administradores para determinar si la aplicación rendirá lo suficiente en caso de que la carga real supere a la carga esperada (Sánchez, 2018).

• Prueba De Estabilidad (Soak Testing) Normalmente se hace para determinar si la aplicación puede aguantar una carga esperada continuada. Generalmente esta prueba se realiza para determinar si hay alguna fuga de memoria en la aplicación (Sánchez, 2018).

### • Prueba De Pico (Spike Tessting)

La prueba de picos, como el nombre sugiere, trata de observar el comportamiento del sistema variando el número de usuarios, tanto cuando bajan como cuando tiene cambios drásticos en su carga. Esta prueba se recomienda que sea realizada con un software automatizado que permita realizar cambios en el número de usuarios mientras que los administradores llevan un registro de los valores a ser monitorizados (Sánchez, 2018).

### <span id="page-21-0"></span>**2.11 SCRUM**

Scrum es un proceso de gestión que reduce la complejidad en el desarrollo de productos para satisfacer las necesidades de los clientes. La gerencia y los equipos de Scrum trabajan juntos alrededor de requisitos y tecnologías para entregar productos funcionando de manera incremental usando el empirismo. Es un marco de trabajo simple que promueve la colaboración en los equipos para lograr desarrollar productos complejos. Ken Schwaber y Jeff Sutherland han escrito La Guía Scrum para explicar Scrum de manera clara y simple (Francia, 2017).

#### Eventos de Scrum – Sprint

Generalmente cuando se habla de eventos scrum se tiene que tener en cuenta a la utilización de los sprint que son interacciones las cuales se trabajan con estimaciones de tiempo, donde establece el incremento y el detalle del desarrollo del proyecto, teniendo en cuenta que estas interacciones empiezan donde la otra termina (Schwaber & Sutherland, The definitive Guide Scrum:The Rules of the Game., 2017).

#### Planificación del Sprint

En primer lugar, se deben generar reuniones para detallar cuantos sprint se necesitan para la planificación, también en estas reuniones se debe estimar el alcance de cada sprint y se debe tomar en cuenta a los desarrolladores y al dueño del proyecto para cubrir con las necesidades del mismo (Leiva, 2020).

Para la planificación de los sprint se debe considerar la duración de los mismos que es de dos horas por semana, todo depende de la calidad del listado de tareas (Product Backlog) que se necesiten cubrir para completar el producto (Scrum Alliance Inc., 2012).

#### Scrum Diario

Como su nombre lo dice Scrum diario comprende a las reuniones que los desarrolladores realizan día tras día, a la misma hora y el lugar, ya sea virtual, presencial o hibrida, tiene como principal beneficio la revisión y verificación del avance que tiene cada una de las tareas permitiendo cumplir con el tiempo estimado de cada sprint (Alaimo, 2013).

#### Revisión del Sprint

En la etapa de revisión del sprint se refieren a la última reunión que se hace cada que culmina el sprint por lo general duran una hora y es importante que el dueño del producto asista a estas reuniones ya que es el que acepta o rechaza el producto, el beneficio principal de esta reunión el conocer que resultados tuvo en el desarrollo del sprint y aceptar o rechazar el desarrollo del mismo (Scrum Alliance Inc., 2012).

#### Retrospectiva del Sprint

Según (Schwaber & Sutherland, The definitive Guide Scrum:The Rules of the Game., 2017) menciona que, retrospectiva del sprint se refiere a las reuniones finales de cada sprint donde se traba de inspeccionar que acciones se realizaron en los últimos sprint, las personas involucradas, herramientas utilizadas, procesos implementados, además, se identifica y ordena los elementos para poder detectar posibles mejoras al sistema.

### <span id="page-22-0"></span>**2.12 T-SHIRT SIZES**

T-Shirt size o talla de camisetas es una técnica de estimación que puede ser aplicada durante la concepción de un proyecto, está basada en la técnica de estimación por lógica difusa, en donde los desarrolladores clasifican el tamaño de cada funcionalidad en relación con otras funcionalidades, aquí se presenta el sistema de tallas que se va a utilizar de acuerdo con el alcance del proyecto, en una escala que va desde el más pequeño hasta el más grande son: extrapequeño (XS), pequeño (S), mediano (M), grande (L), extragrande (XL) y extra extragrande (XXL), esta escala se utiliza para establecer la prioridad que va a tener el desarrollo del proyecto con el propósito de determinar el esfuerzo necesario para construir un conjunto de requerimientos o un conjunto de casos de uso (Gómez & González, 2014).

#### <span id="page-22-1"></span>**2.13 DESVINCULACION LABORAL**

Según (Universidad Nacional de Chimborazo, 2021) menciona que, "El Ministerio del Trabajo establece la documentación obligatoria que los servidores públicos deben presentar para su proceso de desvinculación, considerando entre sus numerales, al formulario de paz y salvo, instrumento que permite a las instituciones públicas, estandarizar y controlar administrativamente la terminación de la relación laboral de un servidor o trabajador" además argumenta que "el servidor a desvincularse debe acercarse a cada unidad orgánica entregar el formulario y esperar la legalización del mismo, previo a la verificación de cumplimiento de obligaciones, para continuar así con las demás unidades orgánicas, lo cual demandaba mucho tiempo para el servidor a desvincularse, hasta concluir con todo el trámite administrativo".

Las actividades que deberá seguir el servidor a desvincularse para ejecutar el trámite de paz y salvo:

- a) El servidor para desvincularse deberá llenar por una sola vez el formulario de "Solicitud de desvinculación laboral a las unidades orgánicas", legalizado con su firma electrónica, y firma manuscrita únicamente los servidores regidos bajo el régimen de Código de Trabajo, y remitir desde su correo personal (no institucional) a los correos electrónicos institucionales de las diferentes dependencias.
- b) En un término no mayor a 2 días, remitirán los certificados de desvinculación laboral, legalizados con firma electrónica y con la respectiva numeración del documento, al correo personal que registró el servidor a desvincularse en el formulario de Solicitud de desvinculación laboral a las unidades orgánicas.
- c) Llenará el formulario de paz y salvo y hará constar sus datos personales y el detalle de la numeración de cada certificación de desvinculación laboral emitida por cada unidad orgánica, y legalizará únicamente con su firma electrónica, y de manera excepcional con firma manuscrita únicamente los servidores regidos bajo el régimen de Código de Trabajo.
- d) El servidor para desvincularse remitirá y solicitará a la Dirección de Administración de Talento Humano, por correo electrónico, se gestione el trámite de liquidación de haberes ante la máxima autoridad, anexando el formulario de paz y salvo, la solicitud de desvinculación laboral, los certificados de desvinculación laboral y los anexos generados en el trámite.
- e) La Dirección de Administración de Talento Humano, verificará la presentación de toda la documentación y solicitará al señor Rector, se disponga a quien corresponda, el trámite de liquidación de haberes.
- f) La máxima autoridad, dispondrá a la Coordinación de Gestión de Nómina y Remuneraciones, elaborar el informe de liquidación de haberes.
- g) La Coordinación de Gestión de Nómina y Remuneraciones, elaborará el informe de liquidación de haberes con base a los documentos remitidos y presentados por el servidor a desvincularse.
- h) La Dirección Financiera con el informe de liquidación de haberes, realizará el pago correspondiente, conforme al procedimiento establecido, en caso de ser necesario.

## <span id="page-23-0"></span>**2.14 SOLICITUD DE PERMISOS**

Según (Universidad Nacional de Chimborazo, 2021), en el Art 103.- De la justificación de inasistencia del Personal Académico. - Los docentes con la presentación de los documentos correspondientes, podrán solicitar justificación de su inasistencia en los siguientes casos:

- Calamidad doméstica debidamente comprobada.
- Eventos de capacitación, debidamente autorizados.
- Actividades programadas por la Facultad y la Universidad, dentro o fuera de la ciudad, a las que hayan sido convocados.
- Por enfermedad, con la presentación del certificado correspondiente. El certificado otorgado por entidades y consultorios privados, serán validados por la Dirección del Centro Médico de la Universidad Nacional de Chimborazo.
- Por situaciones personales y/o profesionales, debidamente evidenciadas y justificadas. Las horas no laboradas, deberán ser recuperadas.

El docente solicitará por escrito al Decano de la Facultad, la justificación de su inasistencia, dentro de los tres días hábiles subsiguientes. La resolución del Decano será comunicada por escrito al director de Carrera, para la elaboración del informe mensual de asistencia correspondiente. Sin perjuicio de lo establecido en el estatuto institucional, vigente, las faltas injustificadas, ocasionarán las acciones correctivas respectivas.

Cuando lo requieran, los docentes solicitarán permiso de sus labores, mediante solicitud escrita dirigida al Decano.

La asistencia de docentes y estudiantes a los programas académicos de pregrado que ejecuta la Unidad de formación Académica y Profesionalización y de postgrado, se regirán por sus reglamentos específicos.

## <span id="page-25-0"></span>**3. CAPÍTULO III. METODOLOGIA.**

## <span id="page-25-1"></span>**3.1 TIPO DE ESTUDIO**

Esta investigación se realizó en base al método cuantitativo, se evaluó el rendimiento de los módulos de desvinculación laboral y solicitud de permisos considerando la norma ISO 25010 y sus subcaracterísticas que fueron el comportamiento temporal, utilización de recursos y la capacidad.

## <span id="page-25-2"></span>**3.2 TÉCNICAS DE RECOLECCIÓN DE DATOS**

Se obtuvo información con dos técnicas de recolección de datos que fueron la observación y la entrevista, en cuanto a la observación se evidenció el rendimiento del sistema de desvinculación laboral y solicitud de permisos al momento de su ejecución y la entrevista en donde se intercambió ideas y opiniones con el objetivo de determinar los requerimientos para el desarrollo de los módulos del Sistema de Talento Humano Unach, finalmente se utilizó la herramienta JMeter que ayudó en la obtención de información para evaluar el rendimiento en base a las métricas de la ISO 25010.

## <span id="page-25-3"></span>**3.3 SEGÚN EL OBJETO DE ESTUDIO**

Se realizó un estudio de caso para obtener la información necesaria sobre las nuevas tecnologías de desarrollo. Net Core y también de los procesos del departamento de Talento Humano como son: desvinculación laboral y solicitud de permisos, en el aspecto documental se utilizó diferentes fuentes bibliográficas.

## <span id="page-25-4"></span>**3.4 POBLACIÓN Y MUESTRA**

El rendimiento de los módulos fue evaluado con la herramienta JMeter, por tal motivo su población es infinita.

## <span id="page-25-5"></span>**3.5 HIPÓTESIS**

La tecnología .Net Core proporcionará un alto rendimiento al sistema de desvinculación laboral y solicitud de permisos del departamento de Talento Humano de la Universidad Nacional de Chimborazo.

## **3.6 OPERACIONALIZACIÓN DE VARIABLES**

<span id="page-26-0"></span>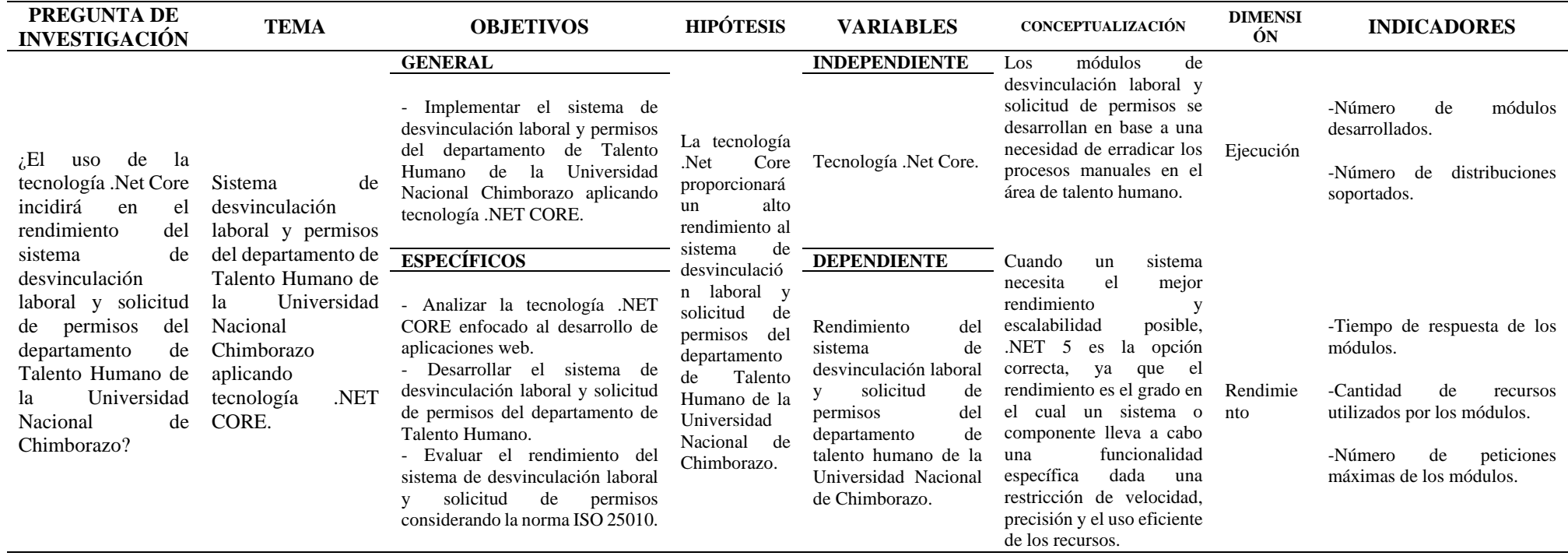

<span id="page-26-1"></span>**Tabla 2:** Operacionalización de variables

**Fuente:** Los autores

## <span id="page-27-0"></span>**3.7 METODOLOGÍA PARA DETERMINAR EL RENDIMIENTO CON LA NORMA ISO 25000**

## <span id="page-27-1"></span>**3.7.1 ESPECIFICACIÓN Y CARACTERÍSTICAS DE LA NORMA ISO 25010**

Para establecer el valor deseado respecto a la subcaracterística del comportamiento temporal se basó según el autor Jakob Nielsen (Nielsen, 1993), donde menciona tres limites importantes para el tiempo de respuesta que son:

- 0.1 segundo: Provee una sensación de control directo, en donde el usuario percibe que está manipulando el sistema tal como lo haría con un objeto físico.
- 1 segundo: El usuario percibe el retraso, pero aun siente control dentro del sistema o sitio.
- 10 segundos: El usuario pierde su atención, no existe sensación de control, en este caso los mensajes ayudan a minimizar el abandono.

Se estableció el valor deseado para la subcaracterística utilización de recursos en donde se consideró las métricas que son: (Moreno & Orozco, 2020).

- Uso del CPU donde se tiene que el valor deseado es menor o igual a 10% y el peor de los casos es 100%.
- Uso de la memoria RAM donde de igual manera el valor deseado es menor o igual a 10% y el peor de los casos es 100%.

Se estableció el valor deseado para la subcaracterística capacidad en donde se analizó lo siguiente:

• Referente a las peticiones máximas soportadas sin error, en donde el más lejano a 0 es el mejor de los casos y el peor caso es mayor o igual que la carga esperada.

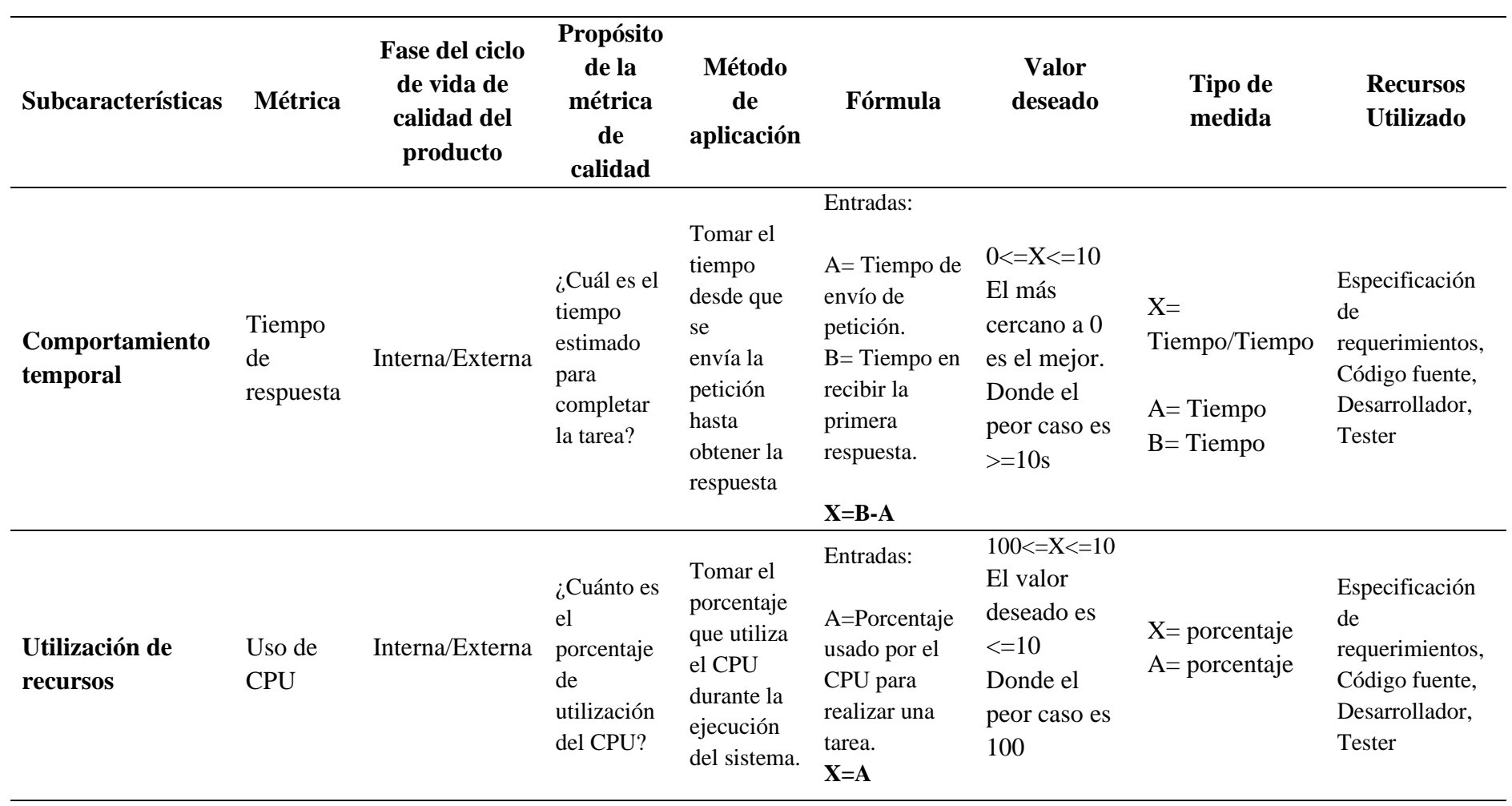

## • **Métricas de calidad interna/externa para Eficiencia de desempeño**

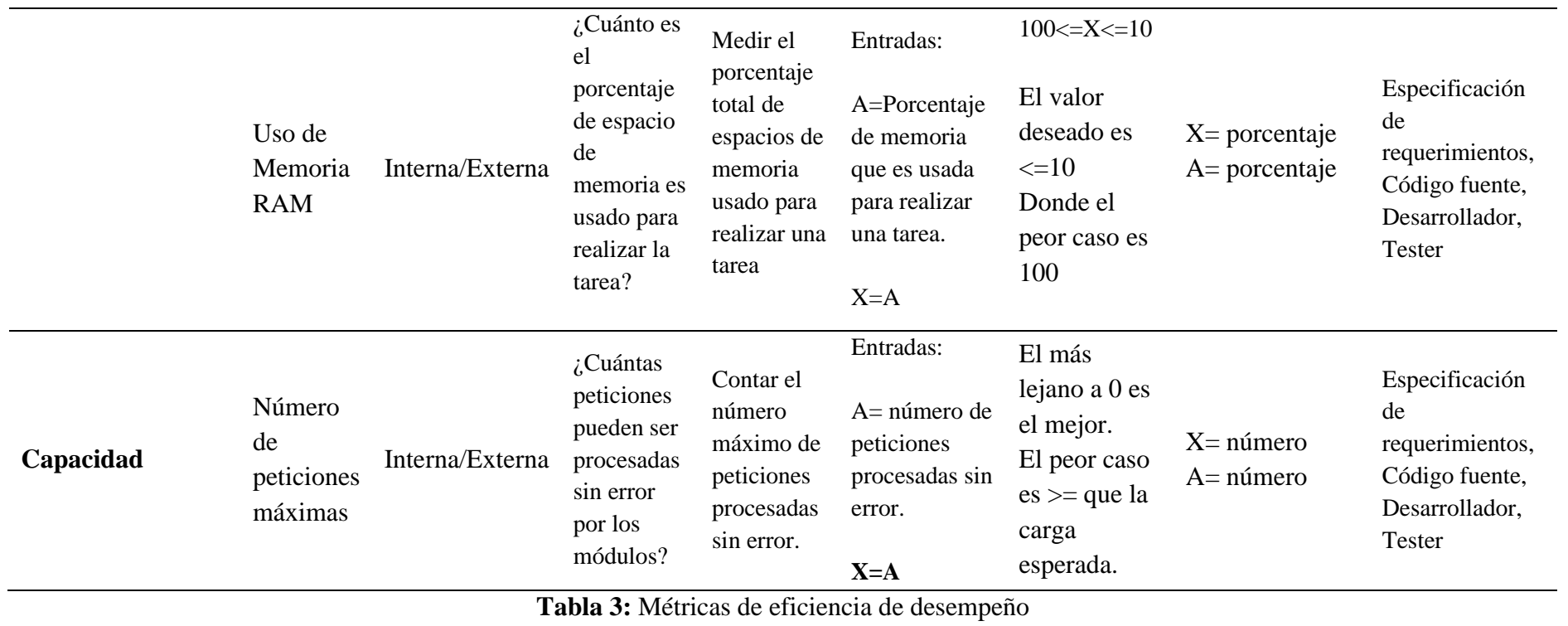

<span id="page-29-0"></span>**Fuente:** Los autores

## <span id="page-30-0"></span>**3.8 ANÁLISIS DE NIVELES DE PUNTUACIÓN DE LAS MÉTRICAS**

Se estableció rangos de medición, se realizó el análisis de los niveles de puntuación de las métricas y se ajustó al criterio según las necesidades del sistema, los valores que se tomaron están comprendidos en un rango de 0 a 10, con niveles de puntuación que son cuatro y grados de satisfacción que son tres, como se observa en la Tabla 4 (Reina, 2019).

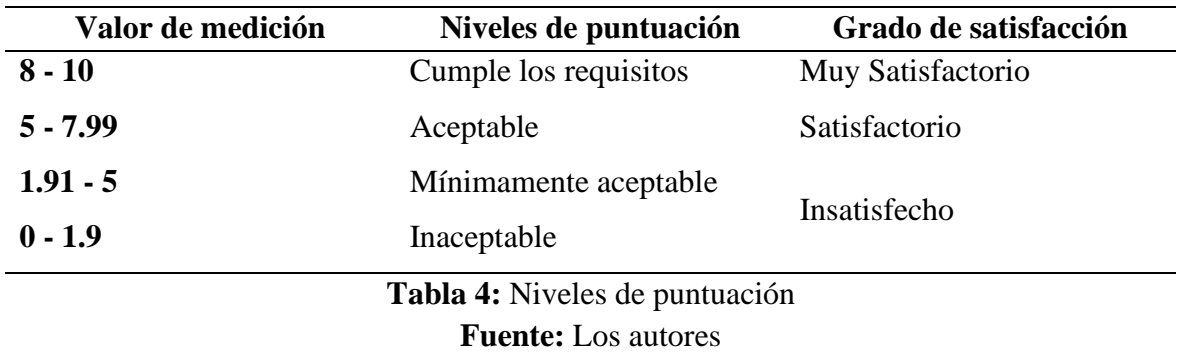

<span id="page-30-3"></span>Para otorgar un equilibrio funcional con los valores cuantitativos de la medición se establece la relación cualitativa que corresponde al rango inaceptable para los valores que no cumplen con el requerimiento mínimo y el rango objetivo para los valores deseados (Reina, 2019).

## <span id="page-30-1"></span>**3.9 PONDERACIÓN DE LAS MÉTRICAS**

La Tabla 5, muestra la ponderación a utilizar para cada métrica que en este caso son: tiempo de respuesta con 34%, uso de CPU con 33%, uso de memoria RAM con 33%, los cuales van a servir de referencia para obtener los resultados.

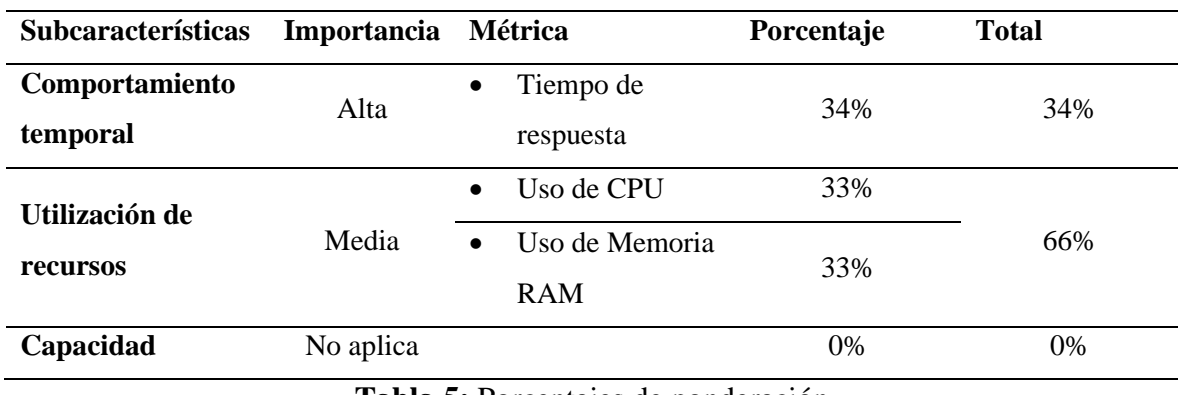

**Tabla 5:** Porcentajes de ponderación

**Fuente:** Los autores

#### <span id="page-30-4"></span><span id="page-30-2"></span>**3.10 FASES DE DESARROLLO APLICANDO SCRUM**

Cada una de estas fases se realizan de acuerdo con la planificación y en base a los requerimientos de usuario. A continuación, en la Tabla 6 se muestra las fases de la metodología SCRUM.

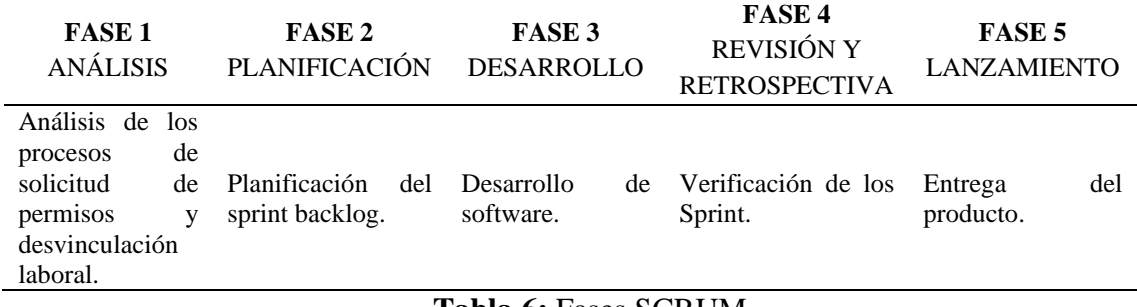

**Tabla 6:** Fases SCRUM **Fuente:** Los autores

#### <span id="page-31-1"></span><span id="page-31-0"></span>**3.10.1 FASE DE ANÁLISIS**

En la primera fase de la metodología Scrum se encargará de estudiar, recolectar y analizar el proyecto teniendo como prioridad identificar las necesidades de los módulos de desvinculación laboral y solicitud de permisos como se expresa en lo siguiente.

#### • **Módulo Solicitud de Permisos y Desvinculación Laboral**

Los procesos para el trámite de solicitud de permisos de sus labores y el proceso de desvinculación laboral lo realizan los servidores académicos, el personal administrativo de Talento Humano encargado de administrar toda la documentación mientras que las distintas dependencias académicas certifican las actividades que conllevan estos procesos. Al no contar con datos automatizados los servidores académicos, los encargados de Talento humano deber realizar la documentación de forma manual en físico y de manera presencial provocando una ineficiencia en tiempos de respuesta a las solicitudes y en ocasiones puede generar perdida de información.

#### • **Bosquejo de procesos no automatizados**

Proceso solicitud de permisos: En el Trámite de solicitud de permiso intervienen 3 actores: el servidor/ usuario, jefe inmediato y el administrador de talento humano. A continuación, se especifica actividades contempladas a sustituir en el proceso.

- a) Solicitar atención: El servidor académico llega al departamento de talento humano con la documentación necesaria y solicita el permiso de sus labores.
- b) Recibe y aprueba solicitud: El jefe inmediato recibe y aprueba la solicitud de permiso que el servidor solicitó.
- c) Presenta documento: El servidor presenta documentación que valide el permiso solicitado.
- d) Valida el documento: El administrador de talento humano solicita y verifica la documentación para el trámite.

e) Aplicación de acciones: Una vez verificada la documentación se aplica la acción pertinente según el permiso solicitado.

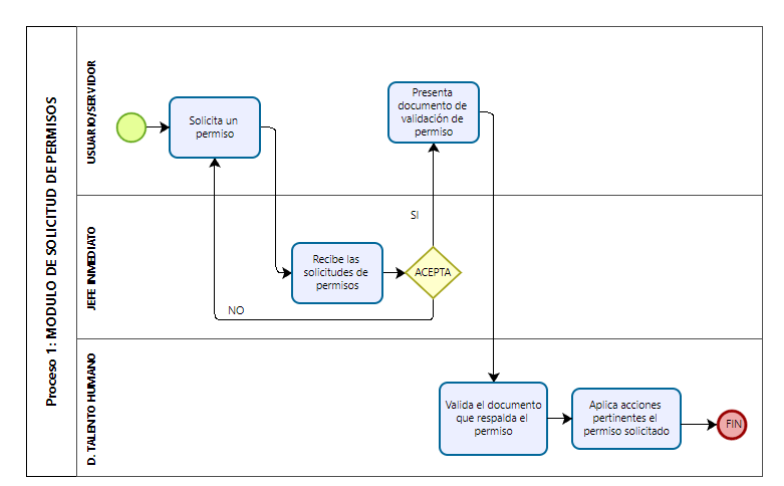

**Figura 3:** Diagrama de proceso módulo de Solicitud de Permisos **Fuente:** Los autores

<span id="page-32-0"></span>**Proceso desvinculación laboral:** En el Trámite de solicitar paz y salvo intervienen 2 actores: el servidor/usuario, jefe inmediato de las distintas dependencias certificadoras. A continuación, se especifica actividades contempladas a sustituir en el proceso.

- a) Solicitar atención: El servidor llega a las distintas dependencias certificadoras con la documentación necesaria y solicita la certificación paz y salvo.
- b) Verificar solicitud: El jefe inmediato de las distintas dependencias verifica la documentación para el trámite de paz y salvo.
- c) Certificar: Las dependencias involucradas deber certificar las solicitudes según su actividad de forma manual y presencial.
- d) Elaborar Informe paz y salvo: El servidor recibe las certificaciones habilitantes y elabora la documentación paz y salvo.

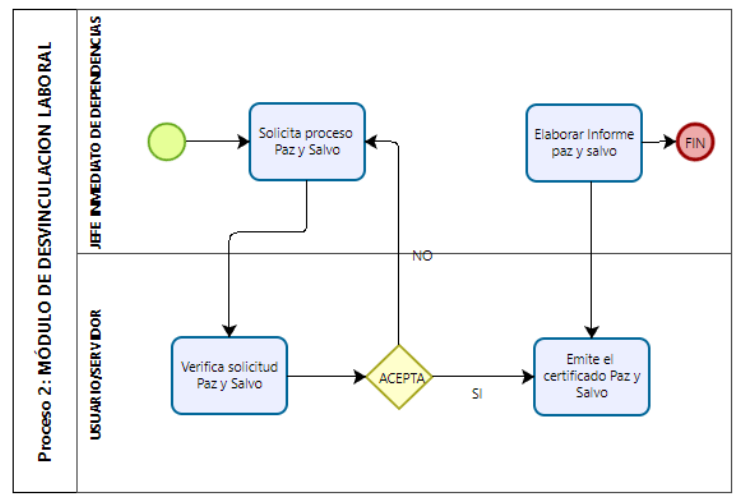

<span id="page-32-1"></span>**Figura 4:** Diagrama de objetos módulo de Desvinculación Laboral **Fuente:** Los autores

#### • **Requerimientos no funcionales**

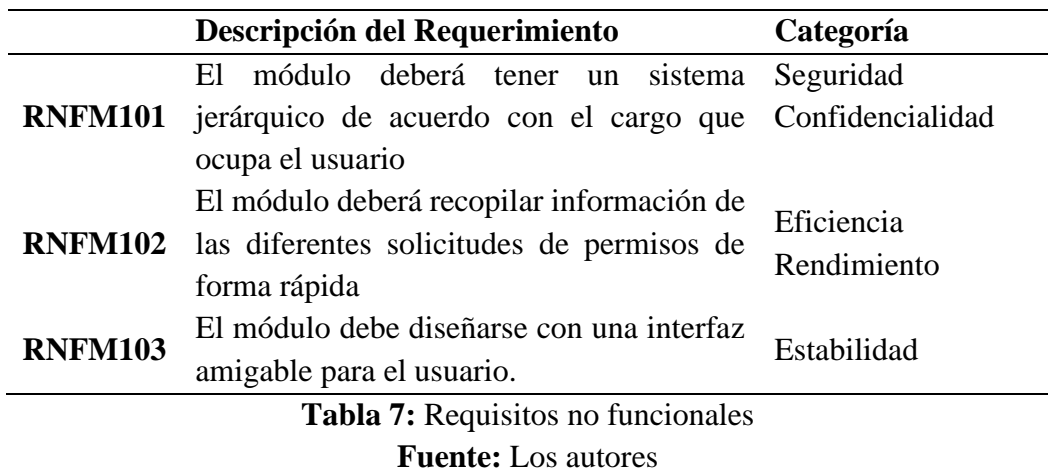

#### <span id="page-33-0"></span>• **Personas involucradas**

El equipo scrum de 4 personas, diferenciadas por sus distintos roles: Producto Owner (Dueño del producto es quien facilita los requisamientos y funcionalidad de los procesos a automatizar y aprueba o rechaza el producto final); Scrum Master (Persona encargada de guiar el desarrollo del producto); Desarrolladores (Encargados del desarrollo de los módulos). Como se muestra en la siguiente Tabla 8.

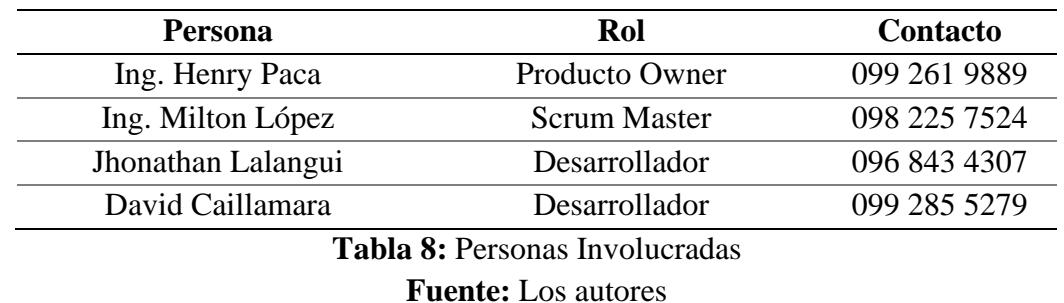

#### <span id="page-33-1"></span>• **Tipos y roles de usuario**

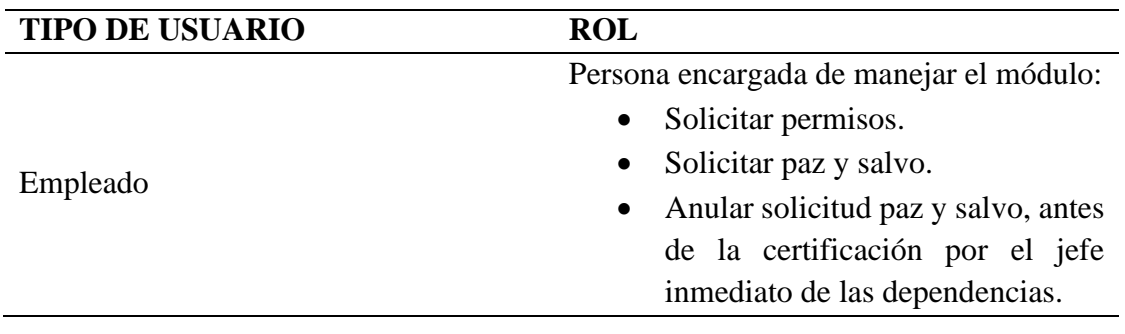

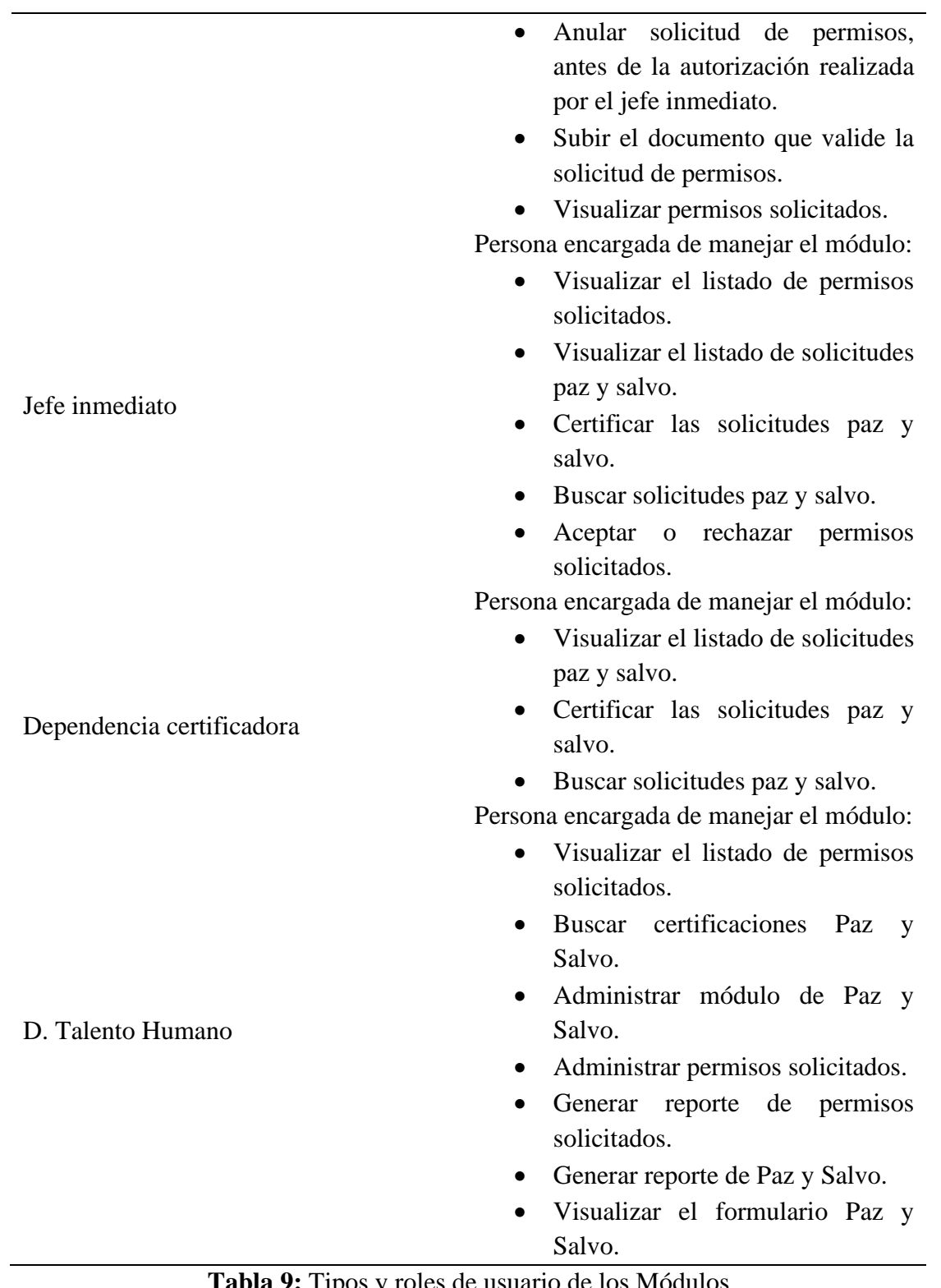

## <span id="page-34-0"></span>**Tabla 9:** Tipos y roles de usuario de los Módulos **Fuente:** Los autores

## <span id="page-35-0"></span>**3.10.2 FASE PLANIFICACIÓN**

#### • Producto Backlog

En esta sección se estableció las necesidades y requerimientos de los módulos solicitud de permisos y desvinculación laboral. En reuniones de modalidad virtual como de manera presencial con el Ing. Henry Paca, se contrasta y prioriza las historias de usuario, historias técnicas y el detalle de las funcionalidades, características esenciales para el desarrollo del producto final.

Para la elaboración de las estimaciones se usó la técnica de estimación tradicional de puntos de historia numéricos T-Shirt Sizes (Talla de camiseta), donde se estableció las siguientes tallas. XS, S, M, L, XL, XXL, las cuales representaron el número de horas destinadas para el cumplimiento de los requerimientos, como se muestra en la Tabla 10.

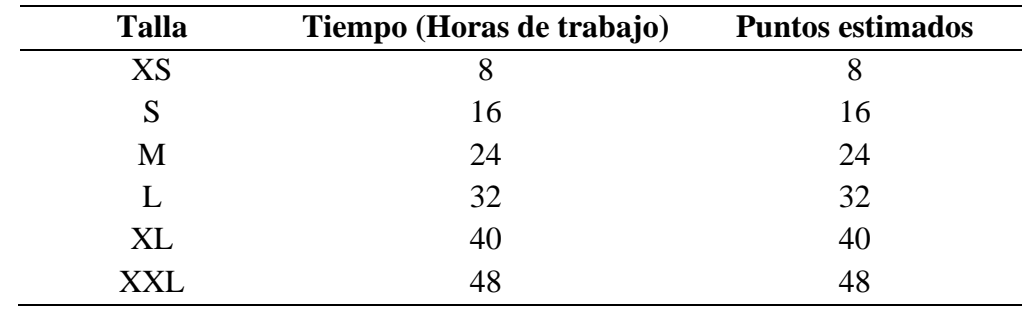

**Tabla 10:** Estimación T-Shirt Size

**Fuente:** Los autores

## <span id="page-35-1"></span>**NOMBRE DE REQUISITO: SOLICITUD DE PERMISOS EN LÍNEA**

## **HISTORIAS TÉCNICAS**

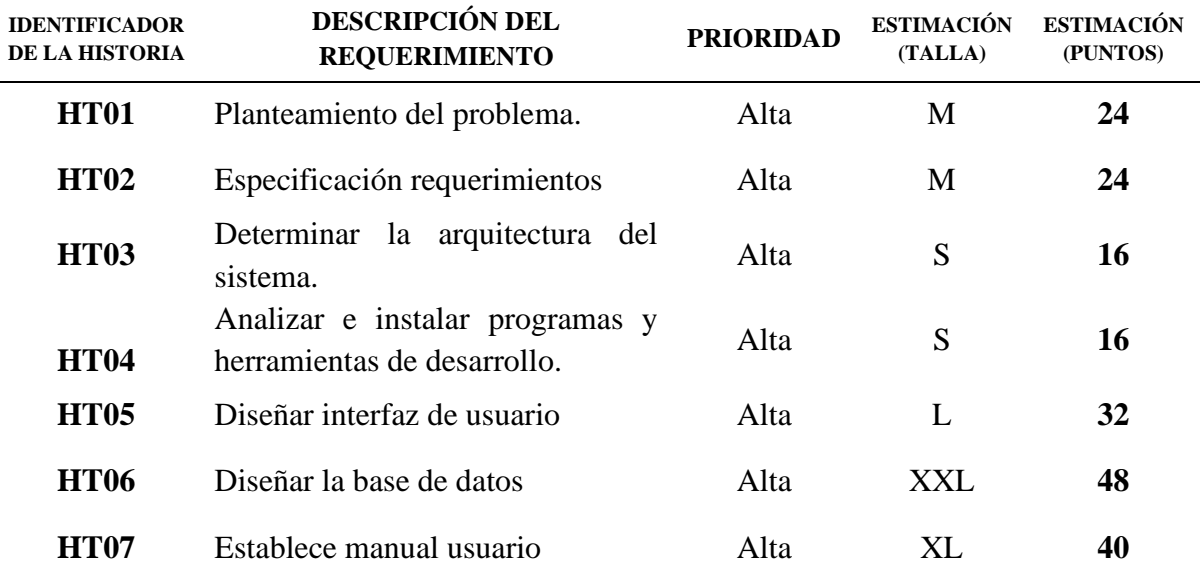
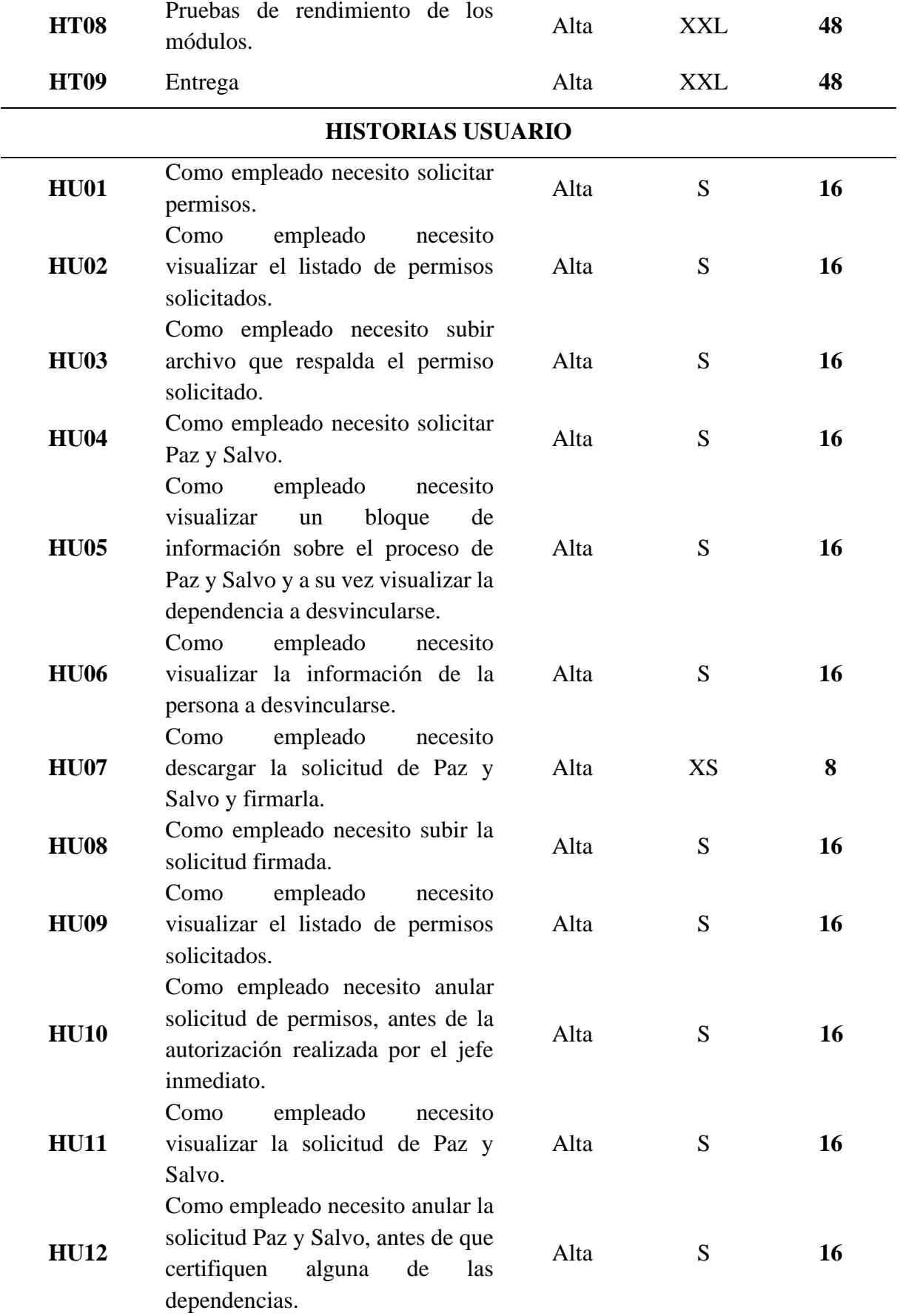

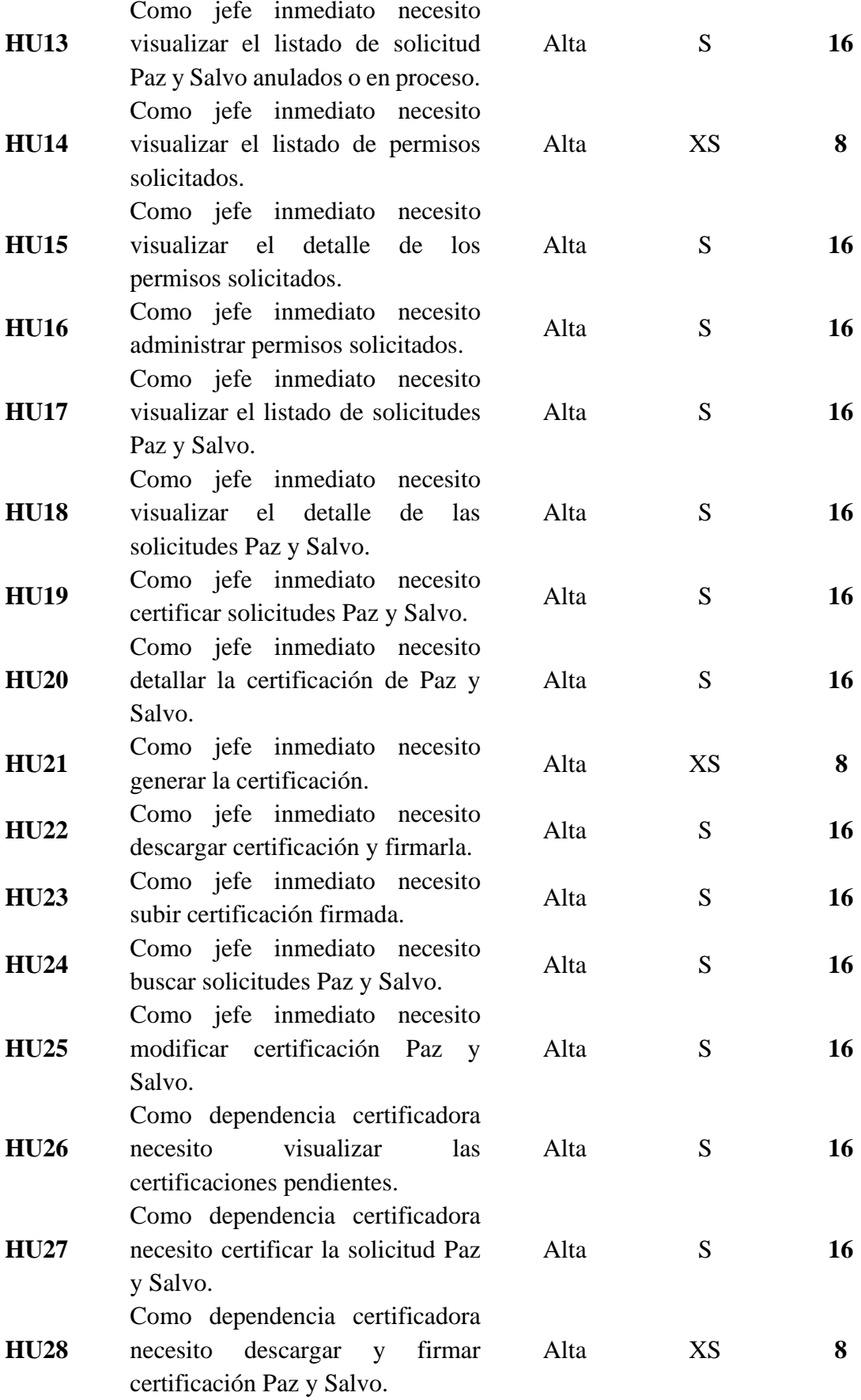

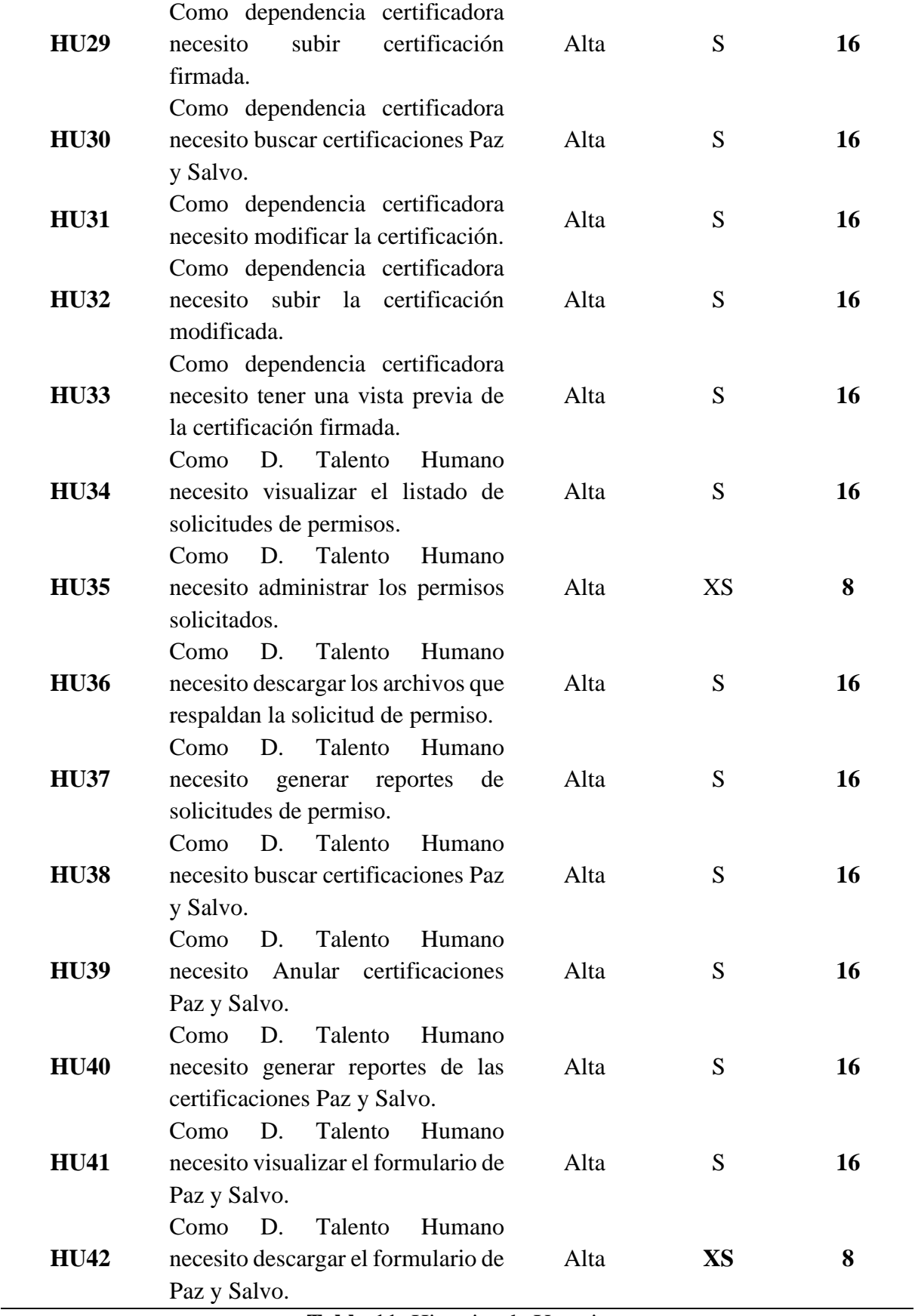

**Tabla 11:** Historias de Usuario

**Fuente:** Los autores

#### • **Casos de Uso**

Se muestran los casos de uso de los módulos de desvinculación laboral y de solicitud de permisos, en función a los requisitos funcionales que se tuvo especificado para cada tipo de usuario, se diseñan los siguientes diagramas de usuario los cuales se generaron con la ayuda de Draw.io que es una herramienta que crea y edita diagramas.

En la figura 5, se presenta el diagrama del rol Empleado, se tienen diferentes acciones que va a realizar y son: Solicitar permisos y paz y salvo, anular solicitudes de permisos y solicitudes de paz y salvo, además de visualizar y subir permisos.

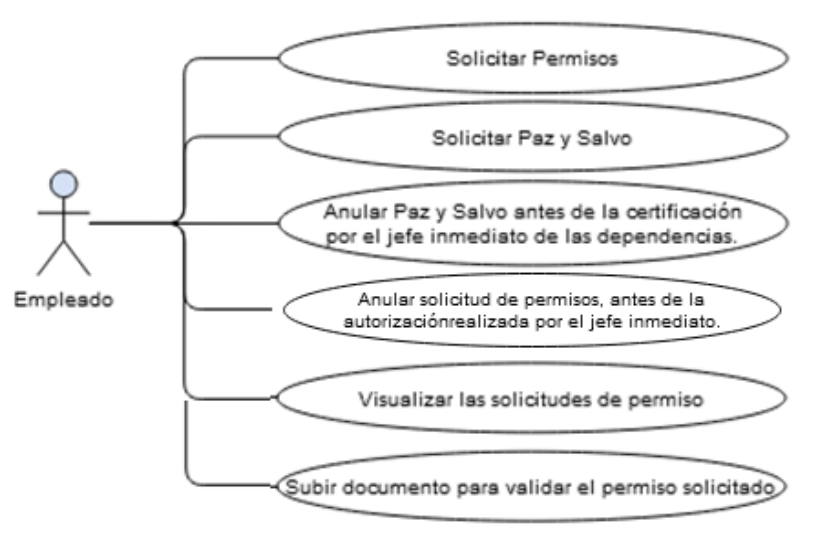

**Figura 5:** Caso de uso del Empleado **Fuente:** Los autores

En la figura 6, se observa el caso de uso del jefe inmediato, en el que se estableció la serie de acciones que va a realizar las cuales de forma general son: Visualizar listado de solicitudes de permisos, paz y salvo, certificar paz y salvo, descargar y subir solicitudes de paz y salvo y aceptar o rechazar permisos. Por otra parte, tenemos de igual manera a la dependencia certificadora que se encarga de visualizar, certificar, descargar, subir, y buscar certificados de desvinculación laboral, los cuales están legalizados con la firma electrónica.

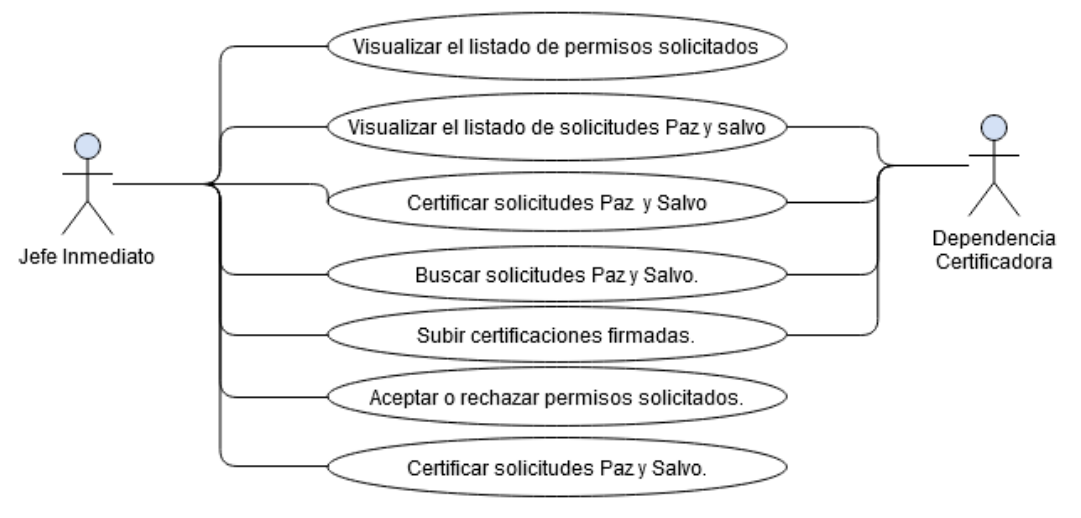

**Figura 6:** Caso de uso del jefe inmediato y dependencia certificadora **Fuente:** Los autores

En la figura 7, se representa el caso de uso del D. Talento Humano, en el que se estableció la serie de acciones que va a realizar las cuales son: Visualizar, aceptar o rechazar, descargar solicitudes de permisos.

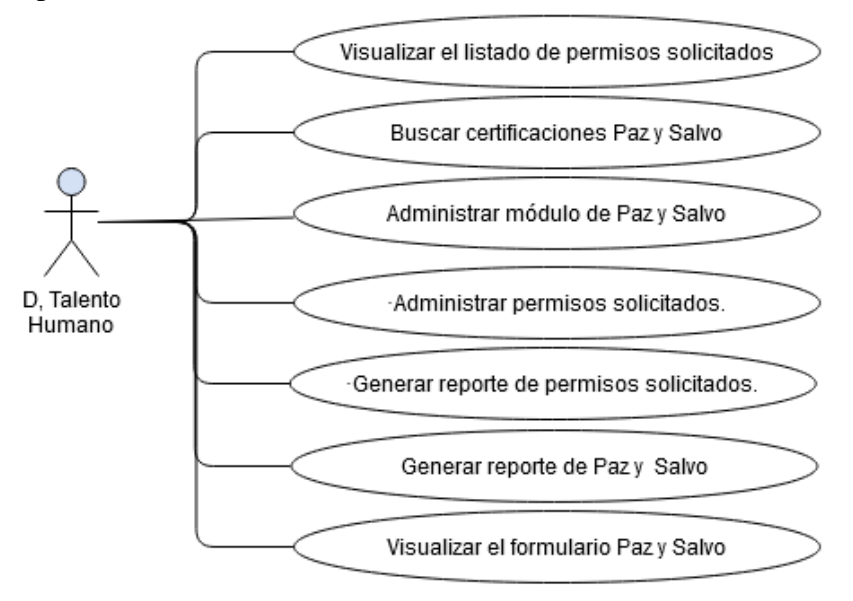

**Figura 7:** Caso de uso del D. Talento Humano **Fuente:** Los autores

#### • **Reuniones de Scrum**

En este apartado se estableció diferentes lineamientos de trabajo como son: las reuniones diarias, alrededor de las 08H00 AM, en estas reuniones diarias asistieron los miembros desarrolladores y el Product Owner, se dieron con el fin de tener en cuenta el estado del proyecto, de igual manera se trató el desarrollo de los módulos y el cumplimiento de objetivos.

### • **Sprint Backlog**

En este punto al haber definido los requisitos, haber generado las historias de usuario y casos de uso de los módulos en general en presencia de las personas responsables en el Product Backlog, se procedió a realizar la división de los eventos por fases, se tuvo como resultado la creación de 10 Sprint presentados en la Tabla 12.

Cada Sprint corresponde a una parte de la realización del sistema como lo es el Sprint 1 que corresponde a la fase de análisis y planificación, Sprint 2 se refiere a la fase de diseño y arquitectura, Sprint 3, 4, 5, 6, 7, 8 corresponden a la fase de desarrollo, englobando así tanto al desarrollo del módulo de desvinculación laboral y al módulo de solicitud de permisos, Sprint 9 que corresponde a la fase de documentación y Sprint 10 que es la fase de implementación y pruebas.

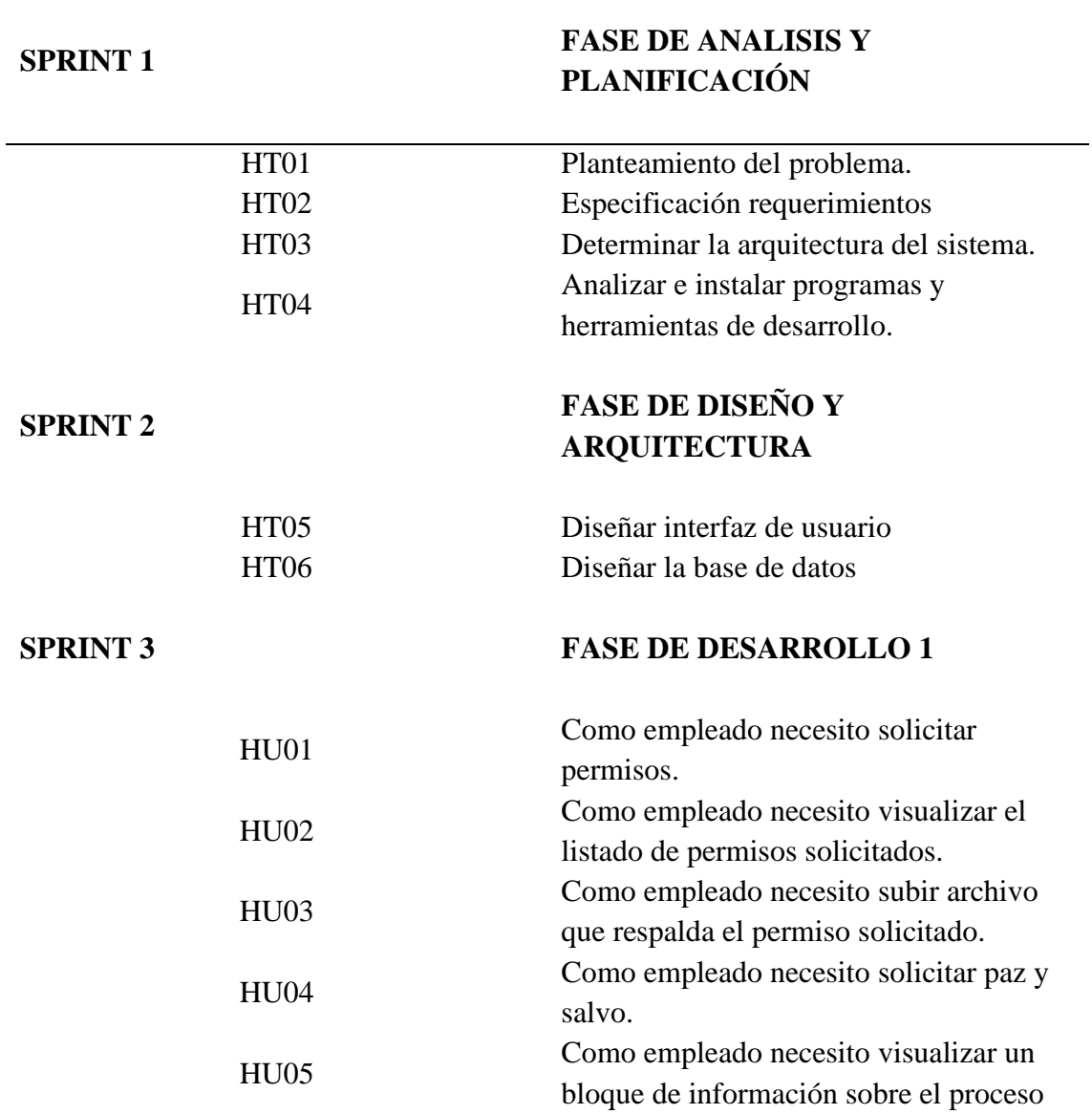

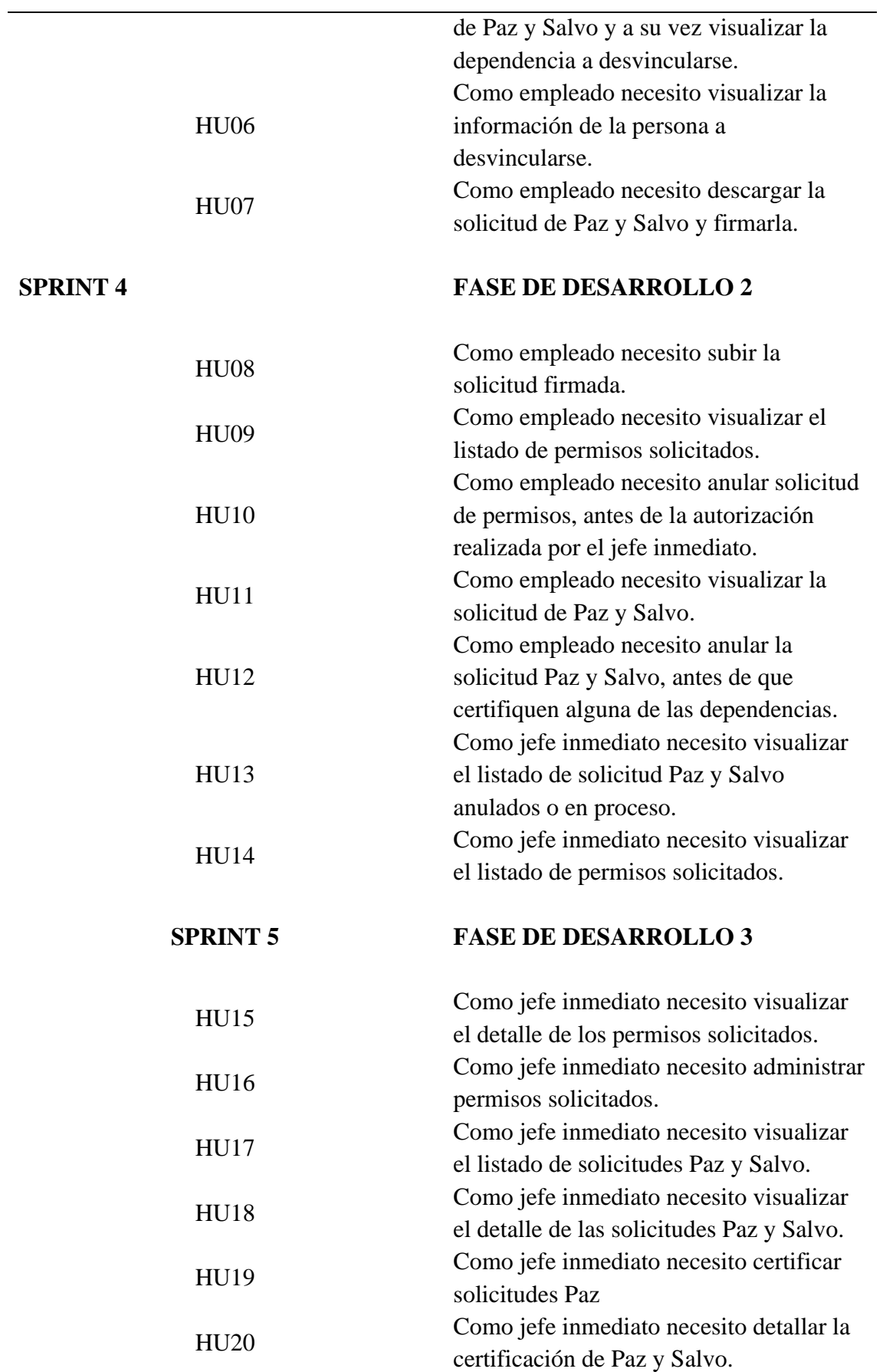

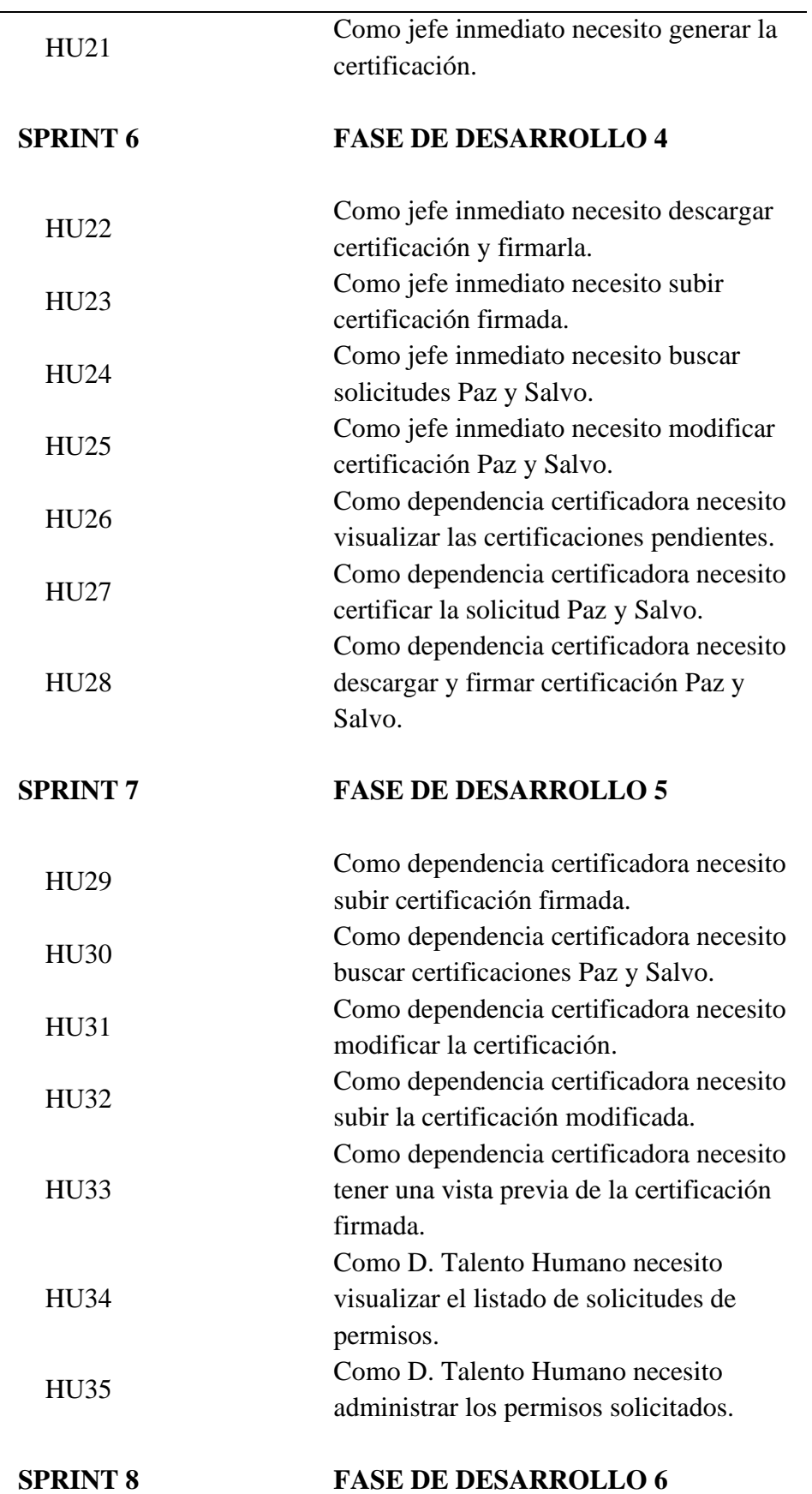

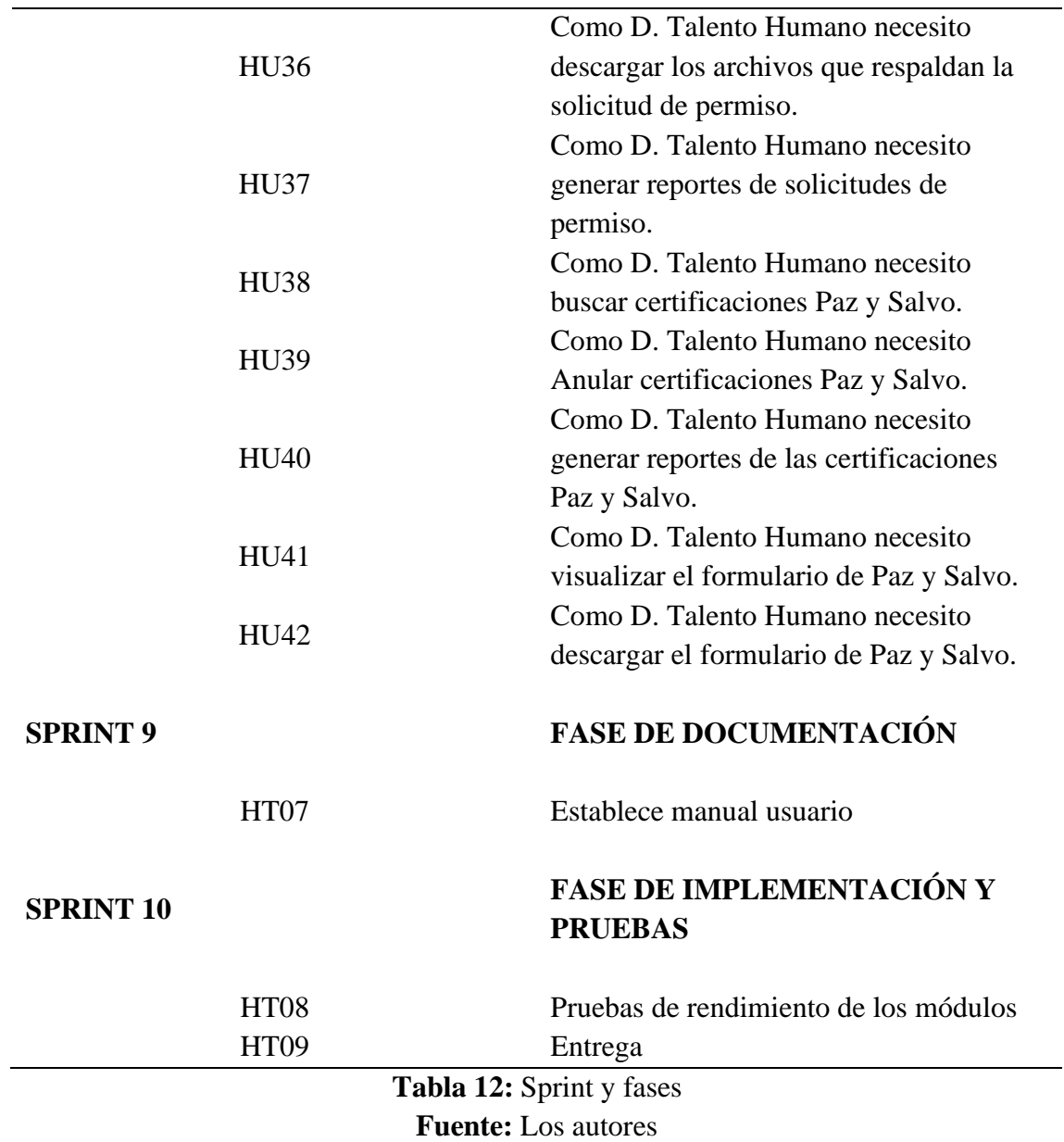

### • **Sprint de Proyecto**

Una vez hecho el Sprint por fases y tener una organización de acuerdo con el desarrollo de la investigación, se creó el Sprint general del proyecto, en donde se enlistaron por fechas las diferentes tareas o fases a ejecutar.

A continuación, en la Tabla 13, se presentan los eventos divididos en Sprint que tiene como fecha de inicio el 08 de agosto del 2022 y tiene como fecha de culminación el 31 de enero del 2022, está información fue obtenida de la estimación establecida en las historias técnicas e historias de usuario.

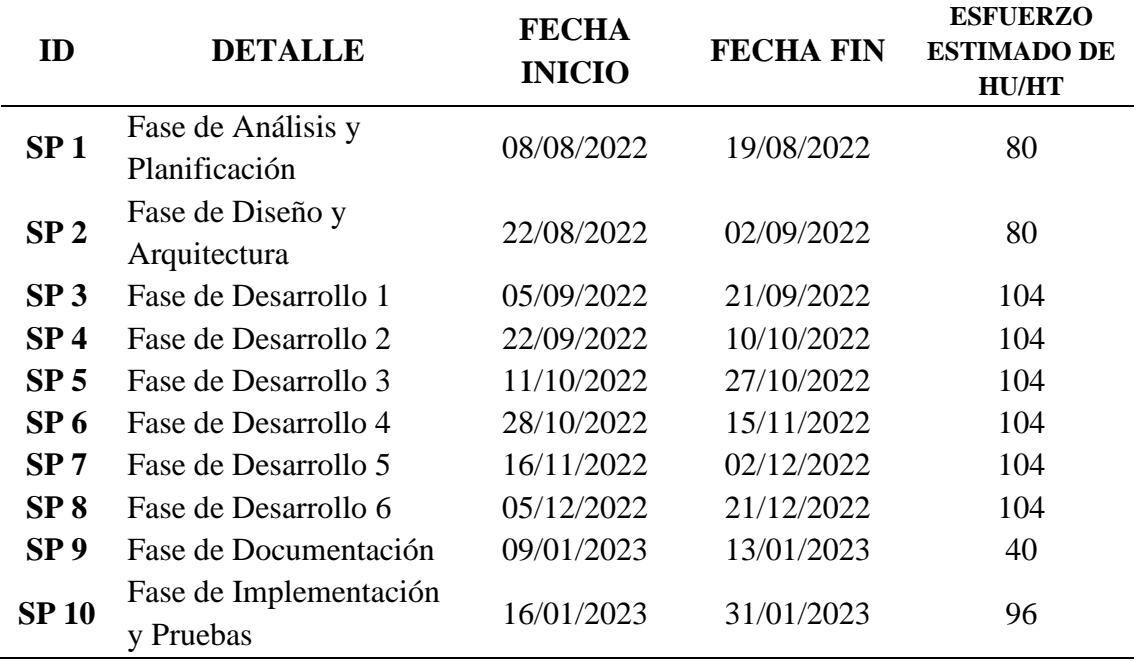

**Tabla 13:** Detalle de Sprint de proyecto y planificación **Fuente:** Los autores

En este punto se establece de forma precisa cada uno de los Sprint, en donde, el ID detalla si es una Historia Técnica (HT) o una Historia de Usuario (HU), se define a la/as personas responsables, contiene el detalle del requerimiento o tarea, seguido del tipo de actividad a la que pertenece el requerimiento, también se añadió el parámetro H Sprint que son las horas de estimación del evento y como punto final el estado en el que se encuentra cada requerimiento, pues está basado bajo tres parámetros que son: T es terminado, P es pendiente y M es en progreso.

# • **Sprint 1**

En la Tabla 14, se establece la fase de análisis y planificación, se describen los requerimientos, para la realización de historias de usuario, diagramas de casos de uso, para realizar un análisis de la arquitectura instalación de programas y las diferentes herramientas que interactúan en el desarrollo.

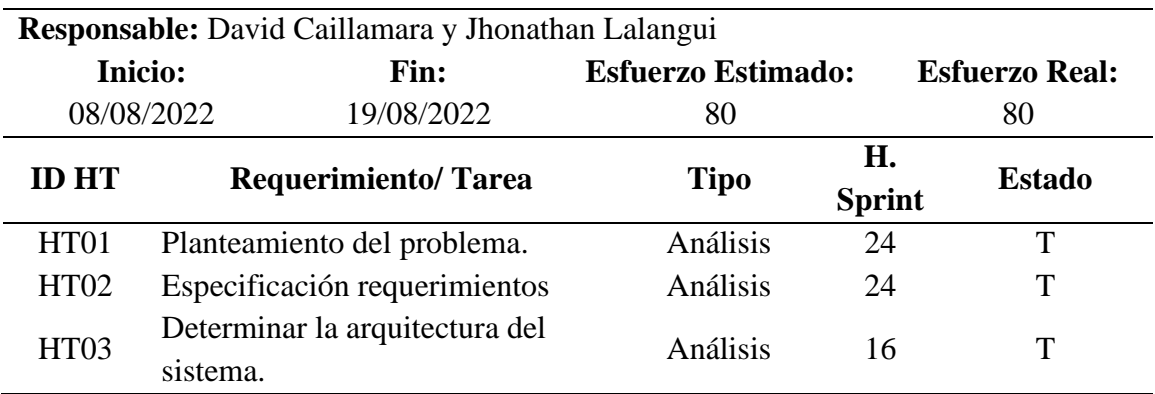

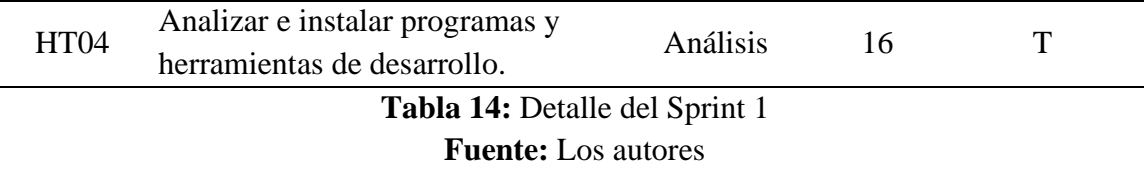

### **3.10.3 FASE DISEÑO**

#### • **ARQUITECTURA DEL SISTEMA**

La arquitectura de la solución sigue un modelo cliente-servidor, los usuarios acceden a las funcionalidades de la aplicación mediante un cliente web, la aplicación implementará una arquitectura n-capas orientada al dominio, con una capa de presentación de tipo WEB, que accederá a un motor de base de datos SQL Server mediante el ORM Entity Framework Core. A continuación, en Figura 8, se muestra la arquitectura de la solución.

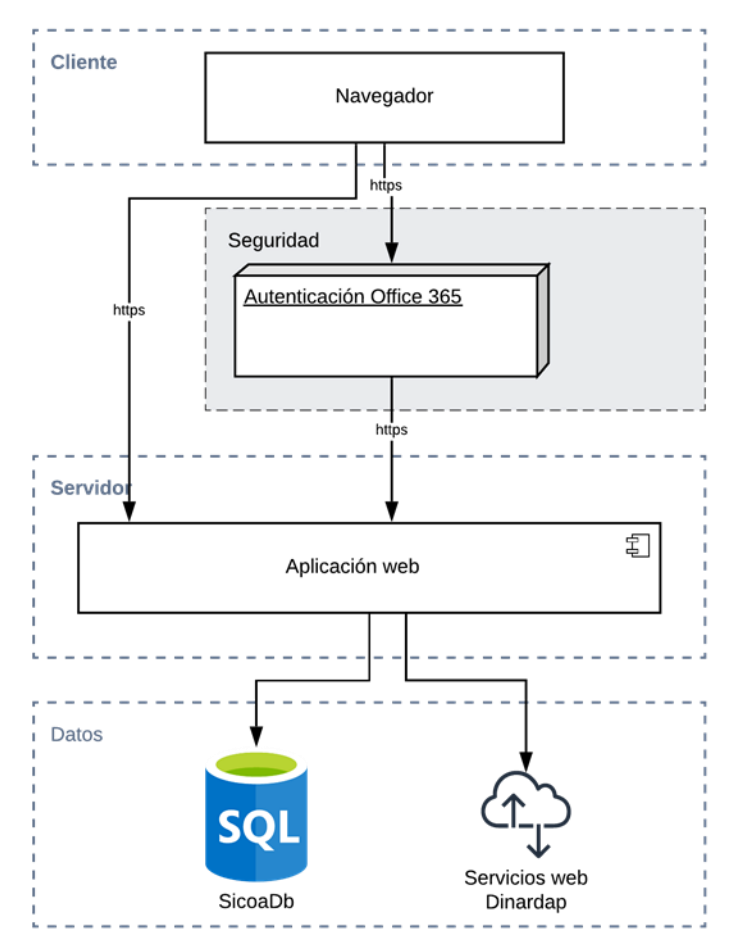

**Figura 8:** Arquitectura de la Solución **Fuente:** (Universidad Nacional de Chimborazo, 2021)

# • **ESTÁNDAR DE CODIFICACIÓN**

### **Convención Pascal**

La convención Pascal se refiere al nombramiento de elementos donde cada nueva palabra comienza con mayúscula y sigue con minúscula. Ejemplo: Color, UsuarioWeb, CreditoCartera.

## **Convención Camel**

La convención Camel se refiere al nombramiento de elementos donde se especifica que el prefijo o primera palabra en el identificador se escribe toda en minúscula y luego se continúa de forma similar a la convención Pascal. Ejemplo: color, usuarioWeb, creditoCartera.

Uso de las Convenciones

La convención Pascal será utilizada para el nombramiento de:

- $\checkmark$  Proyectos (por ejemplo, ejecutables y componentes compilados)
- $\checkmark$  Espacios de Nombres (namespaces)
- $\checkmark$  Enumeraciones
- ✓ Interfaces
- $\checkmark$  Clases y Estructuras
- $\checkmark$  Funciones y métodos
- ✓ Propiedades
- ✓ Variables Públicas

La convención Camel será utilizada para el nombramiento de:

- $\checkmark$  Argumentos de funciones
- $\checkmark$  Variables privadas y locales

# • **HERRAMIENTAS DE DESARROLLO**

A continuación, en la Tabla 15, se observa las diferentes herramientas que fueron necesarias para el desarrollo de los módulos de desvinculación laboral y el de solicitud de permisos así, pues se tiene una descripción en donde detalla que se refiere cada una de las herramientas.

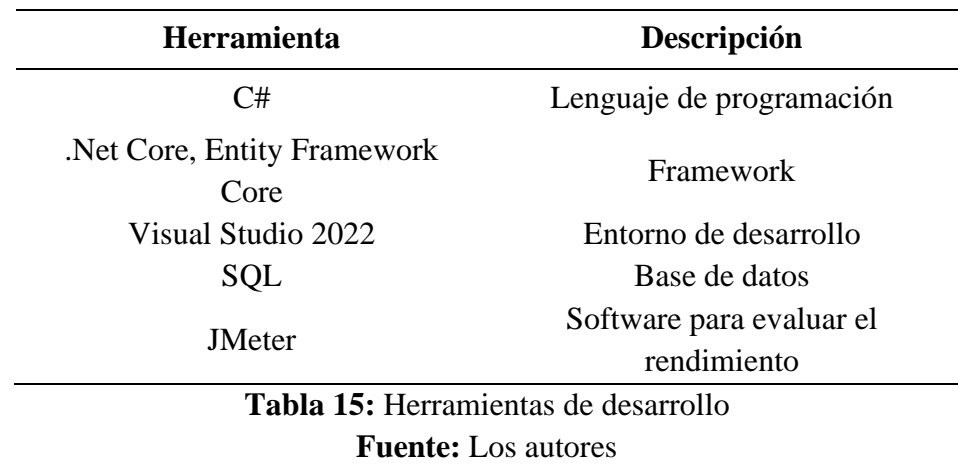

# • **Sprint 2**

Establecidos los requerimientos de los módulos de desvinculación laboral y solicitud de permisos para el departamento de Talento Humano se procedió a definir el diseño de la base de datos la cual se hará con la ayuda del gestor de bases de datos SQL Server, diseño de la interfaz de usuario.

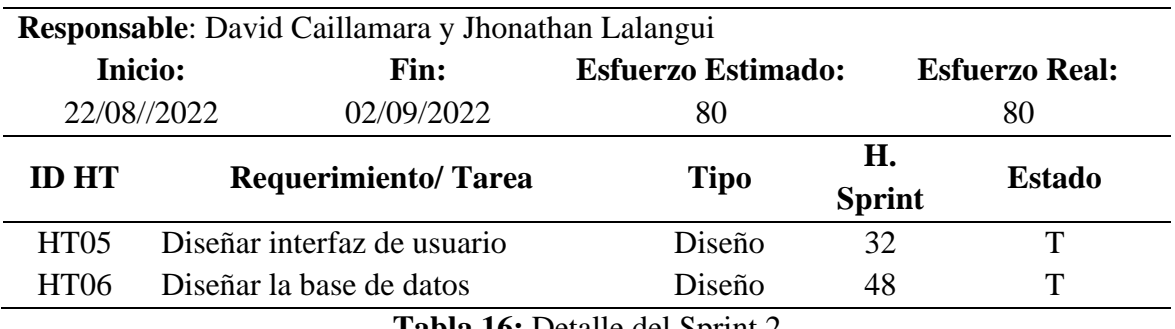

**Tabla 16:** Detalle del Sprint 2 **Fuente:** Los autores

# • **DISEÑO INTERFAZ DE USUARIO**

Para el diseño de la interfaz de usuario se realizó un bosquejo según los requerimientos del Product Owner, seguido bajo un formato preestablecido por la Universidad Nacional de Chimborazo, presentando una navegación sencilla e intuitiva que permita tanto al servidor como al personal administrativo manejar el sistema con facilidad. El bosquejo de las interfaces de usurario (Véase Anexo A)

# • **DISEÑO BASE DE DATOS**

Una vez hecho el análisis de los aspectos importantes que requieren los módulos se creó la base de datos con tablas y cada una con sus respectivas claves foráneas y tipos de datos. Detallado a continuación, en la Figura 9.

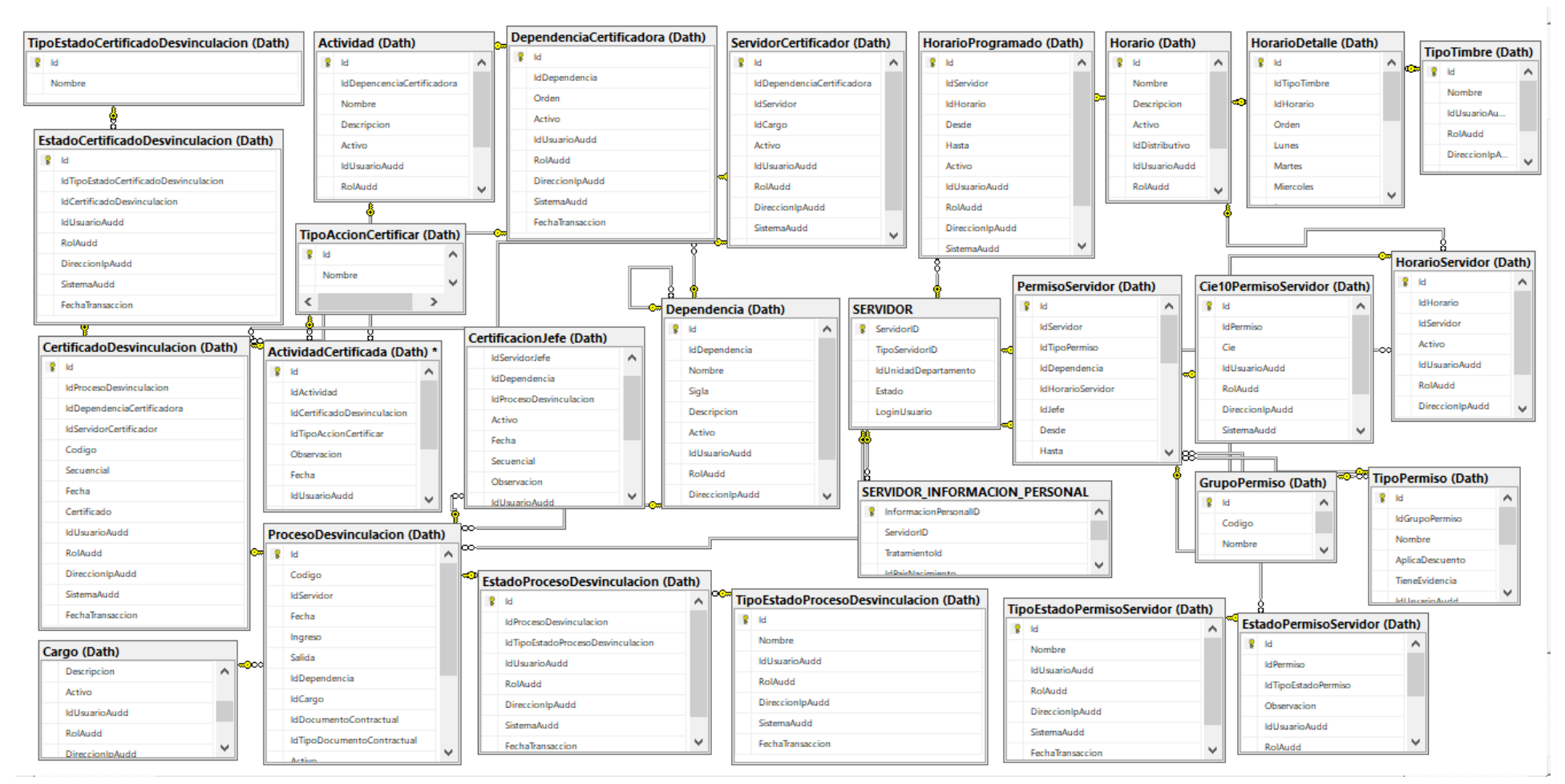

**Figura 9:** Diseño de Base de Datos

**Fuente:** Los autore

### **3.10.4 FASE DE DESARROLLO**

En esta fase se llevó a cabo el desarrollo y creación de los módulos de desvinculación laboral y solicitud de permisos.

### • **Sprint 3**

A continuación, en la Tabla 17, ya con los requerimientos del usuario analizados, se determinan diferentes actividades que va a necesitar el empleado que son: solicitar permisos, visualizar el listado de permisos solicitados, subir archivo de respaldo, solicitar paz y salvo, visualizar detalle de acerca del proceso paz y salvo, visualizar la información del empleado a desvincularse, descargar la solicitud de paz y salvo y todo realizado bajo un periodo de tiempo establecido.

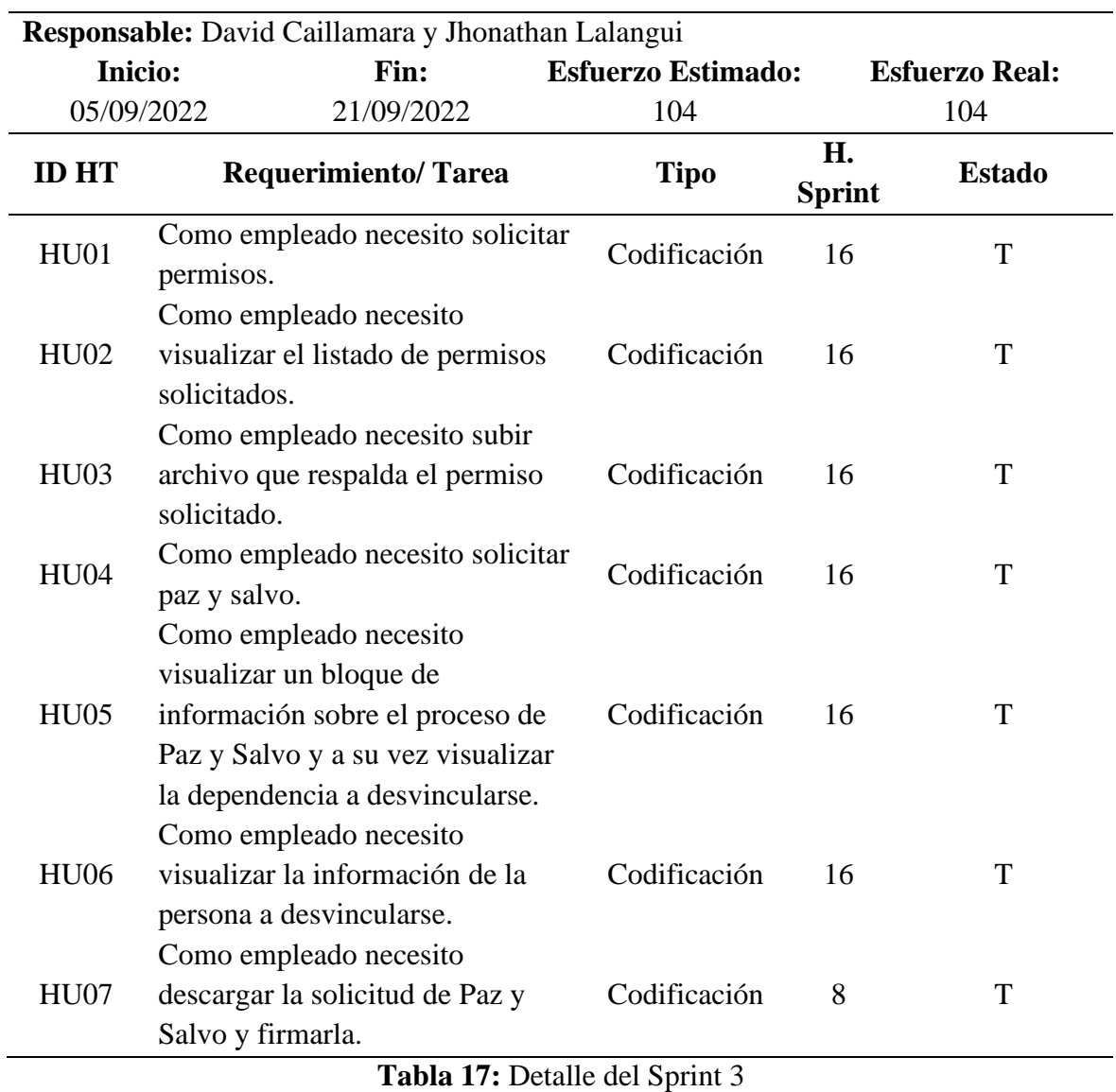

**Fuente:** Los autores

## • **Sprint 4**

A continuación, en la Tabla 18, se muestra los requerimientos respecto al empleado y al jefe inmediato y las actividades relacionadas al sistema que como empleado necesita son: subir solicitud firmada, visualizar el listado de permisos, anular solicitud de permisos, visualizar la solicitud de paz y salvo, anular la solicitud Paz y Salvo y como jefe inmediato necesita: visualizar el listado de certificaciones anuladas o en proceso, visualizar el listado de permisos solicitados.

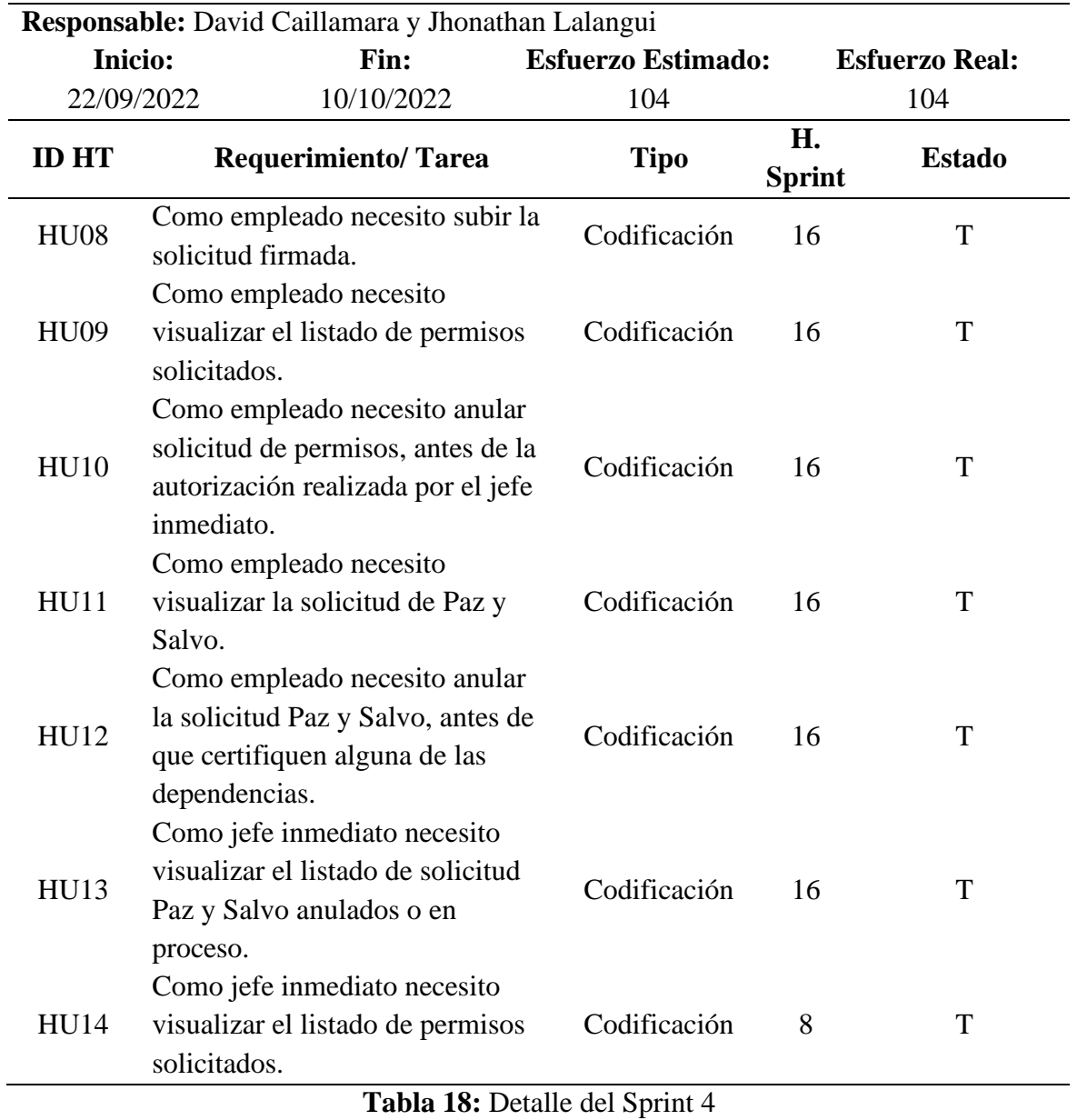

**Fuente:** Los autores

### • **Sprint 5**

A continuación, en la Tabla 19, se muestra los requerimientos del jefe inmediato que son los siguientes: administrar, visualizar el detalle de los permisos solicitados, certificar, detallar generar, visualizar el detalle y el listado de solicitudes paz y salvo.

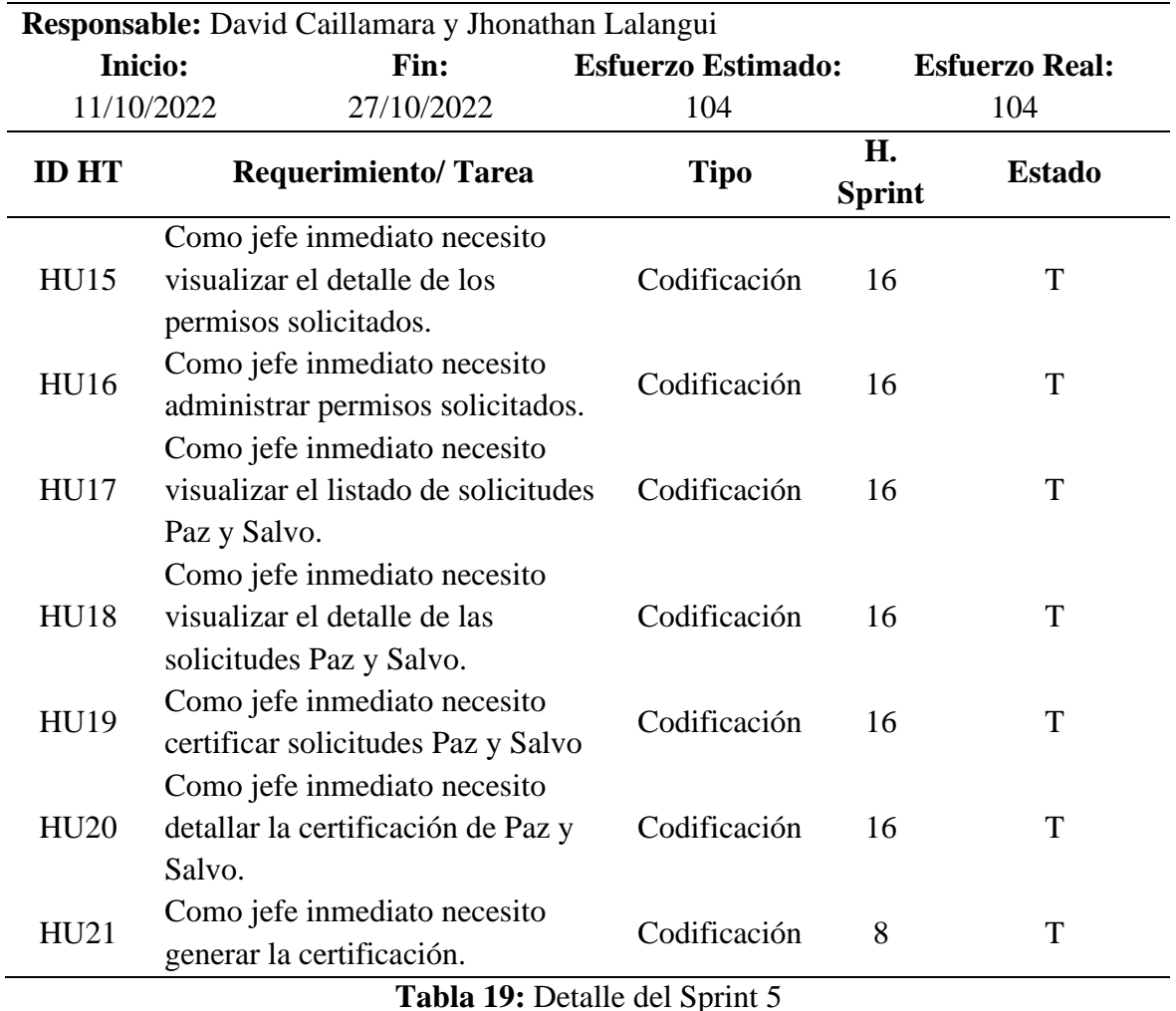

**Fuente:** Los autores

# • **Sprint 6**

A continuación, en la Tabla 20, se muestra los requerimientos respecto al jefe inmediato y a la dependencia certificadora, las actividades relacionadas al sistema que como empleado necesita son: descargar, subir, buscar y modificar certificaciones paz y salvo y como dependencia certificadora lo que necesita es: certificar, descargar, firmar certificaciones paz y salvo y visualizar certificaciones pendientes.

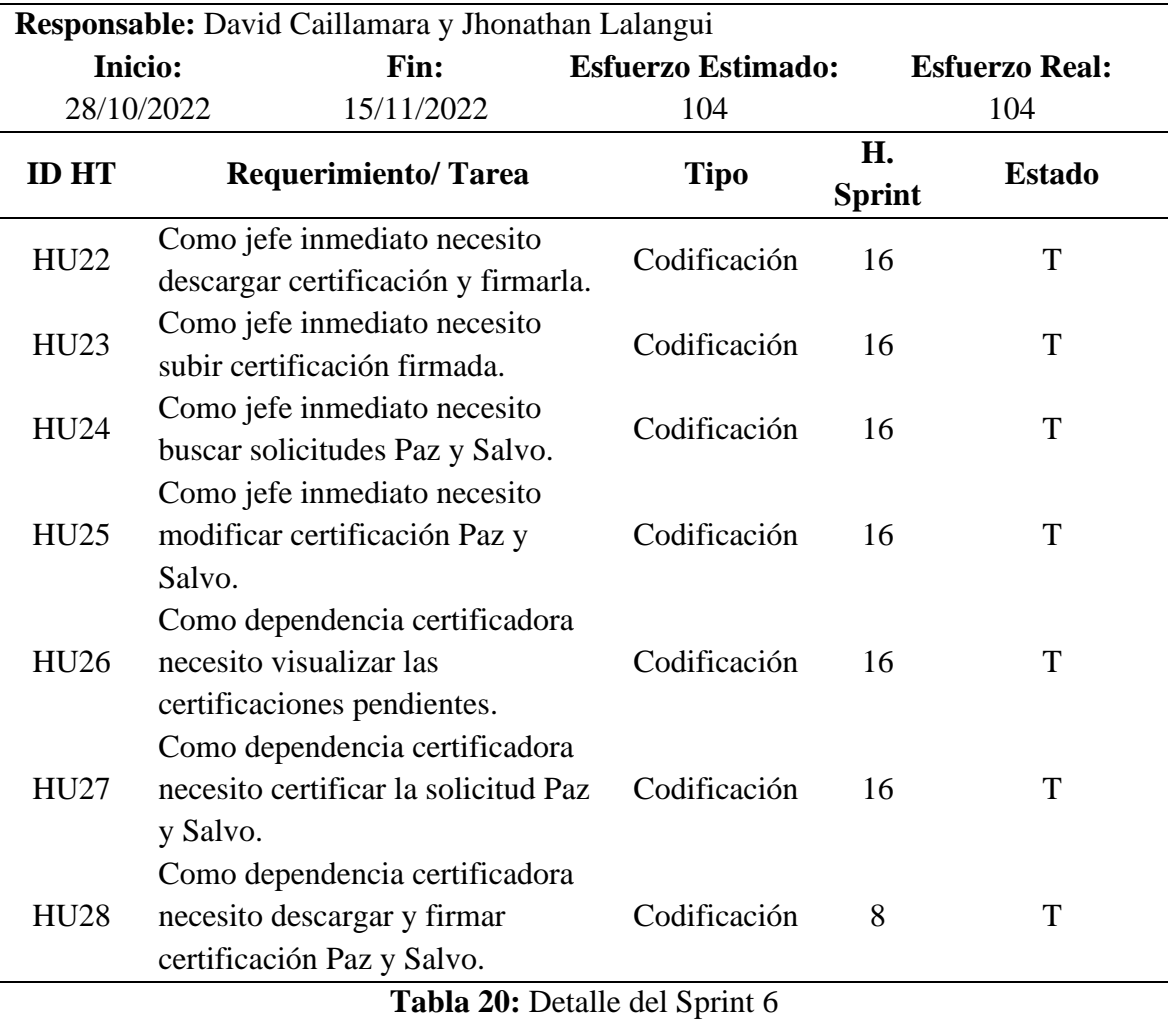

**Fuente:** Los autores

### • **Sprint 7**

A continuación, en la Tabla 21, se muestra los requerimientos respecto a la dependencia certificadora y al D. de Talento Humano, las actividades relacionadas al sistema que como dependencia certificadora necesita son: subir certificación firmada, buscar, modificar, subir y una vista previa de la certificación actualizada y como D. de Talento Humano necesita: administrar, visualizar el listado de solicitudes de permisos.

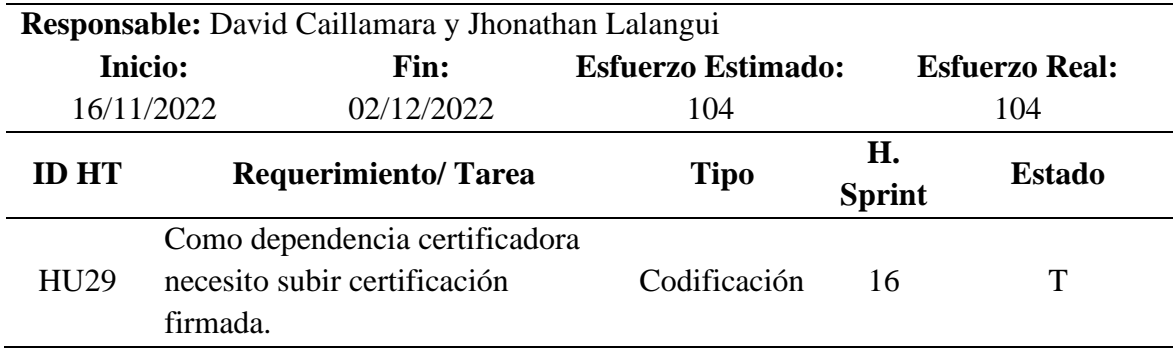

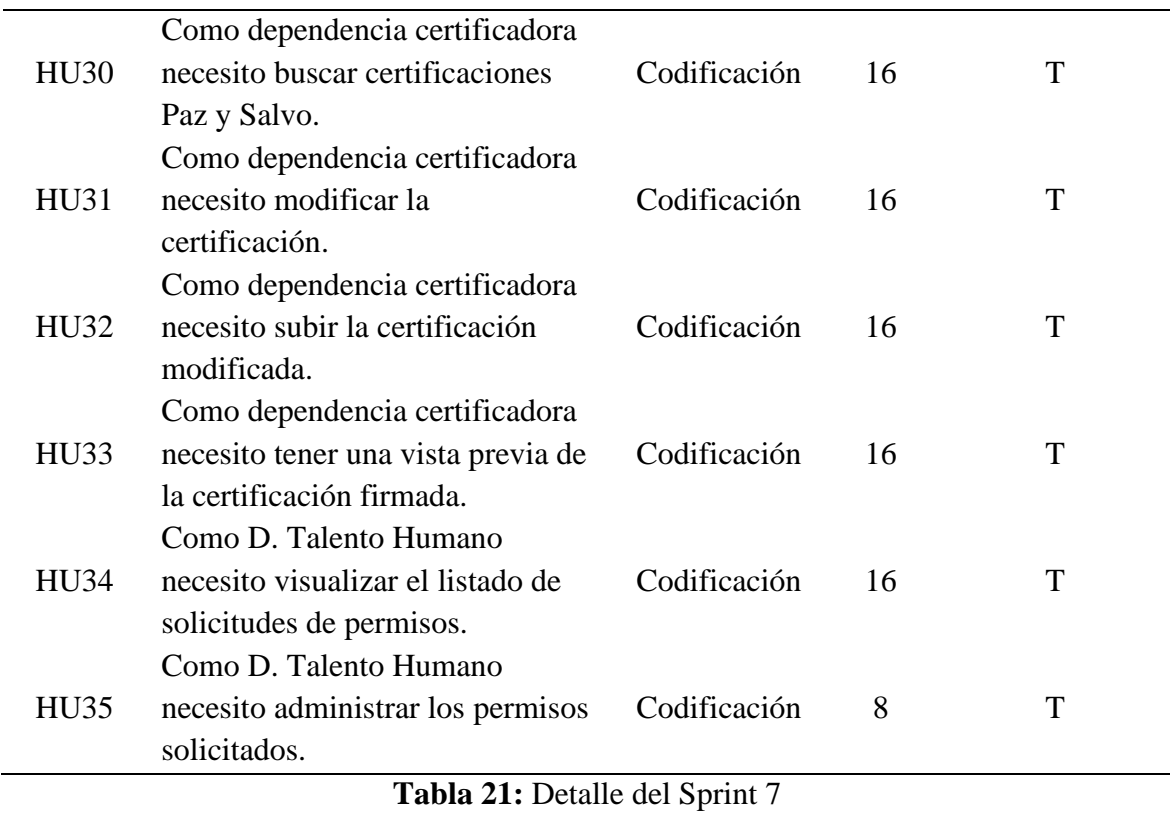

**Fuente:** Los autores

# • **Sprint 8**

En lo que concierne a la sexta y última fase de desarrollo, a continuación, en la Tabla 22, se detallan actividades del D. de Talento Humano son las siguientes: descargar evidencia de la solicitud de permiso, generar reportes de solicitudes de permiso, generar reportes, buscar y anular certificaciones paz y salvo, visualizar y descargar el formulario final de paz y salvo.

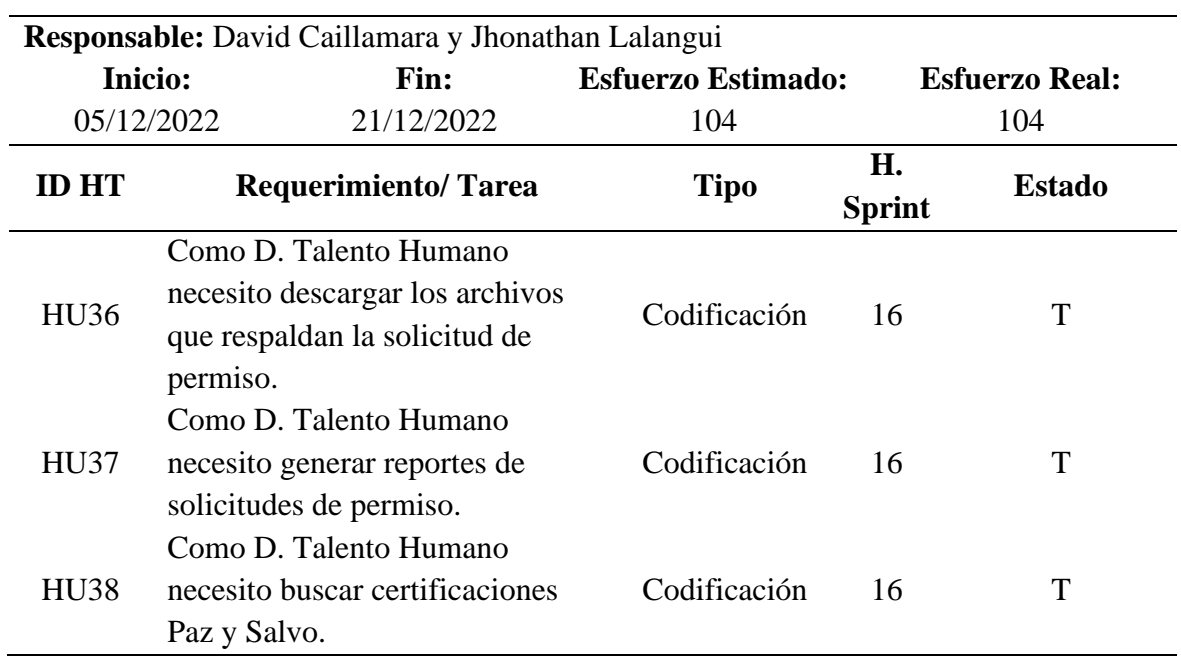

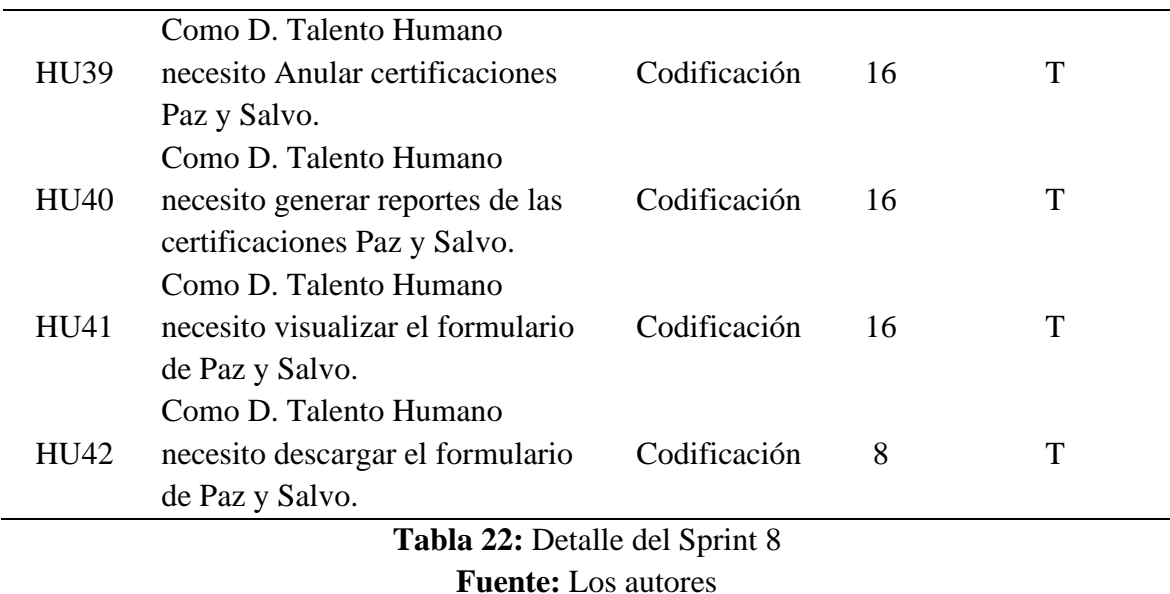

#### • **Burn Down Chart de los Sprint**

Esta herramienta permitió tener el control de los sprint, el cual se utiliza más en metodologías ágiles como lo es Scrum, además, se utilizó para visualizar y analizar el avance, de igual forma conocer si el trabajo se completa en el tiempo, dio como resultado en base a la gráfica t estimado vs t real que los valores son casi similares a lo establecido, teniendo un desarrollo del producto acorde al tiempo estimado (Véase Anexo B).

### **3.10.5 REVISIÓN Y LANZAMIENTO**

#### • **Sprint 9**

A continuación, en la Tabla 23, se detalla la documentación que se generó como: el manual de usuario que es una ayuda para que se tenga un detalle sobre el manejo del sistema.

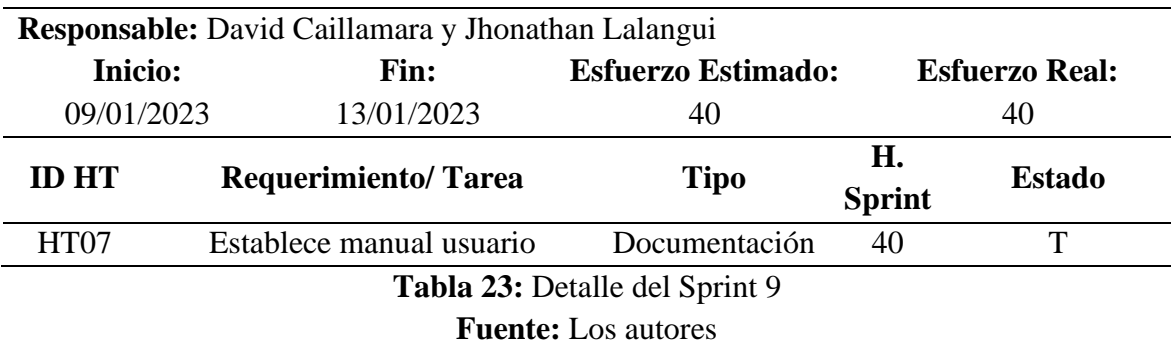

# • **Sprint 10**

A continuación, en la Tabla 24, una vez concluido el producto final que son: el módulo de desvinculación laboral y el de solicitud de permisos, fue necesario realizar pruebas de rendimiento, ayudaron a garantizar el correcto trabajo y detectar el rendimiento de los módulos, en el cual se llevó a cabo bajo un esfuerzo estimado de 96 horas.

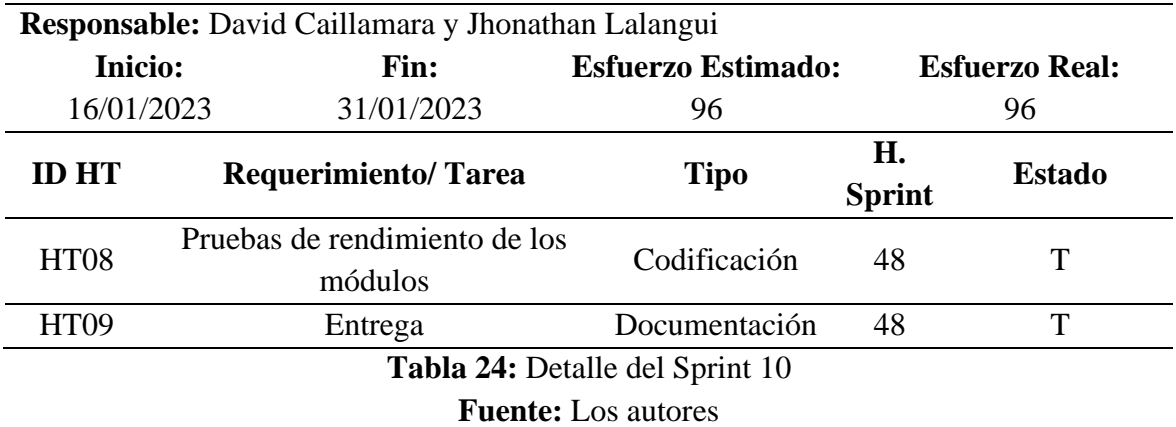

# **4. CAPÍTULO IV. RESULTADOS Y DISCUSIÓN**

# **4.1 RESULTADOS**

Al concluir con el desarrollo de los módulos de desvinculación laboral y solicitud de permisos para el sistema de talento usando tecnología .Net Core, se realizaron las pruebas de rendimiento con el uso de la herramienta J Meter basado a los indicadores de la eficiencia de desempeño ya mencionados en base a la norma ISO 25010.

Para la evaluación de los módulos se consideraron una carga esperada de 150 usuarios, considerando un histórico del proporcionado por el departamento de talento humano de la Unach con el objetivo de asimilar lo más real posible el escenario de pruebas.

Las pruebas de rendimiento se llevaron a cabo al servidor local que contiene las siguientes características:

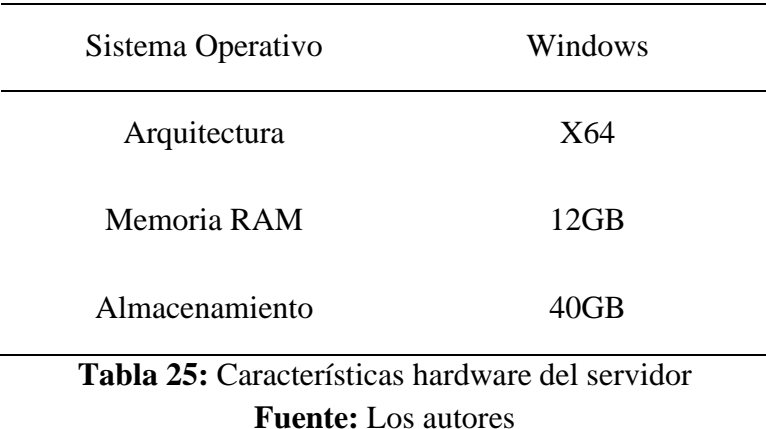

# **4.1.1 ANÁLISIS COMPORTAMIENTO TEMPORAL**

Para el análisis del comportamiento temporal se observó los tiempos de respuesta del procesamiento de los módulos de desvinculación laboral y solicitud de permisos, teniendo en cuenta todas sus funcionalidades en base a los requerimientos.

En la figura 10, con la utilización de 150 usuarios por cada segundo respectivamente se observan los resultados de las mediciones recuperadas al tiempo de respuesta, se obtuvo como promedio de 1413ms.

| Ver Árbol de Resultados.jmx (D:\Downloads\apache-jmeter-5.5\apache-jmeter-5.5\bin\Ver Árbol de Resultados.jmx) - Apache JMeter (5.5) |                              |                                                                            |                                                       |                    |                    |                        | п                            | $\times$                         |  |  |
|----------------------------------------------------------------------------------------------------|------------------------------|----------------------------------------------------------------------------|-------------------------------------------------------|--------------------|--------------------|------------------------|------------------------------|----------------------------------|--|--|
| Edit Search Run Options Tools Help                                                                                                   |                              |                                                                            |                                                       |                    |                    |                        |                              |                                  |  |  |
| Ĥ<br>4,<br>ы<br>4<br>$\qquad \qquad \blacksquare$                                                                                    | ▶<br>ь                       | 00 <sup>o</sup>                                                            | $\mathbb{E}$ $\mathbb{R}$                             |                    |                    | 00:01:11 1 0 0/150 3 金 |                              |                                  |  |  |
| /Justificacion/BuscarSolicitadosPorJefelnmed <<br>$\sim$ 1<br>/Justificacion/ActualizarCertificadoPazSalvoJet                        | <b>View Results in Table</b> |                                                                            |                                                       |                    |                    |                        |                              |                                  |  |  |
| /Justificacion/DescargarCertificado-50                                                                                               | Name:                        | <b>View Results in Table</b>                                               |                                                       |                    |                    |                        |                              |                                  |  |  |
| /Justificacion/ActualizarCertificadoPazSalvoJef                                                                                      |                              |                                                                            |                                                       |                    |                    |                        |                              |                                  |  |  |
| /PazSalvo/MisSolicitudesDependencia-59                                                                                               |                              | <b>Comments:</b>                                                           |                                                       |                    |                    |                        |                              |                                  |  |  |
| /PazSalvo/CrearCertificado-63                                                                                                    |                              | Write results to file / Read from file                                     |                                                       |                    |                    |                        |                              |                                  |  |  |
| /PazSalvo/CrearCertificado-69                                                                                                    | <b>Filename</b>              | Log/Display Only: Errors Successes<br>Browse.                              |                                                       |                    |                    |                        |                              | Configure                        |  |  |
| /PazSalvo/MostrarCertificado-70                                                                                                    |                              |                                                                            |                                                       |                    |                    |                        |                              |                                  |  |  |
| /PazSalvo/DescargarCertificado-75                                                                                                    |                              |                                                                            |                                                       |                    |                    |                        |                              |                                  |  |  |
| /PazSalvo/CargarCertificadoFirmado-77                                                                                                | Sample #<br>0124             | <b>Start Time</b><br><b>Thread Name</b><br>T7. TT. T0.040IF dz.0divu Luudi | Label<br><b>MIMSISterruarounutarru-a</b>              | Sample Tim.<br>315 | <b>Status</b><br>w | <b>Bytes</b><br>OUV TU | Sent Bytes<br><b>IZJ IUI</b> | lc.                              |  |  |
|                                                                                                    | 6125                         | 17:11:17.696 PazSalvo Local.                                               | /Justificacion/AdministrarSolicitud/11533-3           | 1318               | ø                  | 56071                  | 1758                         | v <br>$\overline{2}$             |  |  |
| /PazSalvo/BuscarSolicitadosPorDependencia                                                                                            | 6126                         | 17:11:18.576 PazSalvo Local.                                               | /PazSalvo/SolicitudesPazSalvoReporte-168              | 462                | ۰                  | 55945                  | 12299                        | $\overline{2}$                   |  |  |
| /PazSalvo/BuscarSolicitadosPorDependencia                                                                                            | 6127                         | 17:11:17.753 PazSalvo Local.                                               | MiAsistencia/Permisos-3                               | 1330               | ۰                  | 55842                  | 12212                        | $\blacktriangleleft$             |  |  |
| /PazSalvo/ActualizarCertificado-94                                                                                                   | 6128                         | 17:11:18.898 PazSalvo Local.                                               | MiAsistencia/Permisos-3                               | 244                | о                  | 55884                  | 12212                        | $\overline{\mathbf{3}}$          |  |  |
| /PazSalvo/CrearCertificado-100                                                                                                    | 6129                         | 17:11:18.513 PazSalvo Local                                                | MiAsistencia/Solicitar/0-14                           | 650                | ۰                  | 55951                  | 12926                        | $\overline{\mathbf{3}}$          |  |  |
| /PazSalvo/MostrarCertificado-101                                                                                                    | 6130                         | 17:11:18.852 PazSalvo Local.                                               | MiAsistencia/Permisos-3                               | 323                | ۰                  | 55882                  | 12212                        | $\overline{\mathbf{3}}$          |  |  |
| /PazSalvo/DescargarCertificado-106                                                                                                   | 6131                         | 17:11:18.959 PazSalvo Local.                                               | MiAsistencia/Permisos-3                               | 349                | ۰                  | 55870                  | 12212                        | $\overline{2}$                   |  |  |
| /PazSalvo/CargarCertificadoFirmado-108                                                                                               | 6132                         | 17:11:19.039 PazSalvo Local.                                               | /ControlPersonal/AceptarPermiso-21                    | 393                | ۰                  | 55935                  | 2894                         | $\mathbf{3}$                     |  |  |
| /PazSalvo/BuscarSolicitados                                                                                                    | 6133                         | 17:11:18.813 PazSalvo Local.                                               | MiAsistencia/Solicitar/0-14                           | 665                | ۰                  | 55938                  | 12926                        | $\overline{\mathbf{3}}$          |  |  |
|                                                                                                    | 6134                         | 17:11:19.014 PazSalvo Local.                                               | <b>Uustificacion/Permisos-1</b>                       | 610                | ۰                  | 55880                  | 9510                         | $\overline{\mathbf{3}}$          |  |  |
| /PazSalvo/BuscarSolicitados-151                                                                                                    | 6135                         | 17:11:19.163 PazSalvo Local.                                               | MiAsistencia/Solicitar/0-5                            | 470                | ø                  | 56021                  | 12315                        | $\overline{3}$                   |  |  |
| /PazSalvo/AnularSolicitud-150                                                                                                    | 6136                         | 17:11:19.432 PazSalvo Local.                                               | /ControlPersonal/AdministrarSolicitud/4252-20         | 211                | ۰                  | 56057                  | 1761                         | 3                                |  |  |
| /PazSalvo/SolicitudesPazSalvoReporte-168                                                                                             | 6137                         | 17:11:19.479 PazSalvo Local.                                               | MiAsistencia/Solicitar/0-5                            | 506                | ۰                  | 55997                  | 12315                        | $\overline{\mathbf{3}}$          |  |  |
| /ControlPersonal/AceptarPermiso-21                                                                                                   | 6138                         | 17:11:19.624 PazSalvo Local.                                               | MiAsistencia/Solicitar/0-14                           | 409                | ۰                  | 55944                  | 12926                        | $\overline{\mathbf{3}}$          |  |  |
| /ControlPersonal/AdministrarSolicitud/4252-2                                                                                         | 6139                         | 17:11:19.634 PazSalvo Local.                                               | MiAsistencia/Permisos-3                               | 402                | ۰                  | 55867                  | 12212                        | $\overline{2}$                   |  |  |
| /ControlPersonal/Permisos-18                                                                                                    | 6140                         | 17:11:18.912 PazSalvo Local.                                               | MiAsistencia/Permisos-3                               | 1237               | ۰                  | 55877                  | 12212                        | $\overline{2}$                   |  |  |
| /Justificacion/AceptarPermiso-4                                                                                                    | 6141<br>6142                 | 17:11:19.986 PazSalvo Local.<br>17:11:20.033 PazSalvo Local.               | MiAsistencia/Permisos-3<br>MiAsistencia/Solicitar/0-5 | 428<br>505         | ۰<br>۰             | 55904<br>55997         | 12212<br>12315               | $\overline{2}$<br>$\overline{3}$ |  |  |
| /Justificacion/AdministrarSolicitud/11533-3                                                                                          | 6143                         | 17:11:19.643 PazSalvo Local.                                               | /ControlPersonal/Permisos-18                          | 1029               | ۰                  | 55939                  | 12274                        | $\overline{\mathbf{3}}$          |  |  |
|                                                                                                    | 6144                         | 17:11:20.538 PazSalvo Local.                                               | MiAsistencia/Permisos-3                               | 294                | ۰                  | 55854                  | 12212                        | $\vert$ 4                        |  |  |
| /Justificacion/Permisos-1                                                                                                    | 6145                         | 17:11:20.673 PazSalvo Local.                                               | /Justificacion/AceptarPermiso-4                       | 450                | ۰                  | 55971                  | 2801                         | $\overline{2}$                   |  |  |
| /MiAsistencia/Solicitar/0-14                                                                                                    | 6146                         | 17:11:21.123 PazSalvo Local                                                | /Justificacion/AdministrarSolicitud/11533-3           | 439                | ø                  | 56062                  | 1758                         | $\overline{2}$                   |  |  |
| /MiAsistencia/Solicitar/0-5                                                                                                    | 6147                         | 17:11:21.562 PazSalvo Local.                                               | /Justificacion/Permisos-1                             | 368                | ۰                  | 55880                  | 9510                         | $\overline{2}$<br>$\overline{0}$ |  |  |
| MiAsistencia/Permisos-3                                                                                                    | 6148                         | 17:11:21.931 PazSalvo Local.                                               | MiAsistencia/Solicitar/0-14                           | 366                | ۰                  | 55943                  | 12926                        | $\overline{2}$<br> 0             |  |  |
| Aggregate Report                                                                                                    | 6149                         | 17:11:22.298 PazSalvo Local.                                               | MiAsistencia/Solicitar/0-5                            | 423                | ø                  | 56037                  | 12315                        | $\overline{2}$<br>-olb           |  |  |
| View Results in Table                                                                                                    | 6150                         | 17:11:22.721 PazSalvo Local.                                               | MiAsistencia/Permisos-3                               | 463                | ۰                  | 55885                  | 12212                        | $0\overline{$<br>$\vert$ 4       |  |  |
| Gráfico de Resultados<br>$\overline{4}$                                                                                              |                              | Scroll automatically? Child samples?                                       | No of Samples 6150                                    | Latest Sample 463  | Average 1413       | <b>Deviation 1078</b>  |                              |                                  |  |  |

**Figura 10:** Análisis del comportamiento temporal **Fuente:** Los autores

El resultado que se obtuvo fue de 1.41 segundos para el tiempo de respuesta por cada una de las peticiones y se puede observar que cada registro tiene un estado exitosamente completado.

# **4.1.2 ANÁLISIS EN LA UTILIZACIÓN DE RECURSOS**

A continuación, en la Tabla 26, con 150 usuarios por cada segundo respectivamente se muestra el análisis en la utilización de los recursos donde se tuvo en cuenta el consumo de los recursos del servidor una vez ejecutado los módulos de desvinculación laboral y solicitud de permisos.

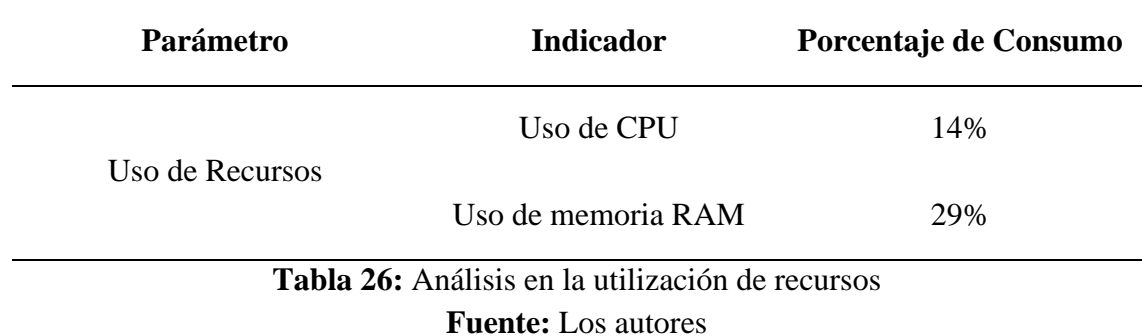

Se obtuvo un promedio de uso de memoria RAM del 29%, por otro lado, el promedio de uso de CPU del 14%, se lo representa en la figura 11.

| Processes Performance Users Details Services                            |                                                                                                    |                                                                    |                                                            |  |  |  |  |
|-------------------------------------------------------------------------|----------------------------------------------------------------------------------------------------|--------------------------------------------------------------------|------------------------------------------------------------|--|--|--|--|
| O CPU<br>14% 2.70 GHz                                                   | <b>CPU</b><br>Intel(R) Xeon(R) CPU E5-2680 0 @ 2.70GHz<br>% Utilization over 60 seconds                                            |                                                                    |                                                            |  |  |  |  |
| O Memory<br>2,9/12,0 GB (29%)<br>C Ethernet<br>S: 192 Kbps R: 32,0 Kbps |                                                                                                    |                                                                    | 100%                                                       |  |  |  |  |
|                                                                         |                                                                                                    |                                                                    |                                                            |  |  |  |  |
|                                                                         | Utilization<br>Speed<br>14%<br>2,70 GHz<br>Processes<br>Threads<br>Handles<br>123<br>191 48094 L1 cache:<br>Up time<br>47:05:08:37 | Base speed:<br>Sockets:<br>Virtual processors:<br>Virtual machine: | 2.70 GHz<br>$\overline{4}$<br>$\overline{4}$<br>Yes<br>N/A |  |  |  |  |

**Figura 11:** Análisis en la utilización de recursos **Fuente:** Los autores

# **4.1.3 ANÁLISIS CAPACIDAD**

Para el análisis de la capacidad se alcanzó el límite máximo de carga de 300 usuarios por cada segundo, que soportan sin errores los módulos de desvinculación laboral y solicitud de permisos, en la figura 12 se observan los resultados de las mediciones recuperadas al tiempo de respuesta, se obtuvo como promedio de 2747ms.

| Ver Árbol de Resultados.jmx (D:\Downloads\apache-jmeter-5.5\apache-jmeter-5.5\bin\Ver Árbol de Resultados.jmx) - Apache JMeter (5.5) |                                             |                                                            |                                                              |                                             |                     |                                          |                       |                            | $\Box$                             | $\times$              |                                              |
|----------------------------------------------------------------------------------------------------|---------------------------------------------|------------------------------------------------------------|--------------------------------------------------------------|---------------------------------------------|---------------------|------------------------------------------|-----------------------|----------------------------|------------------------------------|-----------------------|----------------------------------------------|
| File Edit Search Run Options Tools Help                                                                                              |                                             |                                                            |                                                              |                                             |                     |                                          |                       |                            |                                    |                       |                                              |
| Δ,<br>Ĥ<br>۷ń<br>ы<br>♣<br>ſ.<br>$\qquad \qquad \blacksquare$                                                                        | $\blacktriangleright$ $\blacktriangleright$ |                                                            | 86 <sup>2</sup>                                              | $\mathbb{E}$ $\mathbb{R}$                   |                     |                                          |                       |                            | 00:02:35 $\bigwedge$ 0 0/300 (2) & |                       |                                              |
| /Justificacion/BuscarSolicitadosPorJefelnmed <<br>۰.                                                                                 |                                             |                                                            |                                                              |                                             |                     |                                          |                       |                            |                                    |                       |                                              |
| //Justificacion/ActualizarCertificadoPazSalvoJet<br>۰                                                                                | <b>View Results in Table</b>                |                                                            |                                                              |                                             |                     |                                          |                       |                            |                                    |                       |                                              |
| //Justificacion/DescargarCertificado-50<br>ے                                                                                         |                                             | Name:<br><b>View Results in Table</b>                      |                                                              |                                             |                     |                                          |                       |                            |                                    |                       |                                              |
| /Justificacion/ActualizarCertificadoPazSalvoJef                                                                                      |                                             |                                                            |                                                              |                                             |                     |                                          |                       |                            |                                    |                       |                                              |
| /PazSalvo/MisSolicitudesDependencia-59                                                                                               | <b>Comments:</b>                            |                                                            |                                                              |                                             |                     |                                          |                       |                            |                                    |                       |                                              |
| /PazSalvo/CrearCertificado-63                                                                                                    | Write results to file / Read from file      |                                                            |                                                              |                                             |                     |                                          |                       |                            |                                    |                       |                                              |
| /PazSalvo/CrearCertificado-69                                                                                                    | <b>Filename</b>                             | Log/Display Only: Errors Successes<br>Configure<br>Browse. |                                                              |                                             |                     |                                          |                       |                            |                                    |                       |                                              |
| /PazSalvo/MostrarCertificado-70<br>۰.                                                                                                |                                             |                                                            |                                                              |                                             |                     |                                          |                       |                            |                                    |                       |                                              |
| /PazSalvo/DescargarCertificado-75<br>۵.                                                                                              |                                             |                                                            |                                                              |                                             |                     |                                          |                       |                            |                                    |                       |                                              |
| /PazSalvo/CargarCertificadoFirmado-77<br>۰                                                                                           | Sample #<br>12214                           | <b>Start Time</b>                                          | <b>Thread Name</b><br>TO.OT.30.303IP 8238IVO LUC8I           | Label<br>IF doodlywpusu.                    | Sample Time(<br>000 | <b>Status</b><br>$\overline{\mathbf{w}}$ | <b>Bytes</b><br>OUVER | Sent Bytes<br><b>IZOUS</b> | Latency<br>zī                      | <b>Connect Time(.</b> |                                              |
| /PazSalvo/BuscarSolicitadosPorDependencia<br>۰                                                                                       | 12275                                       |                                                            | 15:57:36.811 PazSalvo Local.                                 | /ControlPerson.                             | 284                 | ø                                        | 56070                 | 1761                       | $\overline{2}$                     |                       | $\overline{\mathbf{U}}$ $\mathbf{A}$<br>oll- |
| /PazSalvo/BuscarSolicitadosPorDependencia<br>6-                                                                                      | 12276                                       |                                                            | 15:57:37.095 PazSalvo Local.                                 | /ControlPerson.                             | 216                 | ø                                        | 55947                 | 12274                      | з                                  |                       | $\overline{0}$                               |
|                                                                                                    | 12277                                       |                                                            | 15:57:36.974 PazSalvo Local.                                 | /PazSalvo/Actua                             | 447                 | ø                                        | 56438                 | 2169                       | $\overline{2}$                     |                       | $\overline{0}$                               |
| /PazSalvo/ActualizarCertificado-94<br>ò-                                                                                             | 12278                                       |                                                            | 15:57:37.313 PazSalvo Local.                                 | /Justificacion/A                            | 270                 | ø                                        | 55940                 | 2766                       | $\mathbf{a}$                       |                       | $\overline{0}$                               |
| /PazSalvo/CrearCertificado-100<br>۰                                                                                                  | 12279                                       |                                                            | 15:57:37.422 PazSalvo Local.                                 | /PazSalvo/Crea.                             | 434                 | ۰                                        | 55950                 | 2864                       | $\overline{2}$                     |                       | $\overline{0}$                               |
| /PazSalvo/MostrarCertificado-101                                                                                                    | 12280                                       |                                                            | 15:57:37.583 PazSalvo Local.                                 | /Justificacion/A                            | 307                 | ۰                                        | 56071                 | 1758                       | 3                                  |                       | $\mathbf{0}$                                 |
| /PazSalvo/DescargarCertificado-106                                                                                                   | 12281<br>12282                              |                                                            | 15:57:37.890 PazSalvo Local.<br>15:57:38.183 PazSalvo Local. | /Justificacion/P.<br>/MiAsistencia/S.       | 293<br>215          | ۰                                        | 55814<br>55918        | 9510<br>12926              | $\overline{2}$<br>3                |                       | $\mathbf{0}$<br>$\mathbf{0}$                 |
| /PazSalvo/CargarCertificadoFirmado-108                                                                                               | 12283                                       |                                                            | 15:57:37.856 PazSalvo Local.                                 | /PazSalvo/Mostr.                            | 582                 | ø<br>۰                                   | 56457                 | 2380                       | $\overline{2}$                     |                       | $\overline{0}$                               |
| /PazSalvo/BuscarSolicitados                                                                                                    | 12284                                       |                                                            | 15:57:38.398 PazSalvo Local                                  | /MiAsistencia/S.                            | 225                 | ۰                                        | 56001                 | 12315                      | $\overline{2}$                     |                       | $\mathbf{0}$                                 |
| /PazSalvo/BuscarSolicitados-151                                                                                                    | 12285                                       |                                                            | 15:57:38.438 PazSalvo Local.                                 | /PazSalvo/Desc.                             | 417                 | ø                                        | 56399                 | 2330                       | $\overline{2}$                     |                       | $\theta$                                     |
| /PazSalvo/AnularSolicitud-150                                                                                                    | 12286                                       |                                                            | 15:57:38.624 PazSalvo Local.                                 | /MiAsistencia/P.                            | 512                 | ۰                                        | 55868                 | 12212                      | 2                                  |                       | $\overline{0}$                               |
| /PazSalvo/SolicitudesPazSalvoReporte-168<br>۰                                                                                        | 12287                                       |                                                            | 15:57:38.855 PazSalvo Local.                                 | /PazSalvo/Carg.                             | 417                 | ۰                                        | 55928                 | 124556                     | 3                                  |                       | $\overline{0}$                               |
| /ControlPersonal/AceptarPermiso-21<br>۰                                                                                              | 12288                                       |                                                            | 15:57:39.273 PazSalvo Local.                                 | /PazSalvo/Busc.                             | 467                 | ۰                                        | 55951                 | 12454                      | $\overline{2}$                     |                       | $\overline{0}$                               |
| /ControlPersonal/AdministrarSolicitud/4252-2                                                                                         | 12289                                       |                                                            | 15:57:39.741 PazSalvo Local.                                 | /PazSalvo/Busc.                             | 428                 | ۰                                        | 55937                 | 12724                      | $\overline{2}$                     |                       | $\theta$                                     |
| /ControlPersonal/Permisos-18                                                                                                    | 12290                                       |                                                            | 15:57:40.170 PazSalvo Local                                  | /PazSalvo/Anul.                             | 431                 | ø                                        | 55937                 | 12379                      |                                    |                       | $\overline{0}$                               |
| /Justificacion/AceptarPermiso-4                                                                                                    | 12291<br>12292                              |                                                            | 15:57:40.602 PazSalvo Local.<br>15:57:41.039 PazSalvo Local. | /PazSalvo/Solici<br>/ControlPerson.         | 436<br>560          | ۰<br>ø                                   | 55938<br>55943        | 12299<br>2870              | $\overline{2}$<br>$\overline{2}$   |                       | $\mathbf{0}$<br>$\overline{0}$               |
| /Justificacion/AdministrarSolicitud/11533-3                                                                                          | 12293                                       |                                                            | 15:57:41.599 PazSalvo Local.                                 | /ControlPerson.                             | 515                 | ۰                                        | 56091                 | 1761                       | $\overline{2}$                     |                       | $\overline{0}$                               |
| /Justificacion/Permisos-1                                                                                                    | 12294                                       |                                                            | 15:57:42.115 PazSalvo Local.                                 | /ControlPerson.                             | 570                 | ۰                                        | 55920                 | 12274                      | $\overline{2}$                     |                       | $\mathbf{0}$                                 |
|                                                                                                    | 12295                                       |                                                            | 15:57:42.685 PazSalvo Local.                                 | /Justificacion/A                            | 574                 | ۰                                        | 55930                 | 2752                       | 2                                  |                       | $\mathbf{0}$                                 |
| MiAsistencia/Solicitar/0-14                                                                                                    | 12296                                       |                                                            | 15:57:43.259 PazSalvo Local.                                 | /Justificacion/A                            | 558                 | ۰                                        | 56076                 | 1758                       | $\overline{2}$                     |                       | $\overline{0}$                               |
| /MiAsistencia/Solicitar/0-5<br>۰                                                                                                    | 12297                                       |                                                            | 15:57:43.818 PazSalvo Local.                                 | /Justificacion/P.                           | 665                 | ۰                                        | 55834                 | 9510                       | $\overline{2}$                     |                       | $\overline{\mathbf{0}}$                      |
| /MiAsistencia/Permisos-3                                                                                                    | 12298                                       |                                                            | 15:57:44.484 PazSalvo Local.                                 | /MiAsistencia/S.                            | 423                 | ۰                                        | 55937                 | 12926                      | $\overline{2}$                     |                       | 히                                            |
| Aggregate Report                                                                                                    | 12299                                       |                                                            | 15:57:44.907 PazSalvo Local.                                 | /MiAsistencia/S.                            | 423                 | ۰                                        | 55996                 | 12315                      | $\overline{2}$                     |                       | $\frac{1}{\sqrt{2}}$                         |
| <b>View Results in Table</b>                                                                                                    | 12300                                       |                                                            |                                                              | 15:57:45.330 PazSalvo Local MiAsistencia/P. | 367                 | ۰                                        | 55853                 | 12212                      | 3                                  |                       |                                              |
| Gráfico de Resultados<br>$\overline{ }$                                                                                              |                                             | Scroll automatically? Child samples?                       |                                                              |                                             | No of Samples 12300 | Latest Sample 367                        |                       | Average 2747               | Deviation 2824                     |                       |                                              |

**figura 12:** Análisis de la capacidad soportada por el sistema **Fuente:** Los autores

En la figura 13, se observa que al enviar peticiones la capacidad máxima que soporta el sistema es de 330 solicitudes y se rompe con un tiempo de respuesta del 3945 ms.

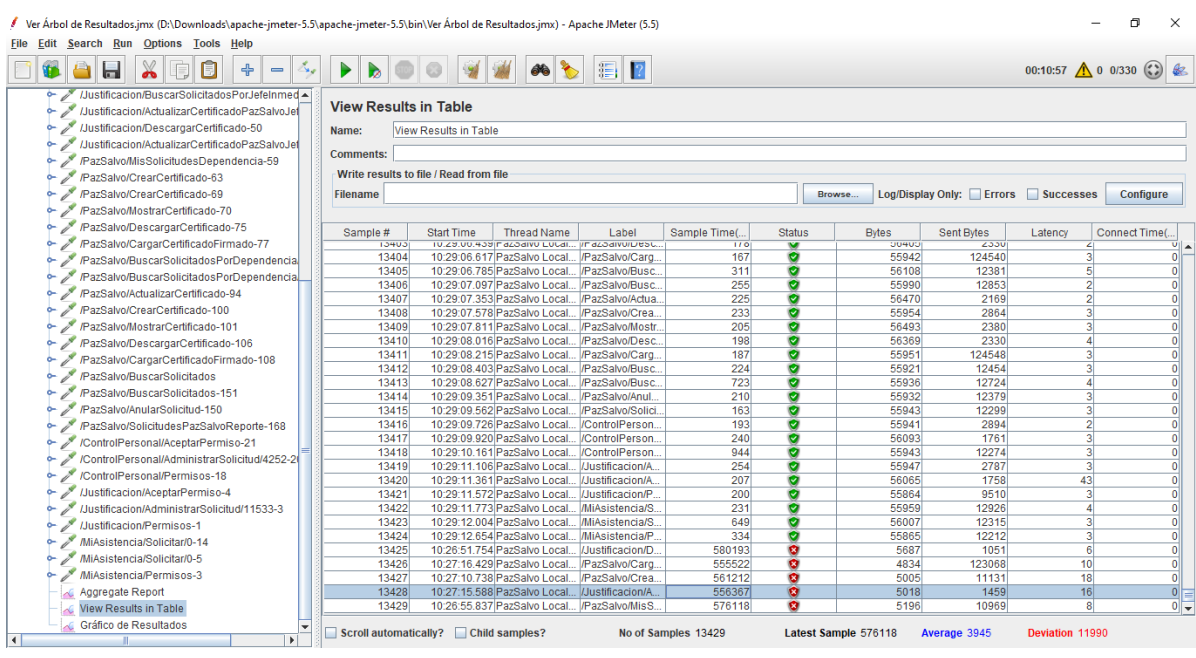

**Figura 13:** Análisis de la capacidad soportada por el sistema con error **Fuente:** Los autores

En la tabla 27, se muestran los resultados de acuerdo con el número de usuarios que soporta el sistema y al tiempo de respuesta por segundos.

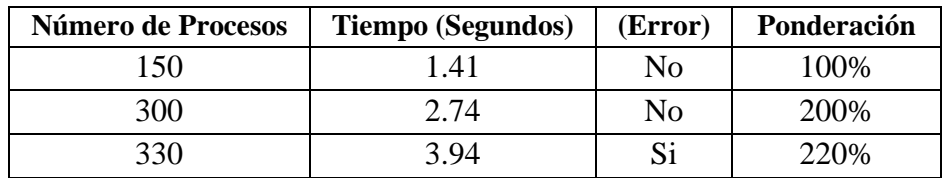

**Tabla 27:** Capacidad soportada por el sistema

**Fuente:** Los autores

#### **ANALISIS DE RENDIMIENTO**

La tabla 28, muestra los resultados de la normativa aplicada para el sistema, que obtiene como resultado de 8.10 puntos sobre 10, alcanzando un nivel de calificación "Cumple los requisitos" y un grado de satisfacción "Muy Satisfactorio".

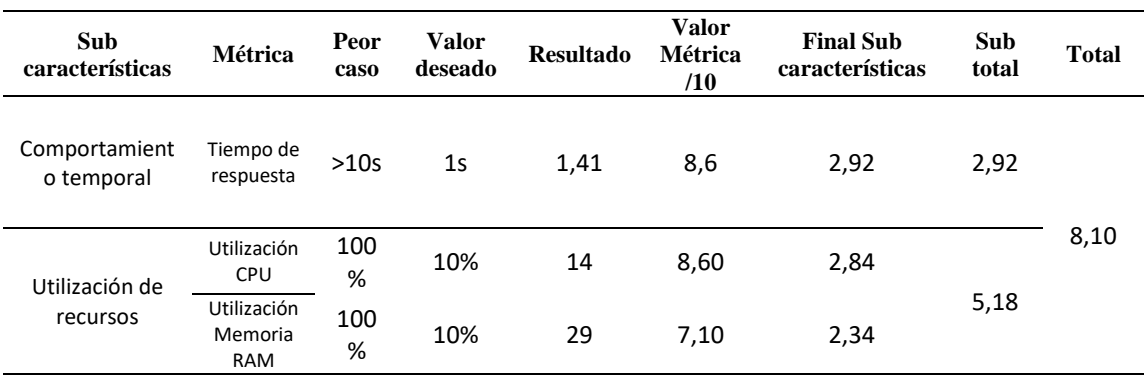

**Tabla 28:** Análisis de rendimiento

**Fuente:** Los autores

# **4.1.4 COMPROBACIÓN DE LA HIPÓTESIS**

Con la hipótesis de investigación planteada: "La tecnología .Net Core proporcionará un alto rendimiento al sistema de desvinculación laboral y solicitud de permisos del departamento de Talento Humano de la Universidad Nacional de Chimborazo", y aplicando la metodología de evaluación de rendimiento con las métricas de la norma ISO 25010 sobre los indicadores: tiempo de respuesta, uso de recursos y capacidad del sistema que se muestran en la Tabla 28, se alcanzó un valor de 8,10 de medición, en la tabla 4 se establece los valores y el grado de satisfacción los cuales nos permite establecer que la tecnología .Net Core, alcanza un rendimiento muy satisfactorio en el sistema de desvinculación laboral y solicitud de permisos del departamento de Talento Humano de la Universidad Nacional de Chimborazo", comprobando así la hipótesis plateada.

# **4.2 DISCUSIÓN**

Mediante el análisis en base a criterios bibliográficos respecto a la tecnología .Net Core la utilización de la herramienta JMeter, el uso de la norma ISO 25000, se utilizó la tecnología .Net Core que si tuvo incidencia en el rendimiento del sistema en general. Este framework ayudó a que la codificación de los módulos sea sencillo y tenga una estructura acorde y fácil de manejar dando como resultado el ahorro de tiempo, la utilización de recursos y procesos que se llevan a cabo para que el sistema cumpla con su ejecución normal. Para evaluar el rendimiento se utilizó la herramienta JMeter que permitió simular el comportamiento funcional del sistema con respecto al número de peticiones, en base a la norma ISO 25010 se utilizó la sub característica eficiencia de desempeño para evaluar el rendimiento con los resultados obtenidos de JMeter y los indicadores de utilización de recursos, comportamiento temporal y la capacidad.

En cuanto a la evaluación de la eficiencia de desempeño se establece el siguiente análisis, se obtuvo como resultado del tiempo de respuesta 1.41s donde según el autor Jacob Nielsen (Nielsen, 1993), argumenta que el usuario tiene un control total del sistema, con respecto a la utilización de los recursos, durante la ejecución del sistema se obtuvo: un 14% de uso del CPU y un 29% de uso de memoria RAM, en función al criterio de los autores Moreno Santiago y Orozco Henry (Moreno & Orozco, 2020), donde argumentan que la utilización de recursos que tienda a acercarse al 10% es aceptable. En base a la metodología propuesta para medir la eficiencia de desempeño que tiene como base la norma ISO 25010 se obtuvo un valor de 8.10 sobre 10, que de acuerdo con esta metodología se puede decir que el sistema cumple con los requisitos de forma muy satisfactorio.

En relación de la prueba de capacidad del sistema utilizando la herramienta JMeter se aplicó una prueba de estrés funcional con el objetivo de observar los límites de operación de este, de esta manera se determinó el punto de ruptura del sistema es de aproximadamente 330 usuarios concurrentes esto significa que el sistema presenta complicaciones funcionando aún 220% por encima de la cantidad de usuarios concurrentes máximos que en proceso real es de 150 usuarios.

## **5. CAPÍTULO V. CONCLUSIONES Y RECOMENDACIONES**

### **5.1 CONCLUSIONES**

- El utilizar la tecnología .Net Core como medio para el desarrollo del sistema, ayudó en la simplicidad de desarrollo, es decir, que cada tarea se pueda realizar fácilmente haciendo que el proceso de desarrollo sea mucho más sencillo, también aporta en el campo de la seguridad ya que este sistema es desarrollado a través de la autenticación de Windows que tiene incorporada, mejorando su rendimiento y en fácil manejo del sistema.
- Al desarrollar el sistema de solicitud de permisos y de desvinculación laboral (Paz y Salvo) permite que el personal de la Unach agilice las actividades que día a día tiene que seguir el empleado para poder gestionar su solicitud, haciendo que el proceso para poder desvincularse y poder solicitar un permiso sea rápido, ahorrando tiempo y que la calidad del servicio sea más eficiente.
- Con la aplicación de la metodología ágil Scrum se pudo gestionar el desarrollo del sistema en base a sprint se manejó en total 10 sprint. 3 sprint para análisis y documentación y 7 sprint para el desarrollo del sistema, esto se llevó a cabo en un tiempo de 5 meses, el cual fue un tiempo acorde para poder desarrollar cada uno de los sprint en el lapso de tiempo establecido sin ninguna complicación, teniendo en cuenta que para que esto se lleve con más exactitud se optó por utilizar una técnica de estimación que fue T-Shirt size que ayudo a clasificar cada actividad en relación a su funcionalidad y esfuerzo necesario que se pondrá al desarrollar, dando prioridad para que el desarrollo del sistema cumpla con su propósito y cumpla con los requerimientos planteados.
- Considerando la norma ISO 25010 para la evaluación del rendimiento del sistema de desvinculación laboral y solicitud de permisos proporcionó indicadores acordes como el tiempo de respuesta, la utilización de recursos, y capacidad, en base a los resultados obtenidos se puede decir que el tiempo de respuesta con un 1,41 segundo, en la utilización de recursos respecto al uso de CPU con 14% y uso de memoria RAM con un 29%, obteniendo en general un 8.10/10 en la evaluación del rendimiento del sistema siendo muy satisfactorio y comprobando que el sistema está dentro del parámetro establecido funcionando de forma estable.

# **5.2 RECOMENDACIONES**

- Para utilizar la tecnología .Net Core en primer lugar se debe tener instalado Visual Studio o el entorno de desarrollo que se adecue a las necesidades, tener una cuenta en Microsoft ya que la versión que brinda Visual Studio funciona por un tiempo de prueba, además se debe preparar el entorno de desarrollo e investigar el tipo de versión que necesita para la creación del sistema, en caso de no tener un cuenta o la versión de desarrollo puede ocasionar que a futuro el sistema no funcione o necesite una actualización respecto a la versión.
- Para desarrollar una aplicación o sistema es indispensable realizar el levantamiento de información esto ayudará a conocer el proceso, su funcionalidad y requerimientos referentes al sistema, enfocándose en solucionar las incógnitas e identificar cuáles serían los procesos por optimizarse.
- Considerar las normas ISO 25000 es una gran estrategia para evaluar la calidad del Software ya que existen varias sub características que hacen que el sistema sea eficiente y cumpla con los requisitos y necesidades del cliente, detectando errores antes de la entrega del sistema y ahorrando costos ya que posteriormente los reparos son mucho más caros.

### **6. BIBLIOGRÁFIA**

- Alaimo, D. M. (2013). *Proyectos ágiles con Scrum.* Buenos Aires: Ediciones Kleer.
- Cabrera, V. A. (2018). *Repositorio Institucional Universidad de Cuenca.* Obtenido de https://dspace.ucuenca.edu.ec/bitstream/123456789/29527/1/Trabajo%20de%20Tit ulación.pdf
- Díaz, C. (2020). *OpenWebinars*. Obtenido de OpenWebinars: https://openwebinars.net/blog/que-es-net-core/
- Diaz, j., Tzancoff, C., Rodríguez, A., & Soria, V. (2008). *Usando Jmeter para pruebas de rendimiento.* Obtenido de https://www.researchgate.net/publication/291344205\_Usando\_Jmeter\_para\_prueba s de rendimiento
- Eduardo, R. M. (2018). *Universidad Nacional de la Pampa*. Obtenido de http://www.biblioteca.unlpam.edu.ar/rdata/tesis/i\_roddis337.pdf
- Francia, J. (2017). *Scrum.* Obtenido de https://www.scrum.org/resources/blog/que-es-scrum
- Gómez, G., & González, O. (2014). *Universidad Distrital Francisco José de Caldas.* Obtenido de https://revistas.udistrital.edu.co/index.php/vinculos/article/view/8006/9643
- ISO 25000. (s.f.). *ISO 25000*. Obtenido de https://iso25000.com/index.php/normas-iso-25000/iso-25010
- Leiva, N. (2020). *Dspace Pontificia Universidad Católica del Ecuador.* Obtenido de http://repositorio.puce.edu.ec/bitstream/handle/22000/18807/9.%20TESIS%20CO MPLETA.pdf?sequence=1&isAllowed=y
- López, N. D. (2009). *UNIVERSIDAD EMPRESARIAL SIGLO 21.* Obtenido de https://repositorio.uesiglo21.edu.ar/bitstream/handle/ues21/11027/TESIS\_FINAL\_ DE\_GRADO.pdf?sequence=1&isAllowed=y
- Macias, S. (2021). *enmilocalfunciona*. Obtenido de https://enmilocalfunciona.io/net5-lanueva-plataforma-de-desarrollounificada/#:~:text=NET5%3A%20La%20nueva%20plataforma%20de,aplicaciones %20modernas%20con%20Visual%20Studio&text=Para%20todos%20aquellos%20 que%20soy,llev%C3%A1is%20tiempo%20trabajando%20con
- Mallol, S. (2011). *Overblog*. Obtenido de Overblog: https://es.overblog.com/Que\_es\_la\_automatizacion\_de\_procesos-1228321767-art127041.html
- Mera, J., Miranda, M., & Cuaran, S. (2017). Análisis sistemático de información de la Norma ISO 25010 como base para la implementación en un laboratorio de Testing de software en la Universidad Cooperativa de Colombia Sede Popayán. *4to Congreso Internacional AmITIC 2017*, 154.
- Microsoft. (2016). *Microsoft*. Obtenido de https://docs.microsoft.com/es-es/archive/msdnmagazine/2016/april/net-core-net-goes-cross-platform-with-net-core
- Microsoft. (2022). *Microsoft*. Obtenido de https://docs.microsoft.com/eses/dotnet/framework/get-started/
- Microsoft. (2022). *Microsoft*. Obtenido de https://dotnet.microsoft.com/enus/apps/aspnet/mvc
- Microsoft. (2022). *Microsoft*. Obtenido de https://docs.microsoft.com/eses/dotnet/standard/choosing-core-framework-server
- Microsoft. (2022). *Microsoft*. Obtenido de https://docs.microsoft.com/eses/visualstudio/get-started/visual-studio-ide?view=vs-2022
- Moreno, S., & Orozco, H. (2020). *Universidad Nacional de Chimborazo.* Obtenido de Universidad Nacional de Chimborazo: http://dspace.unach.edu.ec/bitstream/51000/7428/4/Tesis%20de%20Grado%20Ing. %20Sistemas%20y%20Computación.pdf
- Nielsen, J. (1993). *Usability Engineering.* Academic Press: University of Minnesota.
- Patiño, E. (2017). *Anexsoft*. Obtenido de https://anexsoft.com/todo-sobre-net-core-que-esventajas-novedades-y-mucho-mas
- Pellicer, P. (2021). *Emagister*. Obtenido de https://www.emagister.com/blog/que-es-el-netpara-que-sirve/
- Reina, E. (2019). Evaluación de la calidad en uso de un sistema web/movil de control de asistencia a clases de docentes y estudiantes aplicando la norma ISO/IEC 25000 SQuaRe. *Revista Iberica de Sistemas y Tecnologias de Información*, 108-120.
- Roa, P., Morales, C., & Gutiérrez, P. (2015). Norma ISO/IEC 25000. *Revista TIA*, 3(2).
- Sánchez, J. F. (2018). *SDOS.* Obtenido de https://www.sdos.es/blog/pruebas-derendimiento-con-jmeter-ejemplos-basicos
- Schwaber, K., & Sutherland, J. (2017). *The definitive Guide Scrum:The Rules of the Game.* Creative Comons.
- Schwaber, K., & Sutherland, J. (2017). *The definitive Guide Scrum:The Rules of the Game.* Creative Comons.
- Scrum Alliance Inc. (2012). *Scrum.* Obtenido de Una descripción: https://www.scrumalliance.org/ScrumRedesignDEVSite/media/ScrumAllianceMed ia/Files%20and%20PDFs/Why%20Scrum/Core%20Scrum%20Translations/Core-Scrum-Spanish.pdf
- Universidad Nacional de Chimborazo. (2021). *Directrices para el Trámite de Desvinculación Laboral Paz y Salvo.* Obtenido de https://www.unach.edu.ec/images/galeriajulio/formatos\_formularios/DIRECTRICE S%20PARA%20EL%20TRÁMITE%20DE%20DESVINCULACIÓN%20LABOR AL-signed-signed-signed-signed.pdf
- Universidad Nacional de Chimborazo. (2022). *Universidad Nacional de Chimborazo*. Obtenido de https://unach.edu.ec/vicerrectorado-administrativo-2/#:~:text=PRESENTACI%C3%93N%3A%20La%20Coordinaci%C3%B3n%20de %20Gesti%C3%B3n%20de%20Desarrollo%20de%20Sistemas%20Inform%C3%A 1ticos,como%20la%20administraci%C3%B3n%20t%C3%A9cnica%20de

### **7. ANEXOS**

#### **7.1 Anexo A: Diseño de interfaz de Usuario**

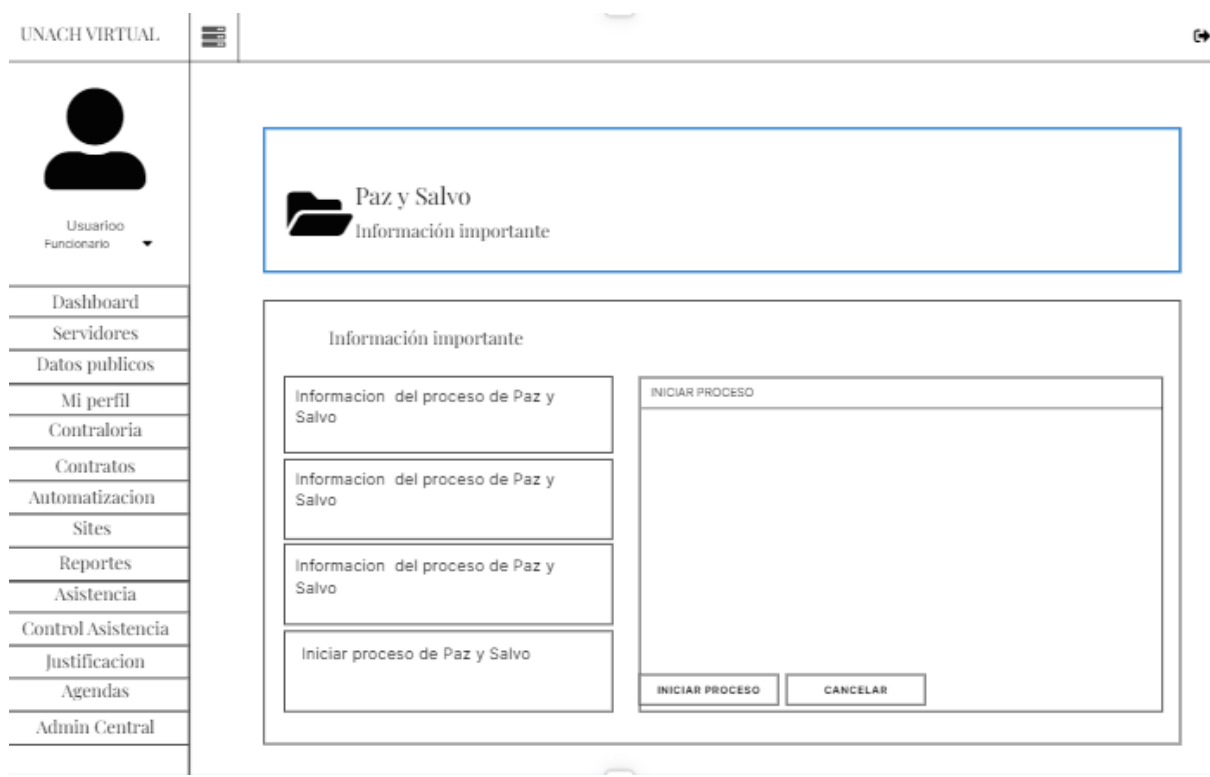

**Anexo 1:** Modulo de desvinculación laboral Inicio de proceso

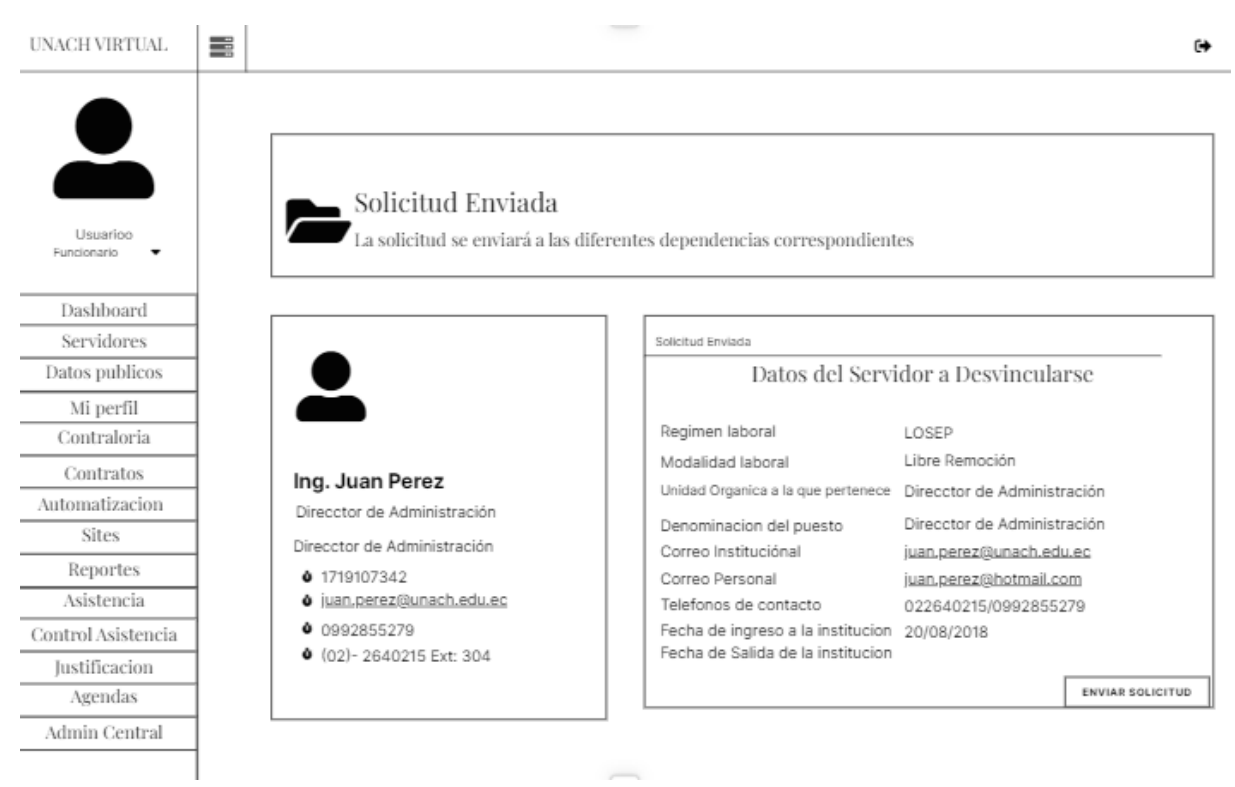

**Anexo 2:** Modulo de detalle de solicitud Paz y Salvo

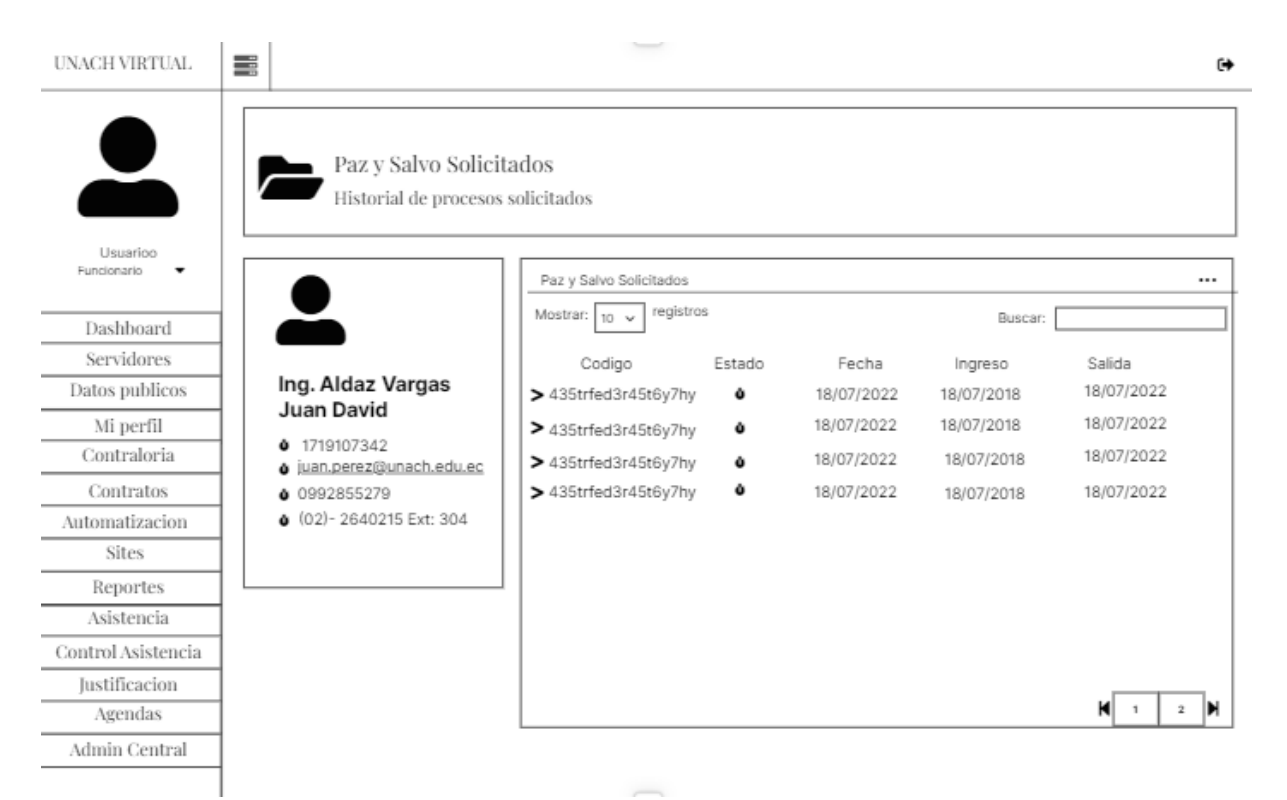

**Anexo 3:** Modulo de desvinculación laboral Paz y Salvo Solicitados

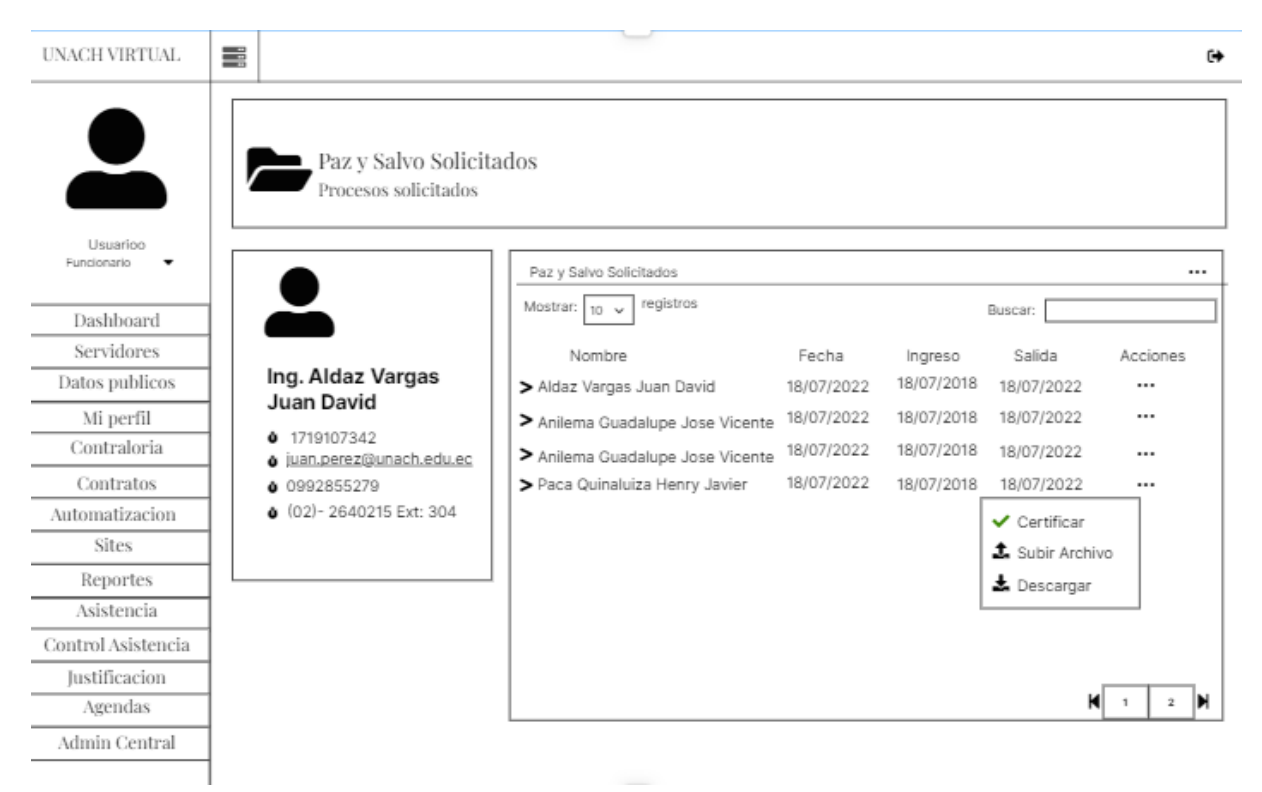

**Anexo 4:** Modulo de desvinculación opciones para certificar

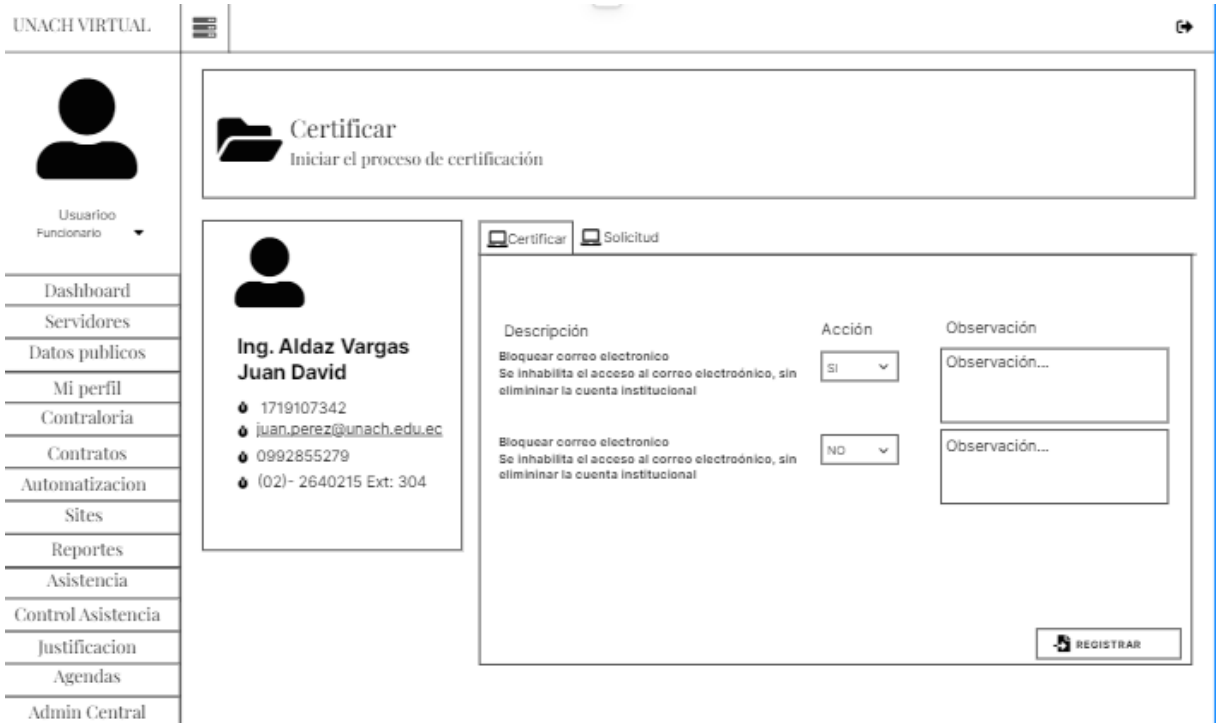

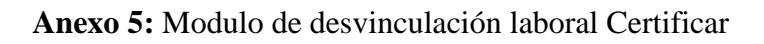

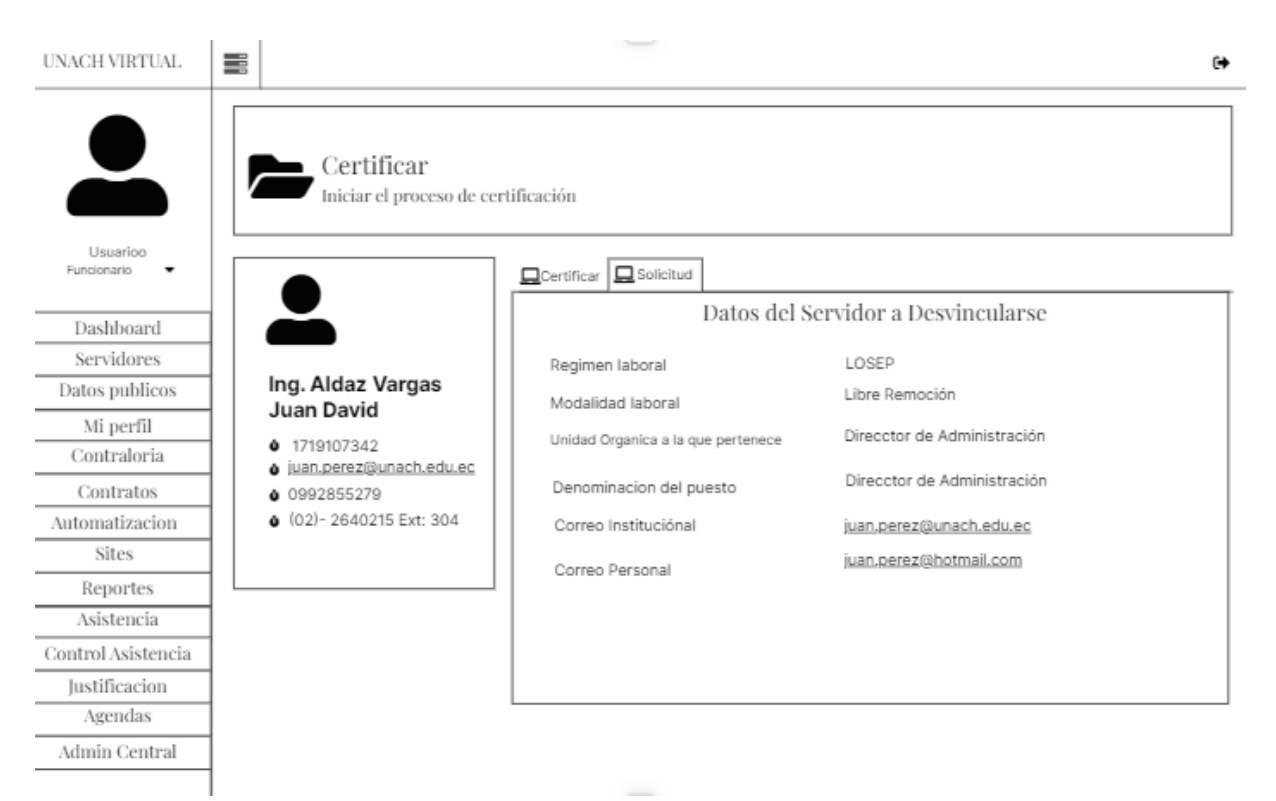

**Anexo 6:** Modulo de desvinculación laboral Solicitud información

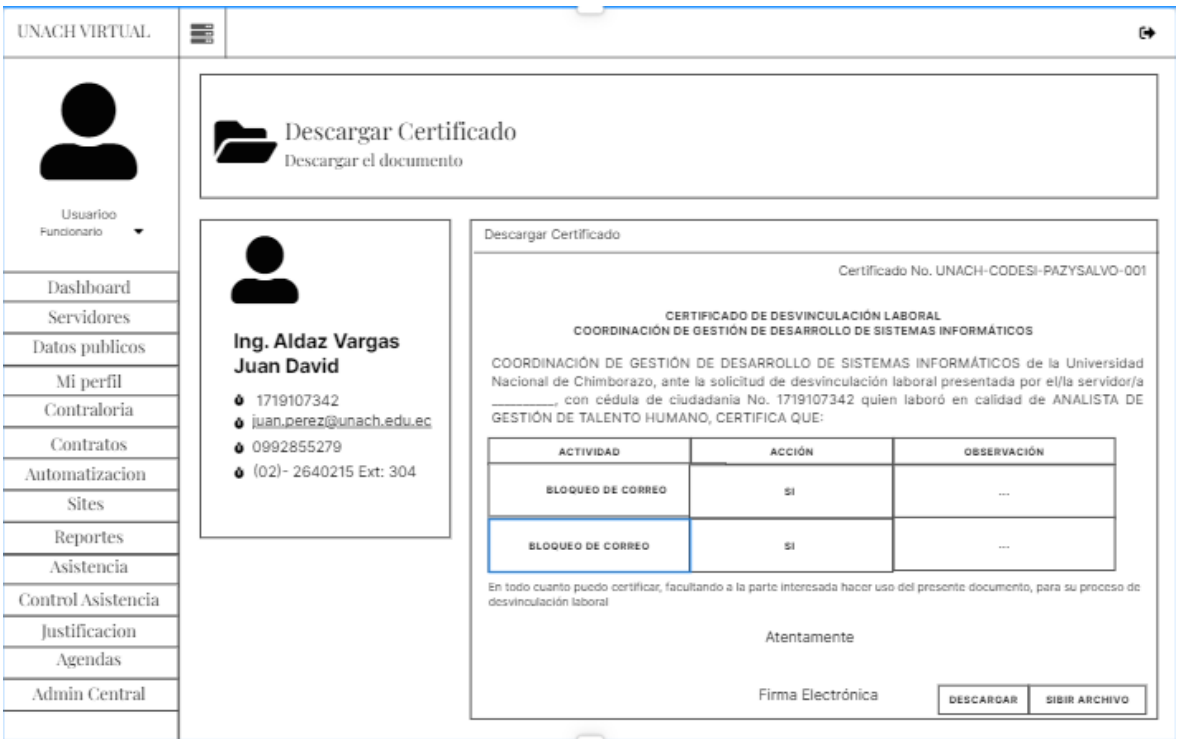

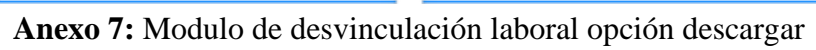

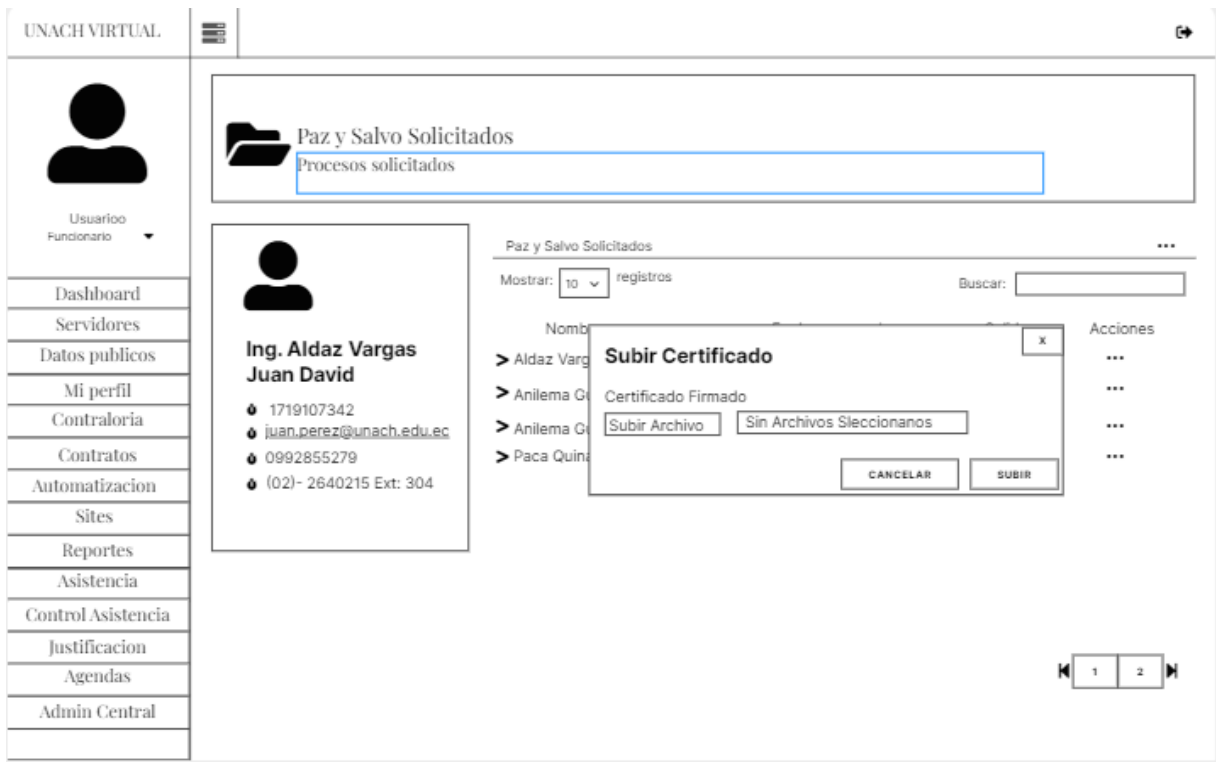

**Anexo 8:** Modulo de desvinculación laboral subir certificación

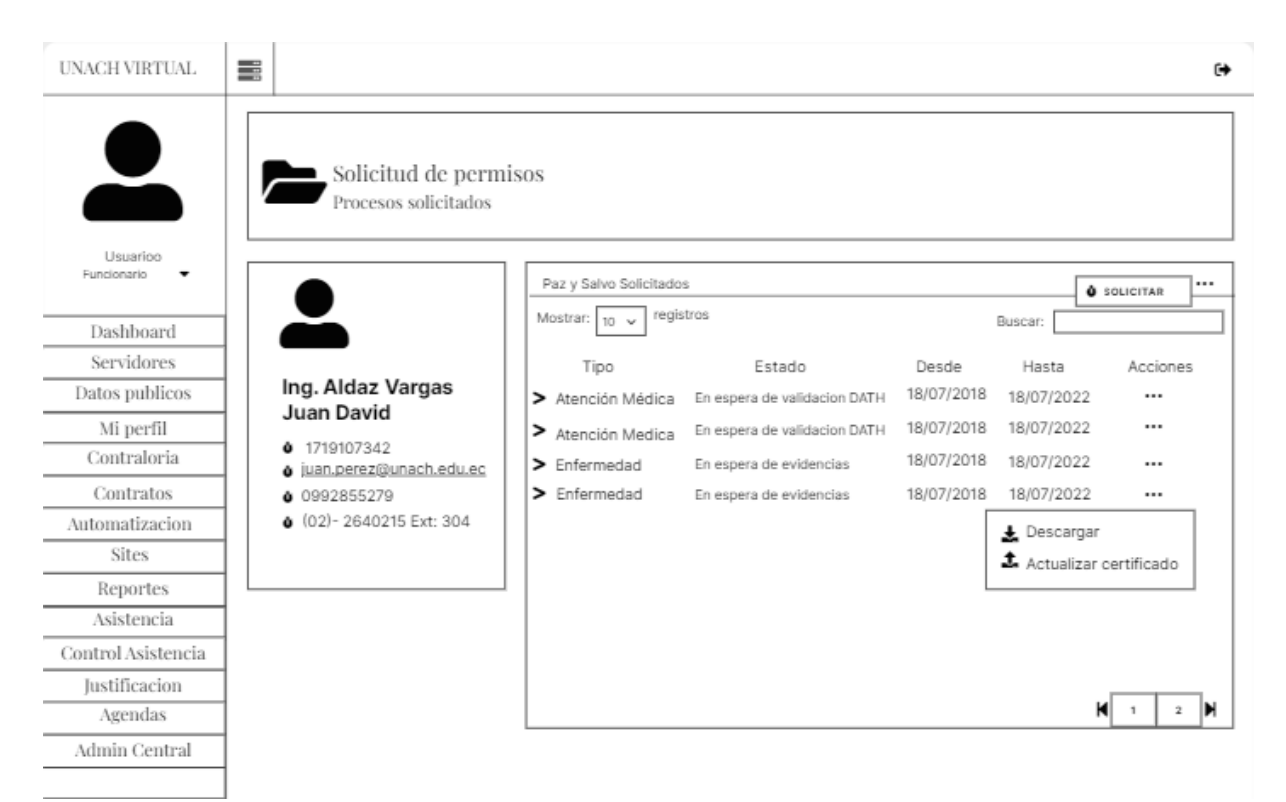

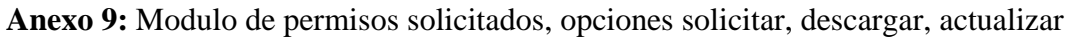

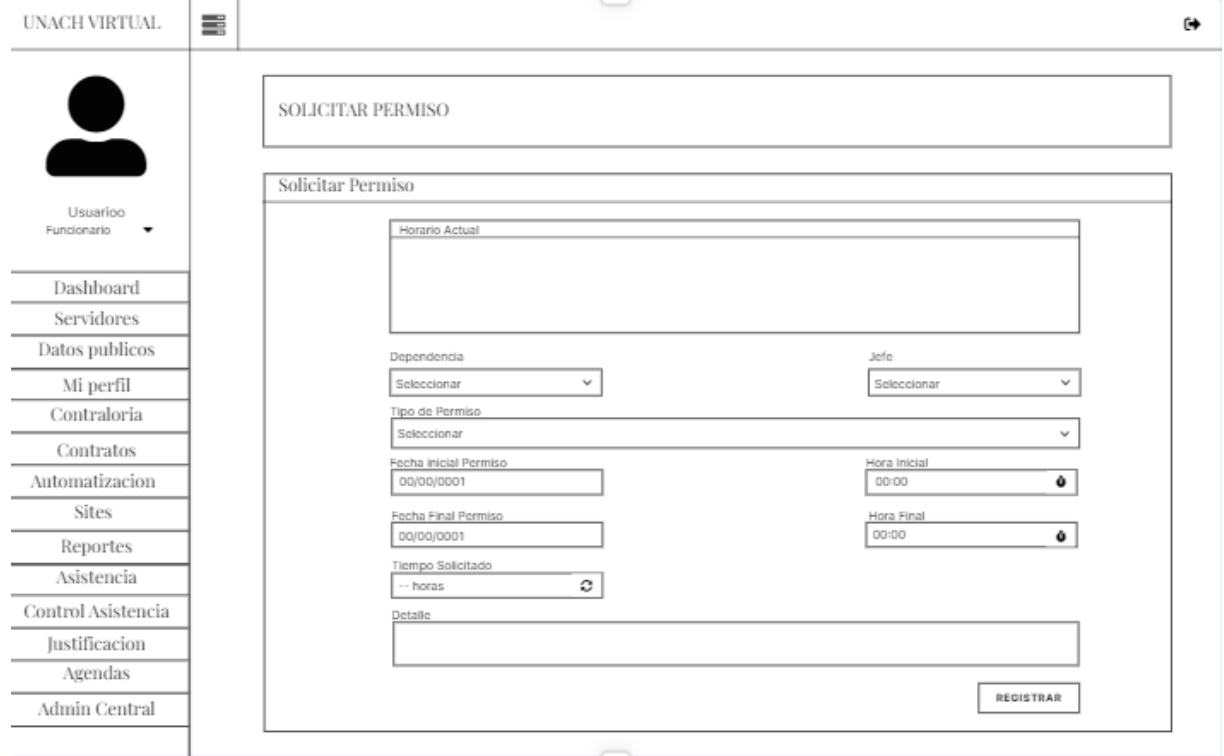

**Anexo 10:** Modulo de permisos solicitados generación de permiso.
## **7.2 Anexo B: Burn Down chart del Sprint**

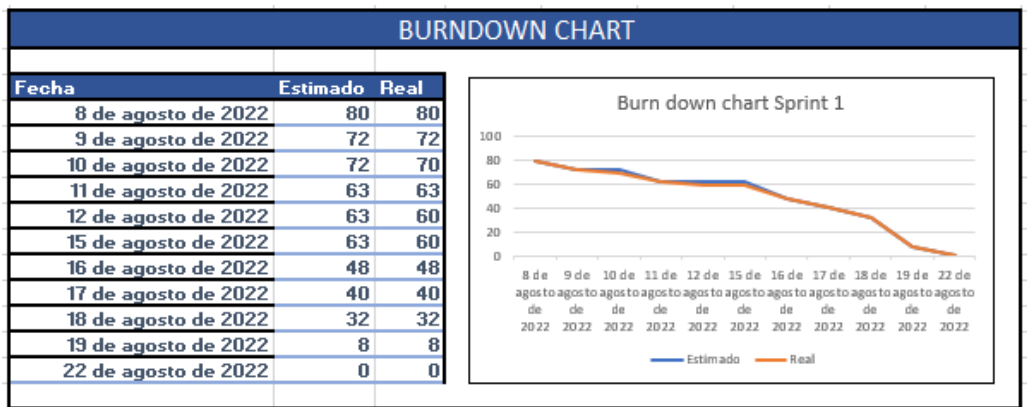

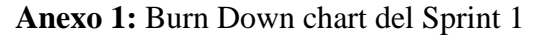

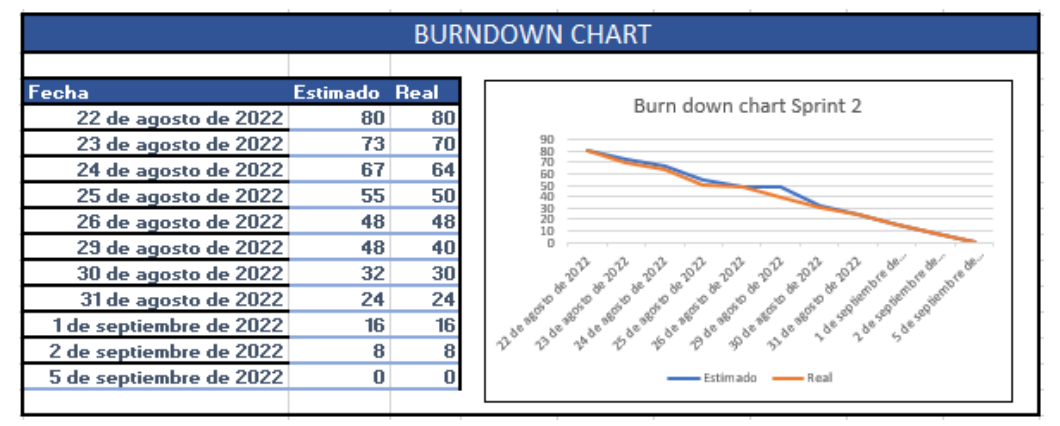

**Anexo 2:** Burn Down chart del Sprint 2

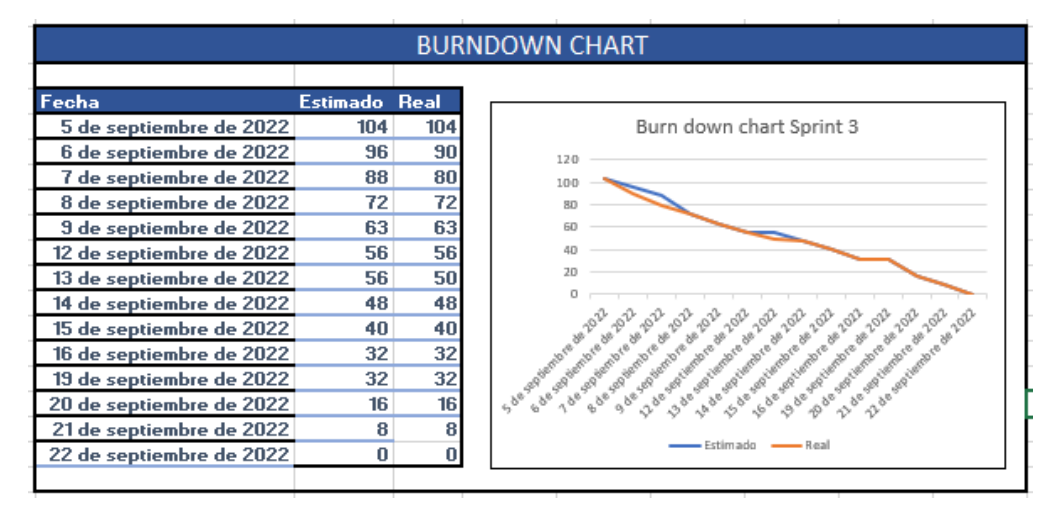

**Anexo 3:** Burn Down chart del Sprint 3

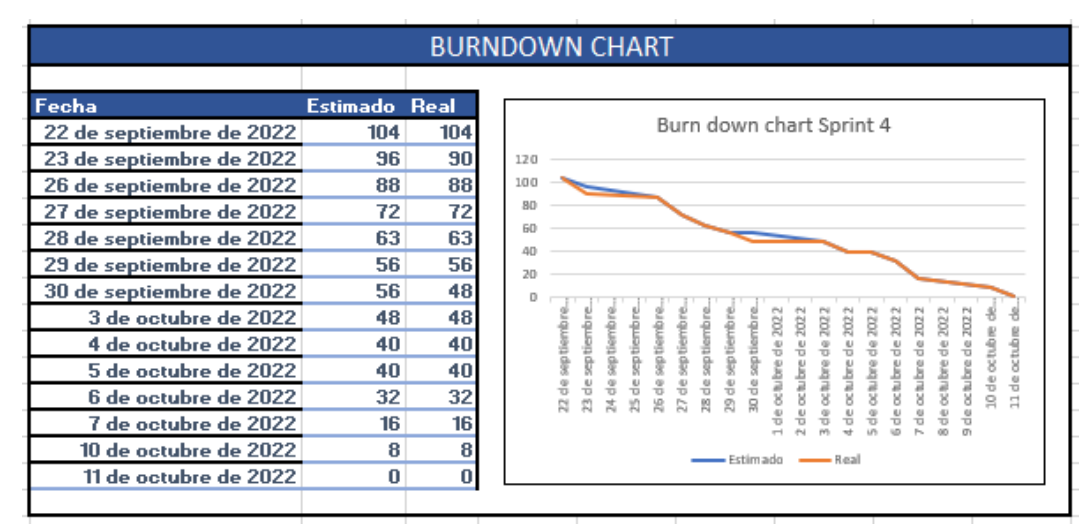

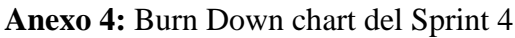

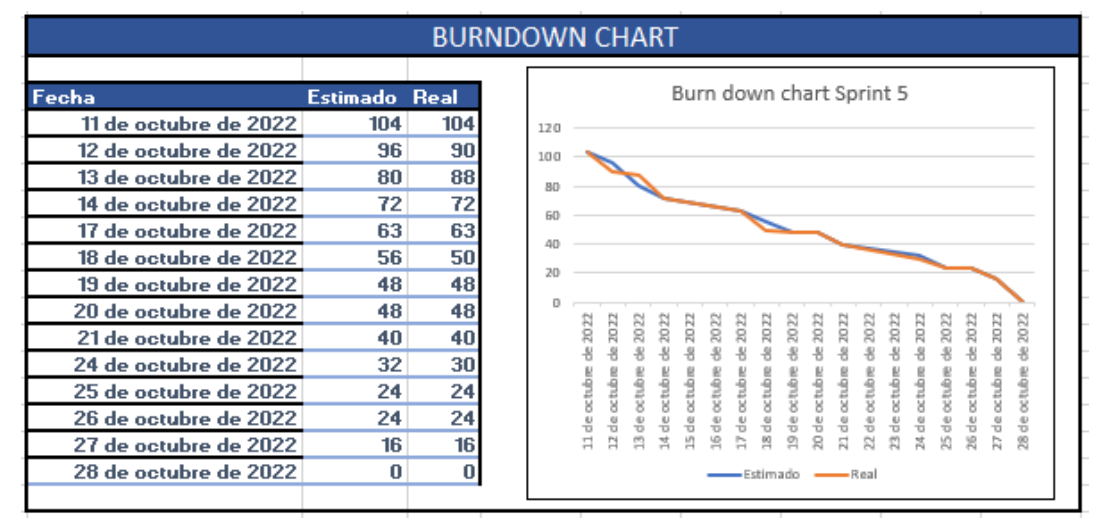

**Anexo 5:** Burn Down chart del Sprint 5

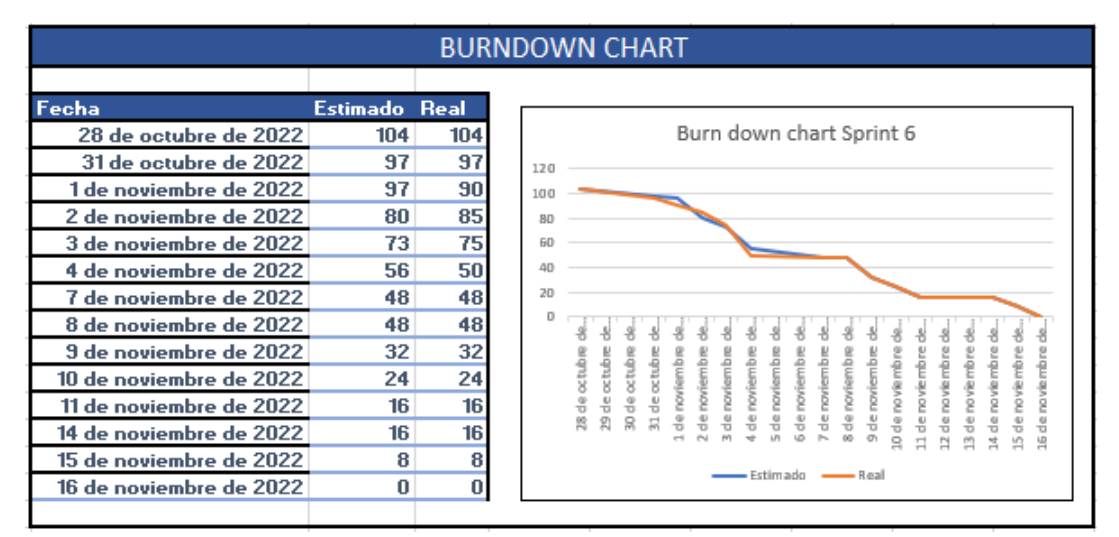

**Anexo 6:** Burn Down chart del Sprint 6

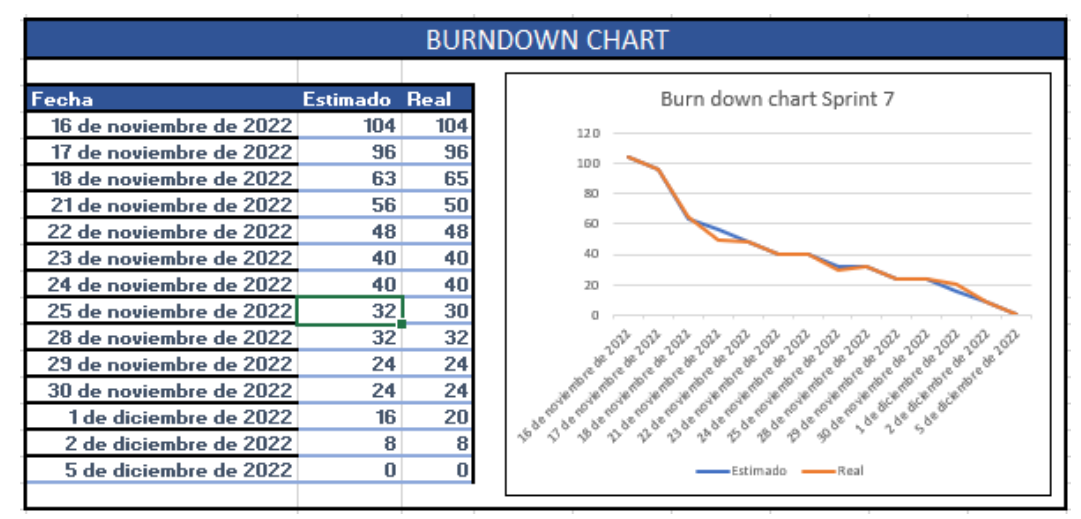

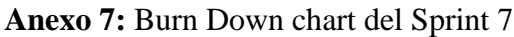

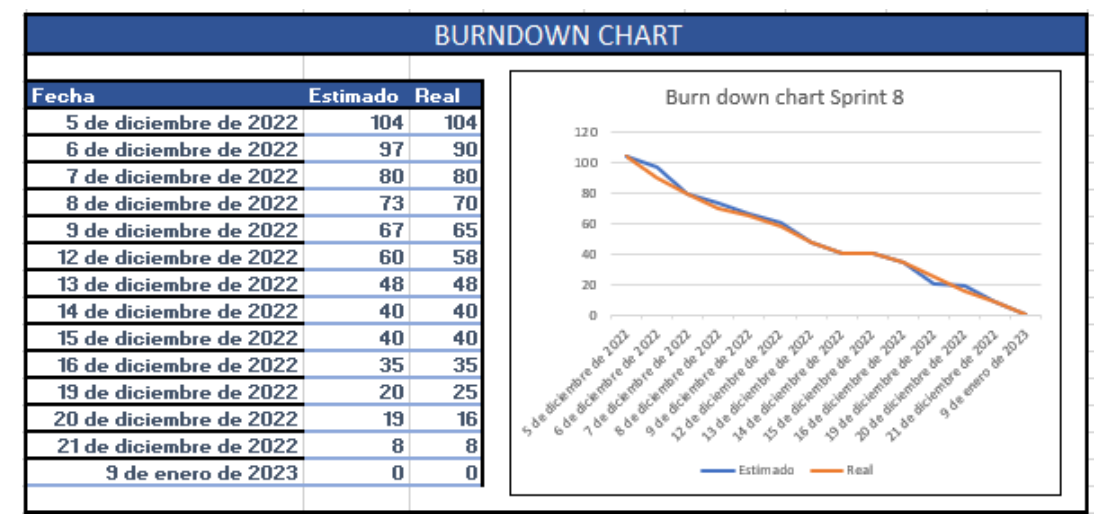

**Anexo 8:** Burn Down chart del Sprint 8

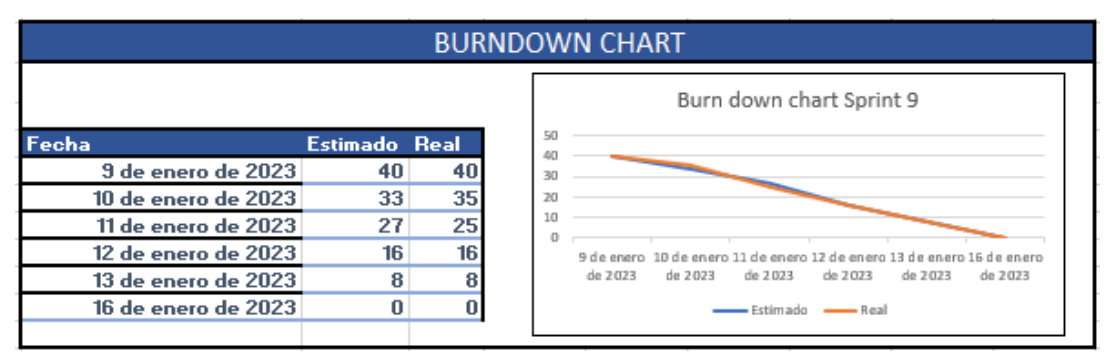

**Anexo 9:** Burn Down chart del Sprint 9

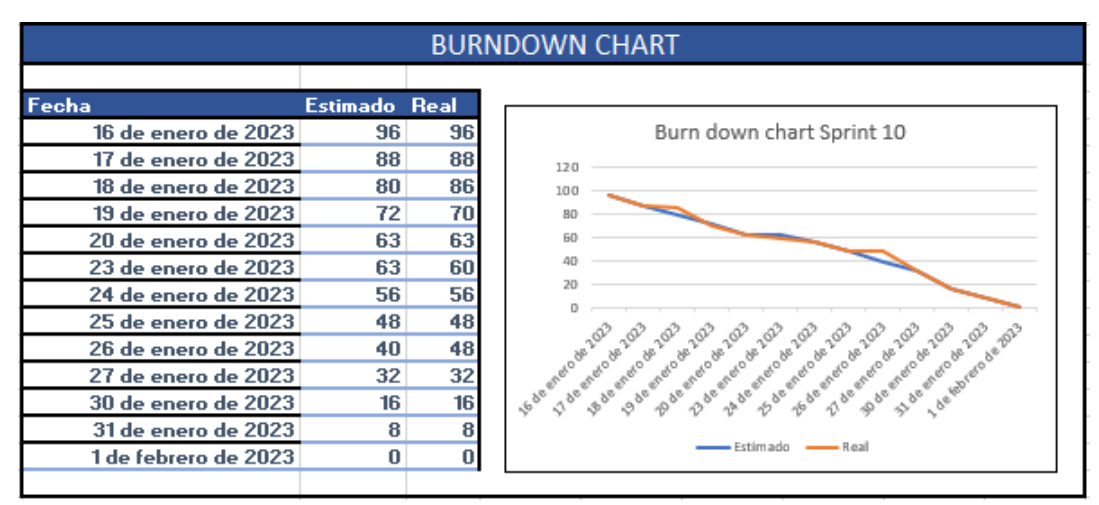

**Anexo 10:** Burn Down chart del Sprint 10

### 7.3 Anexo C: Certificación por parte de CODESI

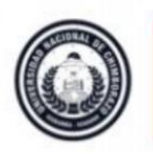

Coordinación de Gestión de Desarrollo de Sistemas Informáticos DIRECCIÓN DE TECNOLOGÍA DE LA INFORMACIÓN Y COMUNICACIÓN

### **CERTIFICACIÓN**

A petición de parte interesada, en mi calidad de Coordinador de Gestión de Desarrollo de Sistemas Informáticos, certifico que:

El Sr. LALANGUI CAMPOVERDE JHONATHAN LEONEL, portador de la cedula de ciudadanía No. 2100785779 y el Sr. CAILLAMARA ENCALADA DAVID ANTONIO, portador de la cedula de ciudadanía No. 1719107342, egresados de la carrera de Ingeniería en Sistemas y Computación de la Facultad de Ingeniería, cumplieron y entregaron los productos asignados de los módulos: Solicitud de Permisos y Desvinculación laboral, del Sistema de Gestión de Talento Humano, cumpliendo con los requerimientos solicitados como parte de sus Tesis de Grado "SISTEMA DE DESVINCULACIÓN LABORAL Y PERMISOS DEL DEPARTAMENTO DE TALENTO HUMANO DE LA UNIVERSIDAD NACIONAL CHIMBORAZO APLICANDO TECNOLOGÍA .NET CORE".

Es todo en cuanto puedo certificar en honor a la verdad, facultando a los interesados hacer uso del presente para fines que crea conveniente.

Riobamba, 24 de febrero de 2023

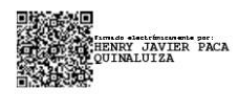

Ing. Henry Paca

**COORDINADOR DE GESTIÓN DE DESARROLLO DE SISTEMAS INFORMÁTICOS** 

# **7.4 Anexo D: Levantamiento de información departe de DATH**

Riobamba, 15 de febrero 2023

## HOJA DE REQUERIMIENTOS PARA EL SISTEMA SOLICITUD DE PERMISOS Y DE DESVINCULACIÓN LABORAL(PAZ Y SALVO)

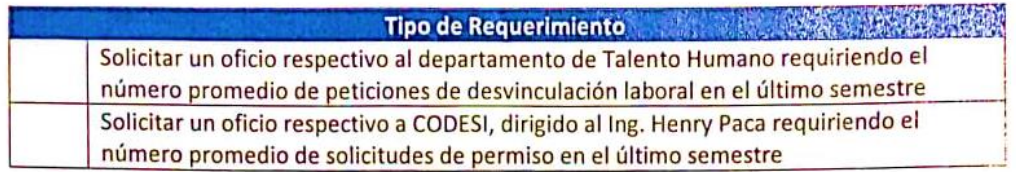

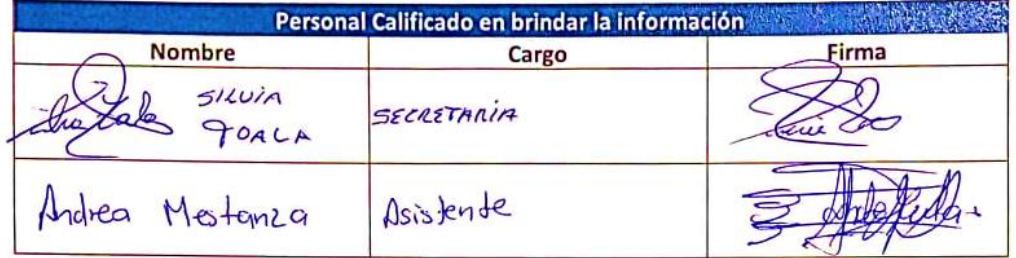

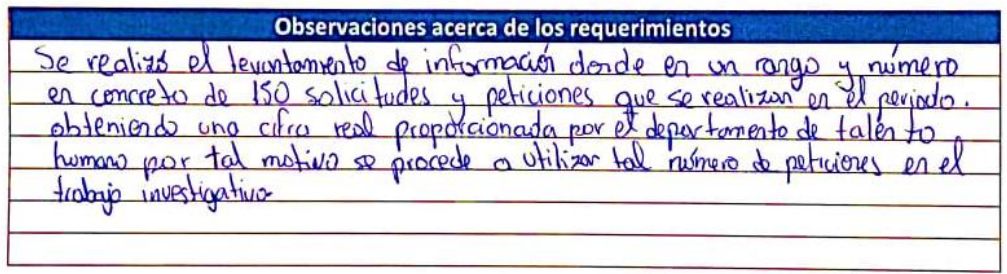

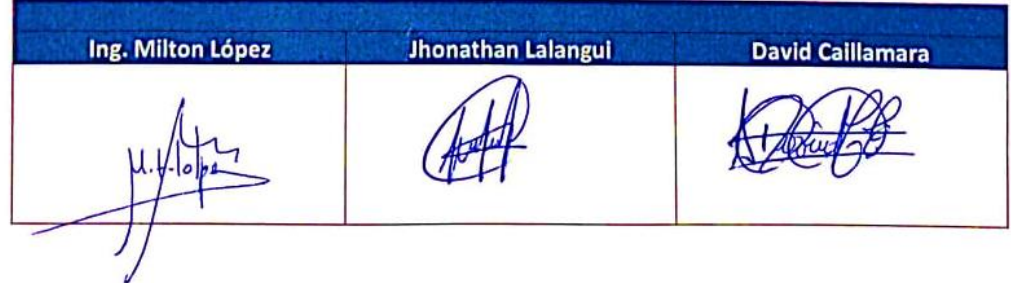

**7.5 Anexo E: Manual de usuario de los módulos de Solicitud de Permisos y Desvinculación Laboral**

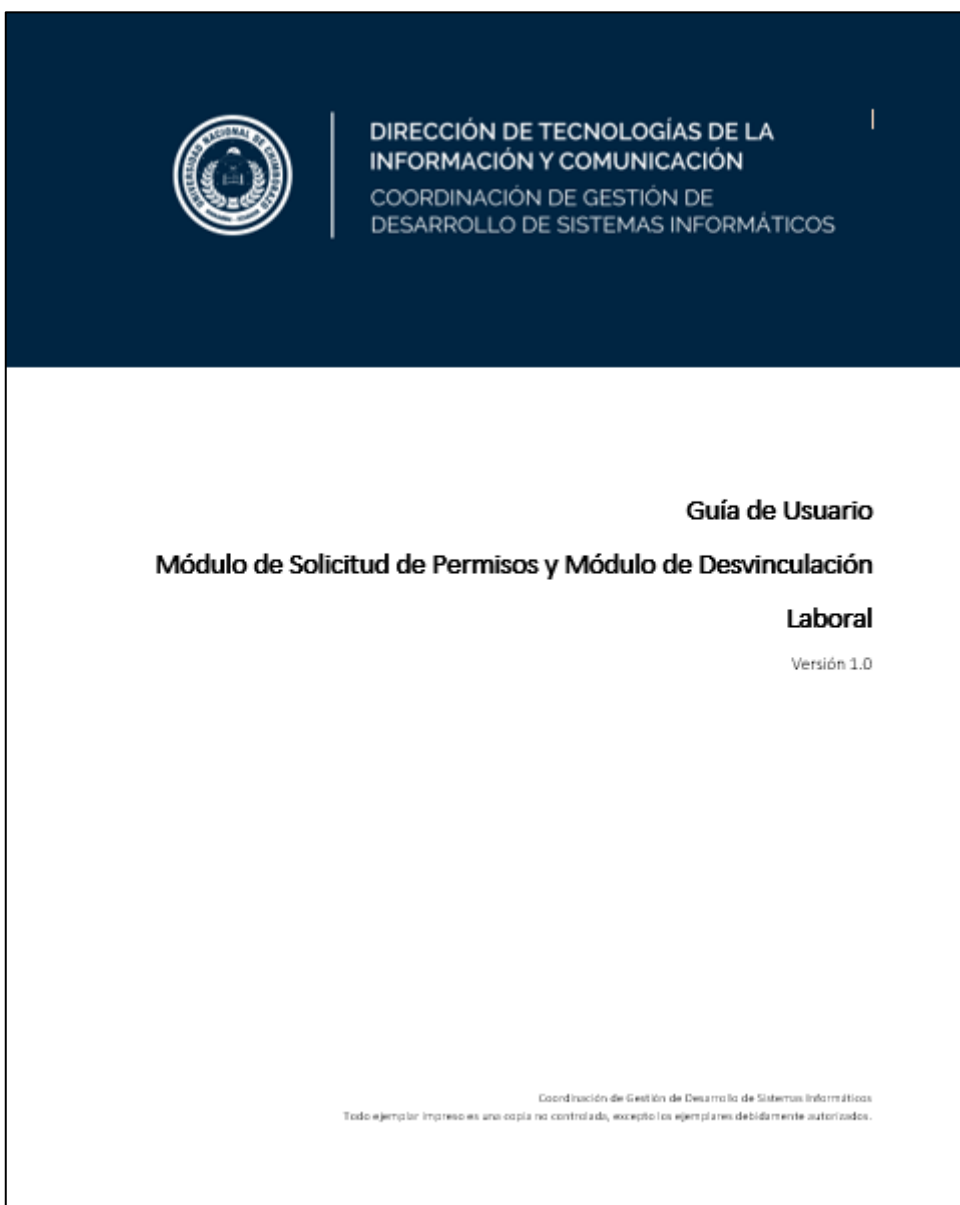

#### **Anexo F: Simulación JMeter** 7.6

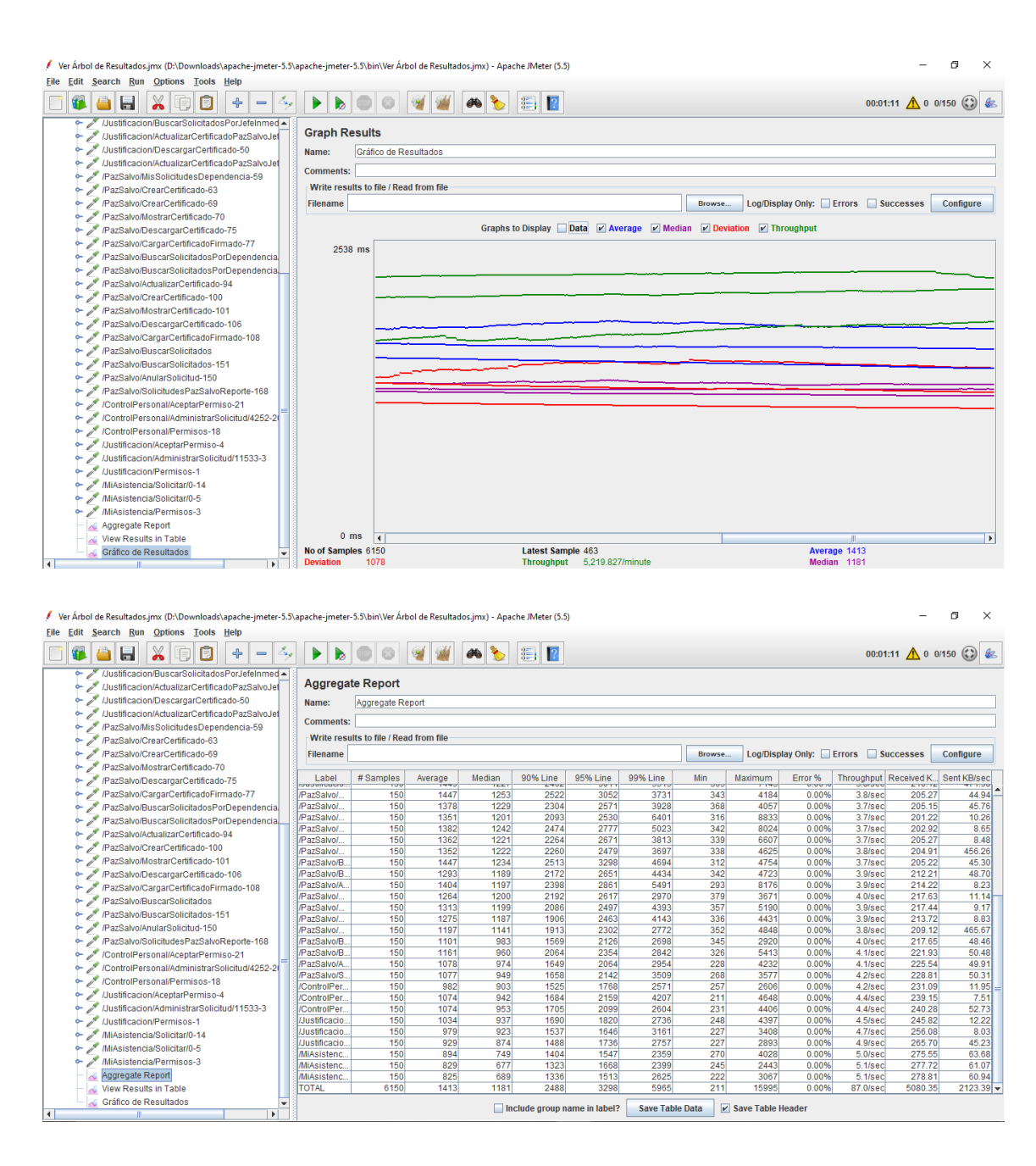

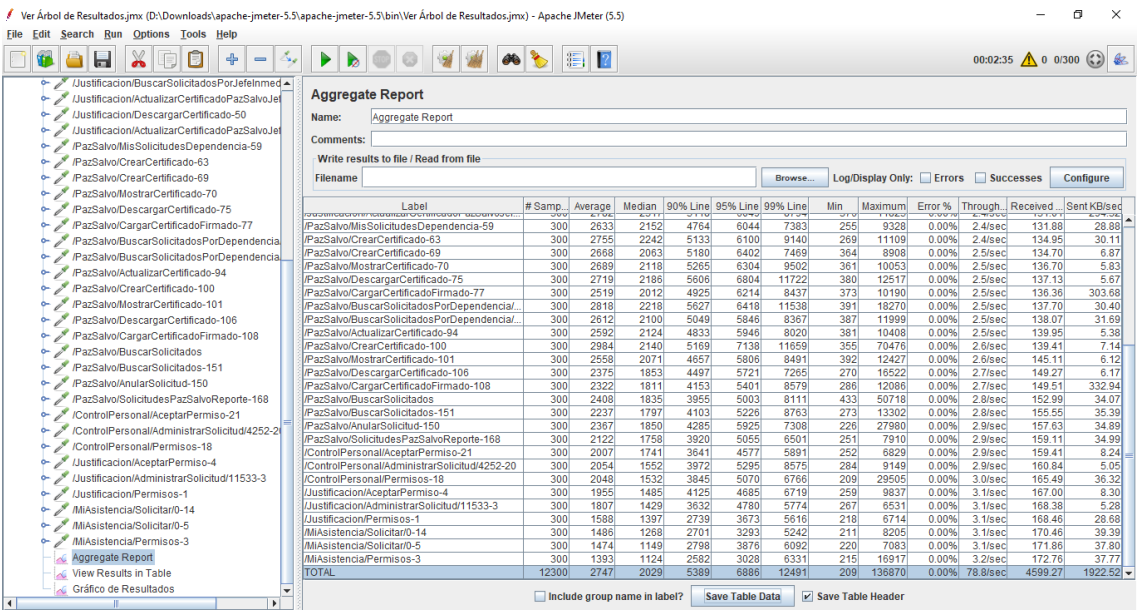

/ Ver Ärbol de Resultados.jmx (D:\Downloads\apache-jmeter-5.5\apache-jmeter-5.5\bin\Ver Ärbol de Resultados.jmx) - Apache JMeter (5.5)<br>Eile Edit Search Run Options Iools Help

 $\begin{array}{ccccccccc} - & & \oplus & & \times \end{array}$ 

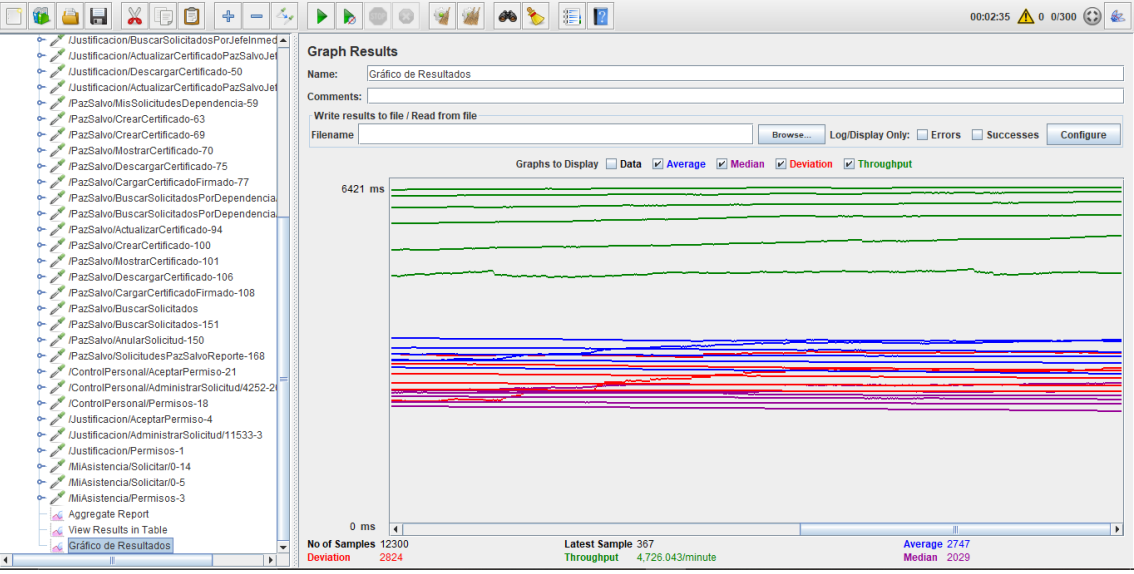